# **T.C. PAMUKKALE ÜNİVERSİTESİ FEN BİLİMLERİ ENSTİTÜSÜ ELEKTRİK-ELEKTRONİK MÜHENDİSLİĞİ ANABİLİM DALI**

# **ÖRTÜ ALTI TARIM UYGULAMALARINDA YAPAY ZEKÂ TABANLI TESPİT, TEŞHİŞ, TEDAVİ VE VERİM OTOMASYONU**

**DOKTORA TEZİ**

**ABDİL KARAKAN**

**DENİZLİ, ARALIK - 2022** 

# **T.C. PAMUKKALE ÜNİVERSİTESİ FEN BİLİMLERİ ENSTİTÜSÜ ELEKTRİK-ELEKTRONİK MÜHENDİSLİĞİ ANABİLİM DALI**

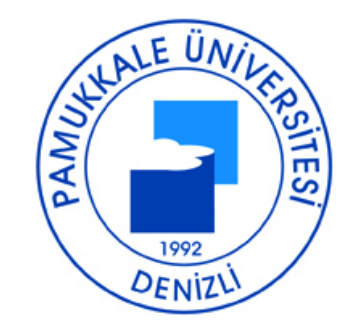

# **ÖRTÜ ALTI TARIM UYGULAMALARINDA YAPAY ZEKÂ TABANLI TESPİT, TEŞHİŞ, TEDAVİ VE VERİM OTOMASYONU**

**DOKTORA TEZİ**

**ABDİL KARAKAN**

**DENİZLİ, ARALIK - 2022** 

**Bu tezin tasarımı, hazırlanması, yürütülmesi, araştırmalarının yapılması ve bulgularının analizlerinde bilimsel etiğe ve akademik kurallara özenle riayet edildiğini; bu çalışmanın doğrudan birincil ürünü olmayan bulguların, verilerin ve materyallerin bilimsel etiğe uygun olarak kaynak gösterildiğini ve alıntı yapılan çalışmalara atfedildiğine beyan ederim.**

**ABDİL KARAKAN**

## **ÖZET**

## **ÖRTÜ ALTI TARIM UYGULAMLARINDA YAPAY ZEKÂ TABANLI TESPİT, TEŞHİS, TEDAVİ VE VERİM OTOMASYONU**

#### **DOKTORA TEZİ ABDİL KARAKAN**

## **PAMUKKALE ÜNİVERSİTESİ FEN BİLİMLERİ ENSTİTÜSÜ ELEKTRİK-ELEKTRONİK MÜHENDİSLİĞİ ANABİLİM DALI (TEZ DANIŞMANI:DOÇ. DR. SELAMİ KESLER)**

## **DENİZLİ, ARALIK - 2022**

Serada bitkiler çok hızlı yetişmektedir. Bu sürede bitkinin verimliliğini etkileyen iki önemli etken bulunmaktadır. Birinci etken, hastalıkların hızlı bir şekilde teşhis edilememesidir. Teşhisin geç kalınmasıyla hastalık çok büyük alana yayılmaktadır. İkinci etken ise, bitkinin yaşam evresi tespitinin geç olmasıdır. Bitki her bir yaşam evresinde farklı iklimlendirme istemektedir. Bu etkenler hızlı tespit edilir ve gerekli önlemler alınırsa bitkilerde verimlilik ve kalite artmaktadır. Günümüzde hastalıklı bitkilerin yaprakları toplanarak laboratuvar ortamında tespit işlemi yapılmaktadır. Serada bitki yetişirken alınan örnekler üzerinde tespit işleminin laboratuvar ortamında yapılması süreci uzatmakta ve tespite yönelik tedavi sürecinde de geç kalınmaktadır.

 Bu tez çalışmasında, bitkilerin bir anlık örnekleminin değerlendirilmesi yerine bitkinin bütün gelişim süreci dikkate alınarak sürekli gözlem yapılması ve gerekli müdahalenin hızlıca yapılması sağlayan gerçek zamanlı derin öğrenme tabanlı yöntemler ele alınmış ve en yüksek doğruluk oranına sahip bir yöntem önerilmiştir. Bu amaçla, 26648 fotoğraftan oluşan bir veri seti kullanılmıştır. Bu veri seti; çok hassas olan çilek bitkisinin 5 hastalıklı hali ve 3 farklı yaşam evresine yönelik fide, çiçeklenme ve mahsul hallerinden oluşmaktadır. Ayrıca çilek yaşam evrelerindeki susuz halleri de tespit edilmiştir. Bu veri seti MATLAB ortamında evrişimli sinir ağlarında 12 farklı mimaride kullanılmıştır. Serada çilek bitkisi yetişirken bir kamera ile her gün saat 10:00'da durum görüntüsü, gerçek yetişme ortamında alınmaktadır. Bu görüntü ResNet101 mimarisinde işlenmektedir. İşlem sonucu hem bilgisayar ekranında gösterilmekte hem de mikro denetleyicili teşhis ve değerlendirme ünitesine gönderilmektedir. Mikro denetleyicili sistem aynı zamanda, alınan verileri mobil uygulamaya aktarmaktadır. Değerlendirme sisteminde karar verilen gelişim ve hastalık bilgisi üreticinin mobil uygulamasına iletilmekte ve duruma göre sera içi iklimlendirme ayarlamakta ve varsa hastalık tedavisi başlatılmaktadır. Gerçekleştirilen sistemde verimliliği artırmak için sulama ve nemlendirmede bulanık mantık tabanlı bir denetleyici kullanılmaktadır. Bulanık mantık denetleyici için öncelikle MATLAB ortamında benzetim modeli (simülasyonu) yapılmıştır. Daha sonra MATLAB verilerine göre Arduino mikro denetleyicisine kod yazımı gerçekleştirilmiştir. Uygulama sonucunda derin öğrenme ile yetiştirilen çilek bitkisinde verimliliğin ve üretim kalitesinin önemli ölçüde artığı tespit edilmiştir.

**ANAHTAR KELİMELER:** Yapay zekâ, derin öğrenme, evrişimli sinir ağları, sınıflandırma, hastalık tespiti, tedavi, bulanık mantık, verimlilik.

## **ABSTRACT**

### **ARTIFICIAL INTELLIGENCE BASED DETECTION, DESEASE, DIAGNOSIS, TREATMENT AND EFFICIENCY OTOMATION FOR GREENHOUSE AGRICULTURE APPLICATIONS**

#### **PH.D THESIS**

## **ABDIL KARAKAN PAMUKKALE UNIVERSITY INSTITUTE OF SCIENCE ELECTRICAL AND ELECTRONICS ENGINEERING (SUPERVISOR:ASSOC. PROF. DR. SELAMI KESLER)**

### **DENIZLI, DECEMBER 2022**

Plants grow very quickly in the greenhouse. There are two important factors affecting the productivity of the plant during this period. First factor, disease cannot be diagnosed quickly. With the late diagnosis, the disease spreads to a very large area. The second factor is the late detection of plant's life stage. The plant requires different acclimatization in each life stage. The faster these factors are detected and the necessary precautions are taken, the higher the productivity and quality of plants. Today, leaves of diseased plants are collected and detection is carried out in the laboratory environment. Performing the fixation process on the samples taken while growing plants in the greenhouse in the laboratory environment prolongs the process and delays the treatment process for fixation.

In this study, real-time deep learning-based methods that allow continuous observation and rapid intervention by considering the whole development process of the plant, instead of evaluating a single instantaneous sample of the plants, are discussed and a method with the highest accuracy rate is proposed. For this purpose, a data set consisting of 26648 photographs is used. This data set; It consists of 5 diseased states of the strawberry plant, which is very sensitive, and seedling, flowering and crop states for 3 different life stages. In addition, the anhydrous state of the strawberry life stage is determined. This data set is used in 12 different architectures in convolutional neural networks in MATLAB environment. While the strawberry plant is growing in the greenhouse, the status image is taken every day at 10:00 in the real growing environment with a camera. This image is processed in ResNet101 architecture. The result of the process is both displayed on the computer screen and sent to the microcontroller control and evaluation unit. The microcontroller system also transfers the received data to the mobile application. The development and disease information decided in the evaluation system is transmitted to the mobile application of the producer, and according to the situation, indoor air conditioning is adjusted and disease treatment, if any, is initiated. In the implemented system, fuzzy logic control is used in irrigation and humidification to increase efficiency. To realize fuzzy logic control, MATLAB simulation is done first. Then, the codes are written into Arduino microcontroller according to MATLAB data. As a result of the study, it is determined that the productivity and production quality of the strawberry plant highly increased.

**KEYWORDS:** Artificial intelligence**,** deep learning, convolutional neural networks, classification, disease detection, treatment, fuzzy logic controller, efficiency.

# **İÇİNDEKİLER**

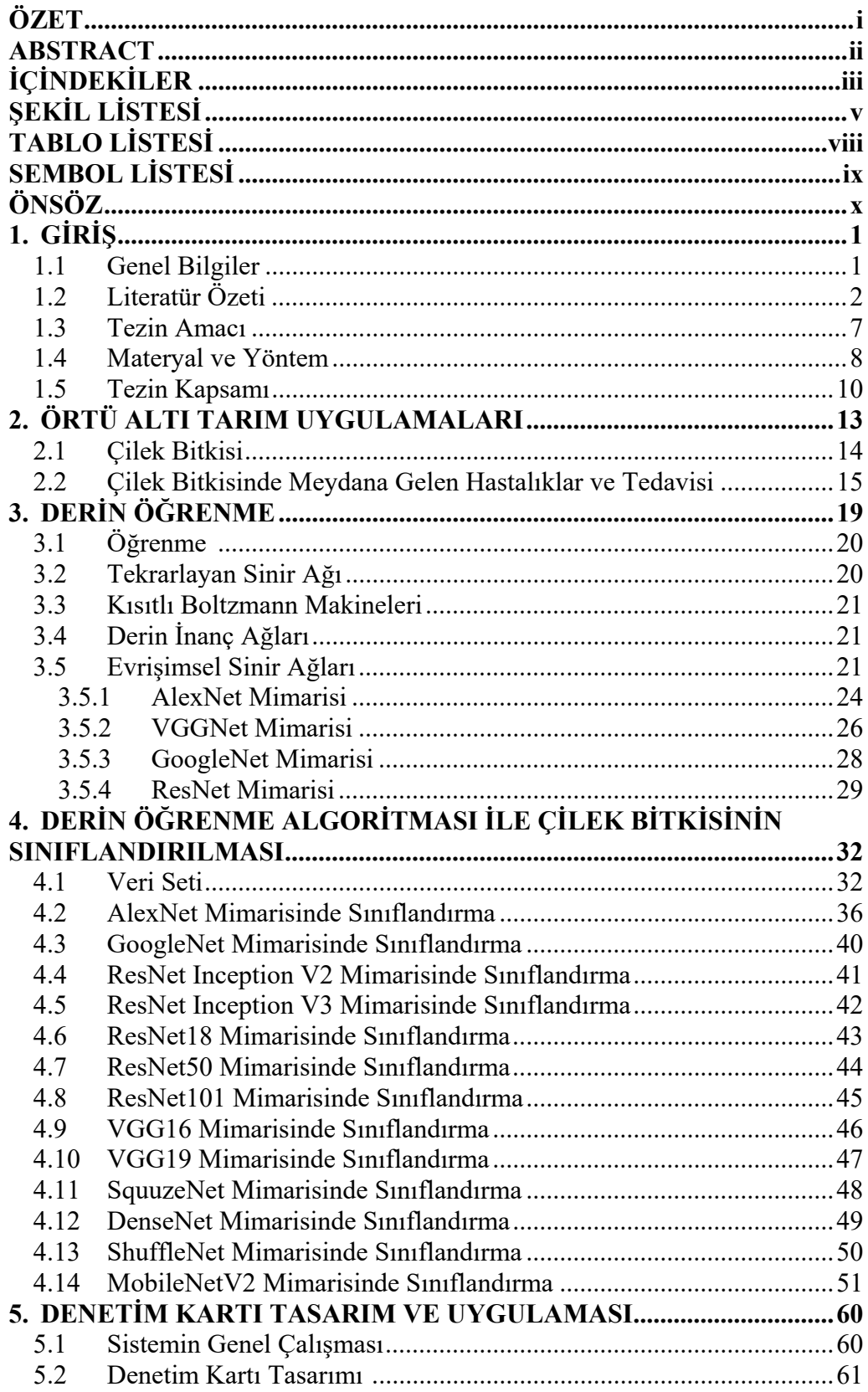

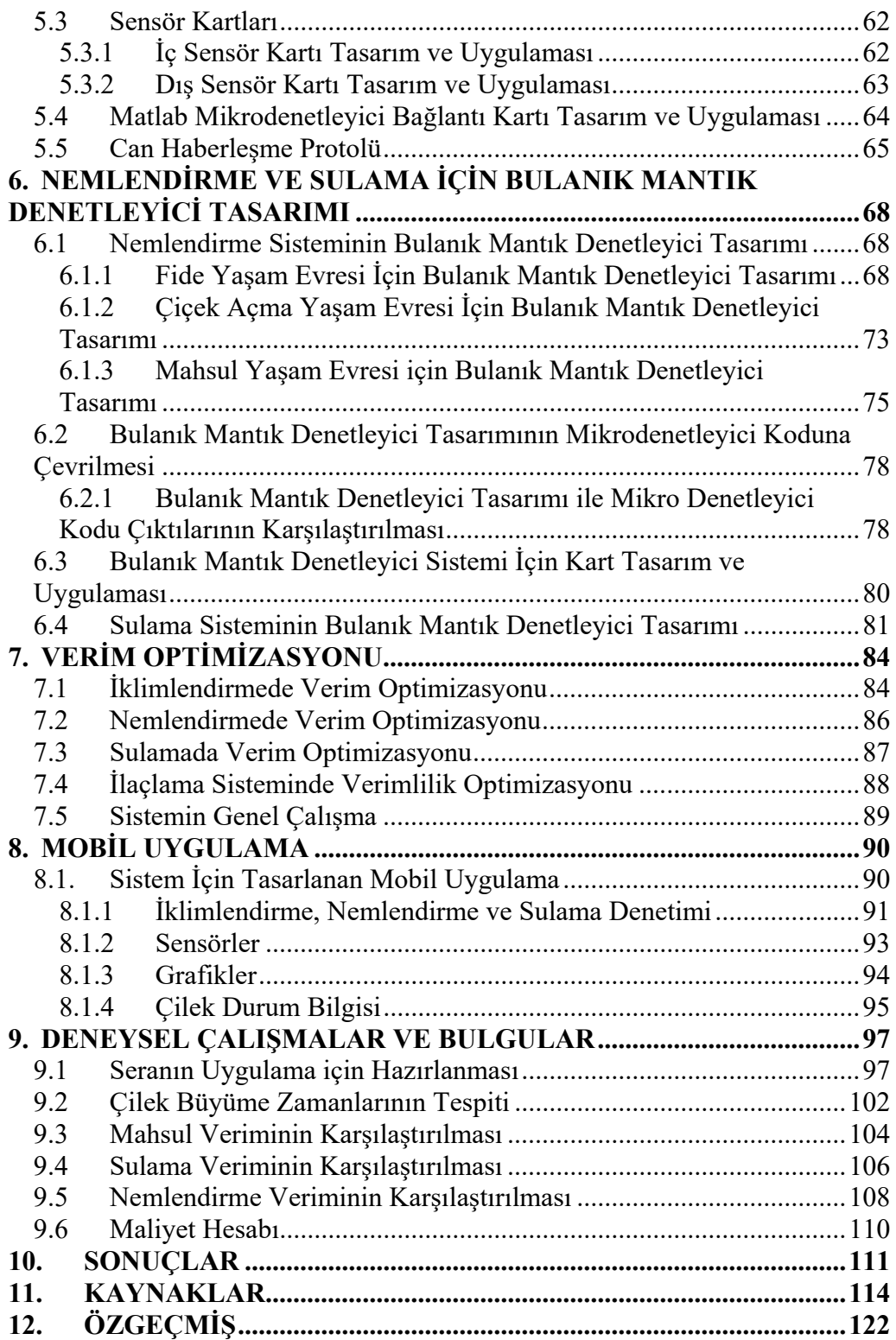

# **ŞEKİL LİSTESİ**

### **Sayfa Sayfa**

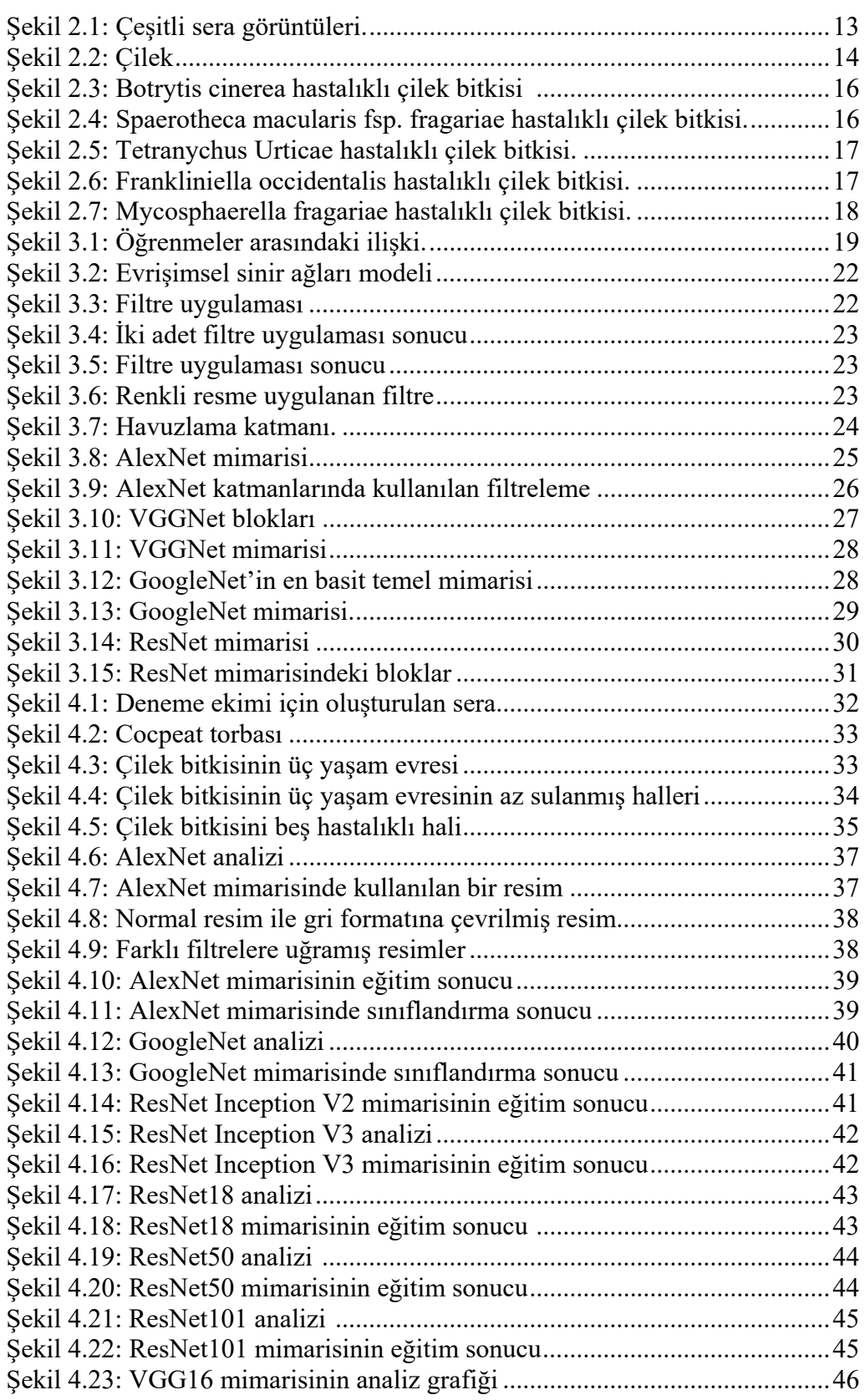

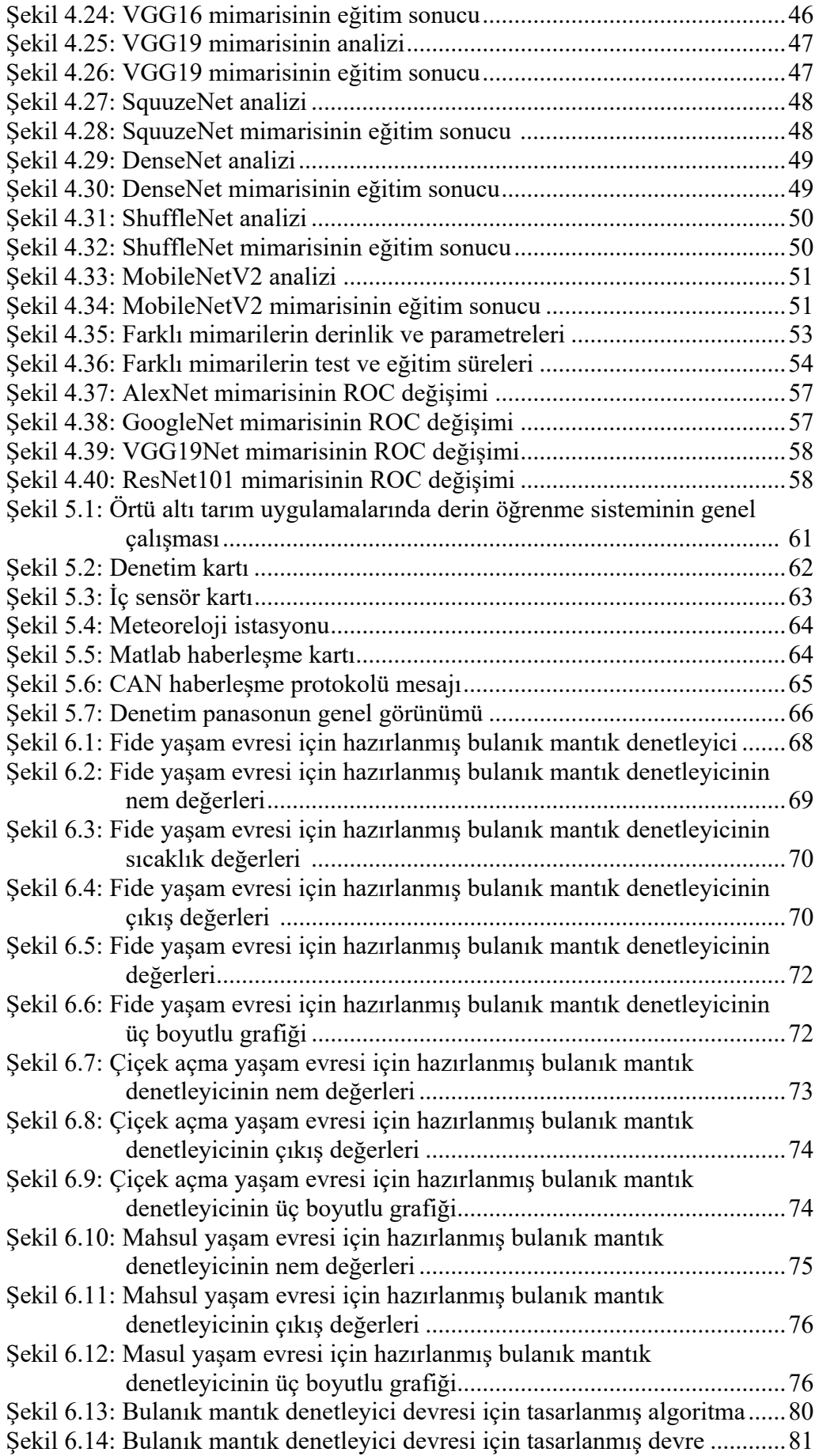

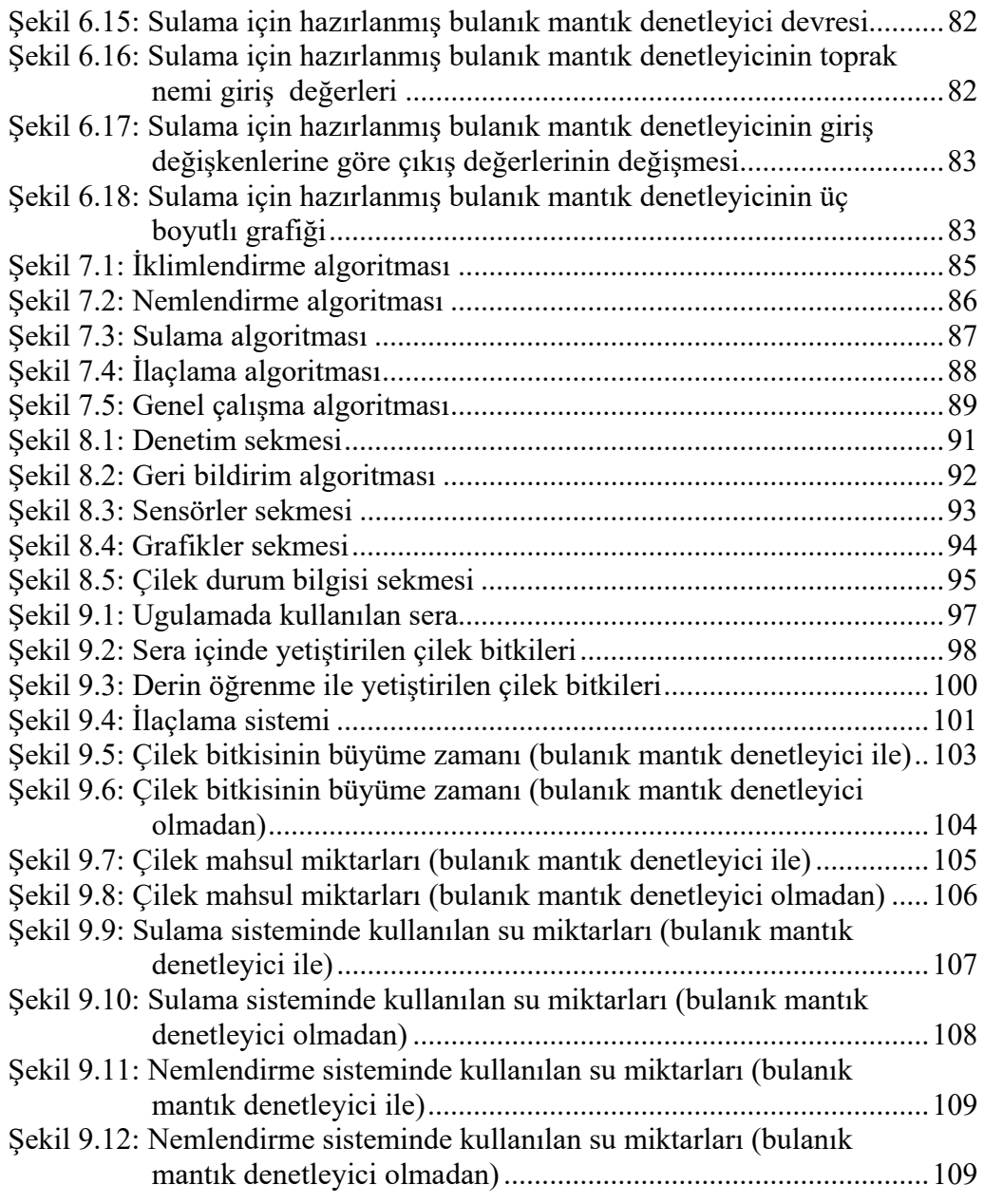

# **TABLO LİSTESİ**

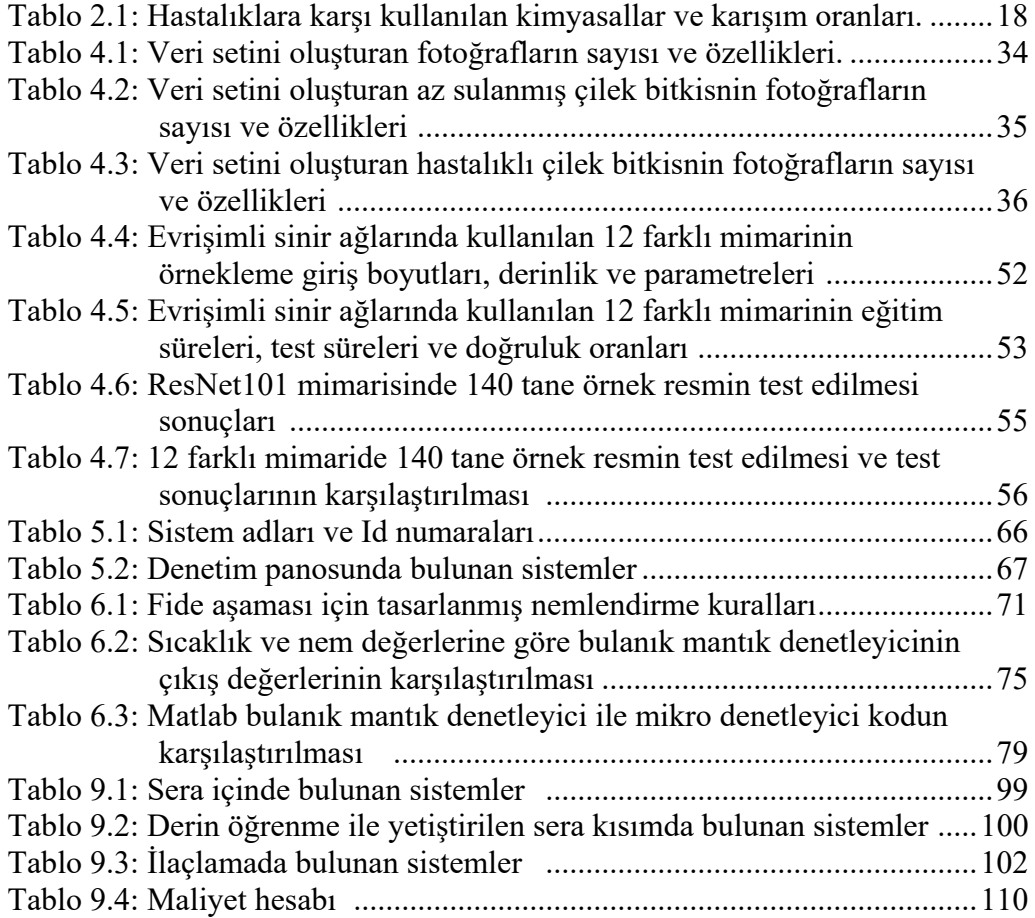

# **SEMBOL LİSTESİ**

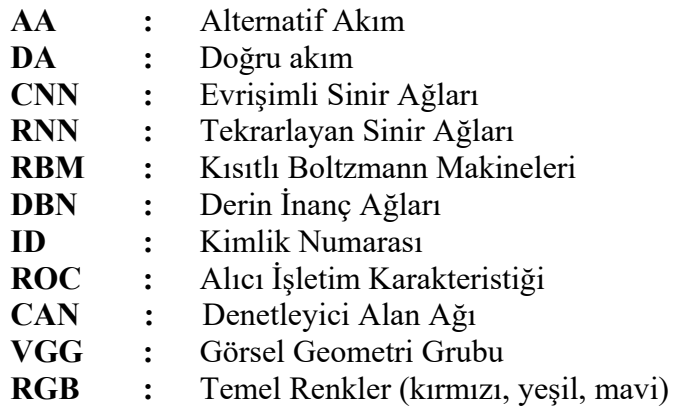

# **ÖNSÖZ**

Doktora eğitimi süresince bilgisinden, tecrübelerinden yararlandığım aynı zamanda insani ve ahlaki değerleri ile örnek edindiğim ve kıymetli zamanını esirgemeyen tez danışmanım Sayın Doç. Dr. Selami KESLER'e, çalışmalarım süresince değerli önerileri ve fikirlerini paylaşarak çalışmalarıma katkı sağlayan, tez izleme komitesi üyeleri Sayın Prof. Dr. Yüksel OĞUZ ve Sayın Doç. Dr. Selim KÖROĞLU'na ve tez jüri üyeleri Sayın Prof. Dr. Yusuf ÖNER ve Sayın Prof. Dr. Okan BİNGÖL'e teşekkür ederim. Ayrıca doktora eğitimi boyunca bize ziraat alanında Doktor Öğretim Üyesi olan hocam Kamil Özcan'nın tarım alanında yapmış olduğu danışmanlıktan dolayı teşekkür ederim

Doktora tez çalışmaları süresince karşılaştığım tüm zorluklarda anlayışla karşılayan ve destekleyen eşim Pınar ve oğullarım Fettah Doğan ve Mehmet Kaan'a teşekkür ederim.

# **1. GİRİŞ**

### **1.1 Genel Bilgiler**

Toplumun en önem sorunlarının başında beslenme ihtiyacının karşılanması gelmektedir. İnsanlarda açlık hissinin tatmini en güçlü dürtülerin başında yer almaktadır. Eğlence, eğitim, kültür ve sağlık ancak açlık hissinin giderilmesinden sonra gelmektedir. İnsanlarda beslenme ihtiyacının karşılanmasının başında tarım ürünleri yer almaktadır. Dünyada ki bütün ülkeler kendi coğrafyalarına göre tarım yapmaktadırlar. Bu ülkelerin bulunmuş oldukları coğrafyanın özelliğine göre tarım ürünleri değişmektedir. Bazı coğrafyalarda tarıma çok elverişli olduğundan çok çeşitli tarım uygulaması yapılmaktadır. Bazı coğrafyalarda ise tarım elverişsiz olmasına rağmen yine de kısıtlı imkanlarda tarım yapılmaktadır. En gelişmiş ülkeden en az gelişmişine kadar bütün ülkeler tarım yapmaktadır. Özellikle salgın döneminde tarımın önemi daha da artmıştır.

Salgın döneminde ve daha sonraki dönemde tarım ürünlerindeki mahsullerin önemli miktarlarda azalma meydana gelmiştir. Tarım ürünü yetiştiren birçok ülke ürünlerinin ihracatına kısıtlamalar veya yasaklar getirmiştir. Öncelikli olarak kendi insanlarının ihtiyacını karşılamışlardır. Bu durumdan dolayı tarım birçok ülkede en önemli mesele haline gelmiştir.

Tarımda en önemli sorun doğa ve iklim koşullarına bağlı olarak verimliliğin değişmektedir. Tarlaya ekim yapıldıktan sonra ne kadar mahsul alınacağı doğa ve iklim koşullarına göre değişmektedir. Bazı yıllar çok yüksek verim alınırken, bazı yıllarsa çok düşük verim alınmaktadır. Doğa ve iklim olaylarından en az etkilenmek için örtü altı tarım (sera) uygulamalarına geçilmiştir. Böylelikle dış ortamın etkisi en aza indirilmiş ve mahsul verimliliği arttırılmıştır.

Örtü altı tarım uygularımın avantajlarının en başında mahsulün mevsim dışında ve normal mevsiminden önce yetiştirilmesidir. Bu durum mahsul fiyatlarını çok etkilemektedir. Mahsul ne kadar erken yetişirse fiyatta o kadar artmaktadır. Örtü altı tarım uygulamalarında bitki çok hızlı büyümektedir. Bu durum bir yönden avantaj olmasına rağmen diğer yönden dezavantajdır. Bitki çok hızlı büyüyerek mahsul aşamasına çok kısa zamanda gelmektedir. Dezavantaj ise herhangi bir hastalık durumunda hastalık bitkilerde çok hızlı yayılmaktadır. Hastalığın erken tespit edilip önlem alınmazsa bitkilerde hastalığın giderilmesi için çok yüksek maliyetler ödenmektedir. Bitkinin çok hızlı büyümesinin diğer bir dezavantajı; bitki yaşamı boyunca farklı iklimlendirmeye ihtiyaç duymaktadır. Bu ihtiyaçlarının ne kadar hızlı giderilirse verim artmaktadır. Bitkinin yaşam evresinin ve hastalığının tespiti için insanlar tarafında yapılmaktadır. Bu durum tecrübeli insanlarda çok yüksek oranlarda doğruluk vermektedir. Ama tecrübe her gün aynı sonucu verememektedir. Eğer tarımla uğraşan insan tecrübesiz ise bu hastalıkların tespiti çok kötü sonuçlar vermektedir. Bitkilerde yaşam evresi ve hastalıkların tespiti için en yeni yaklaşım olan derin öğrenme kullanılmaktadır.

Normal insanların yaptığı tespit işlemlerinde %5-10 oranında hata oranı bulunmaktadır. Derin öğrenmenin ilk yıllarında 2011 yılında bu hata oranı %15-26 seviyesinde olmuştur. Bu hata oranını düşürmek için çok farklı mimariler kullanılmıştır. Gün geçtikçe bu hata oranı çok düşük seviyelere gelmiştir. Son yapılan çalışmalarda hata oranı normal insanın yapmış olduğu tespitlerde ki hata oranları seviyesinin çok altına inmiş durumdadır.

## **1.2 Literatür Özeti**

Çilek, dünyada çok çeşitli ekolojik koşullarda yetiştirilen meyve türlerinden biridir. Çilek üretimi dünyada her geçen yıl artmaktadır. Çilek yetiştiriciliği genellikle geleneksel tarımla toprakta yapılmaktadır. Geleneksel tarımla yapılan üretim birçok hastalığa neden olmaktadır. Geleneksel tarımda üretim verimliliği düşük seviyelerde olmaktadır. Seralarda topraksız tarımda yapılan üretimlerde verim çok yüksek seviyelere çıkmaktadır. Çilek bitkileri seralarda yetiştirilirken büyümesi çok hızlı olmaktadır. Bu da çilek bitkilerinin ihtiyaçlarının çok hızlı değişmesi anlamına gelmektedir. Bu duruma tepki ne kadar hızlı olursa çileğin verimi o kadar yüksek olmaktadır. Derin öğrenme ile hızlı ve çok yüksek doğrulukta tespit gerçekleşmektedir. Literatürde derin öğrenme ile birçok çalışma mevcuttur.

Kawasaki ve arkadaşları salatalık yaprakları üzerine çalışmışlardır. Salatalıklarda meydana gelen yaprak hastalıklarını saptamaya çalışmışlardır. Çalışmada 7520 tane örneklem ele alınmıştır. Örneklemede kullanılan fotoğraflarının yarısı kötü koşullarda çekilmiştir. Çalışma sonucunda evrişimli sinir ağları ile %82.3 doğruluk oranı elde etmişlerdir (Kawasaki ve diğerleri 2016).

Sladojevic ve arkadaşları yaprak görüntüsünü kullanarak hastalık tespitine üzerine çalışmışlardır. Çalışmada 13 farklı yaprak hastalıklarını tespit etmişlerdir. Bu çalışmalarında evrişimli sinir ağları için 30.000'den fazla örneklem kullanmışlardır. Deneysel çalışmada %91.11 doğruluk oranına ulaşmışlardır (Sladojevic ve diğerleri 2016).

Mohanty ve arkadaşları halka açık bir veri setini kullanmışlardır. Bu veri seti 54306 görüntüden oluşmaktadır. Yapmış oldukları çalışmada 26 tane hastalığı tespit etmeye çalışmışlardır. Bu çalışmada da evrişimli sinir ağları kullanılmıştır. Çalışma sonucunda, uzatılmış bir test setinde %99.35 doğruluk oranına ulaşmışlardır (Mohanty ve diğerleri 2018).

Nachtigall ve arkadaşları elma ağaçlarındaki 6 tane hastalığın tespiti üzerine çalışmışlardır. Çalışmalarında 2539 görüntüden oluşan bir veri seti kullanmışlardır. Yapmış oldukları çalışma sonucunda en iyi performansta %97.3'lük bir doğruluk oranı elde etmişlerdir (Nachtigall ve diğerleri 2018).

DeChant ve arkadaşları mısır bitkisinde meydana gelen kuzey yaprak küfü hastalığının tespiti üzerine çalışmışlardır. Bu çalışmada 1796 görüntüden oluşan bir veri seti kullanmışlardır. Kullandıkları veri setiyle %96.7'lik bir doğruluk oranına ulaşmışlardır (DeChant ve diğerleri 2017).

Lu ve arkadaşları pirinç hastalıkları üzerine çalışmışlardır. Çalışmaları 10 tane yaygın olan pirinç hastalığını tespiti üzerinedir. Kullanılan veri seti 500 görüntüden oluşmaktadır. CNN tabanlı model ile %95.48'lik bir doğruluk oranına ulaşmışlardır (Lu ve diğerleri 2017).

Brahimi ve arkadaşları genel bitki hastalıklarının tespiti üzerine çalışmışlardır. Çalışmalarında evrişimli sinir ağlarında AlexNet ve GoogleNet mimarilerini kullanmışlardır. Çalışmalarında 14828 görüntüden oluşan bir veri seti kullanmışlardır. Çalışmaları sonucunda, AlexNet ile %97.35 ve GoogleNet ile %97.71 doğruluk oranlarına ulaşmışlardır (Brahimi ve diğerleri 2018).

Rangarajan ve arkadaşları domateste meydana gelen hastalıklarının tespiti üzerine çalışmışlardır. Bu çalışmada 6 hastalıklı ve bir sağlıklı domatesin görüntülerini kullanılmıştır. Kullanılan veri setinde 13262 görüntü bulunmaktadır. Hastalıkların tespiti için VGG16 ve AlexNet mimarileri kullanılmıştır. Çalışmanın sonucunda, VGG16 ile %97.29 ve AlexNet ile %97.49 oranında doğruluk elde edilmiştir (Rangarajan ve diğerleri 2019).

Khandelwal ve Raman genel bitki hastalıkları üzerine çalışmışlardır. Çalışmalarında 86198 görüntüden oluşan bir veri seti evrişimli sinir ağlarında ILSVRC 2012 mimarisi kullanılmıştır. Çalışma sonucunda %99.37 doğruluk oranına ulaşıldığı rapor edilmiştir (Khandelwal ve Raman 2019).

Waheed ve arkadaşları mısır bitkisi üzerine çalışmışlardır. Mısır bitkisinde meydana gelen hastalıkları evrişimli sinir ağları ile tespit etmeye çalışmışlardır. Çalışmada evrişimli sinir ağlarında Denset mimarisi kullanılmıştır. Çalışma sonucunda %98.06 bir doğruluk oranına ulaşmışlardır (Waheed ve diğerleri 2020).

Epinso ve arkadaşları güneş panelleri üzerine çalışmışlardır. Çalışmalarında güneş panellerinin arızalı ve sağlam olarak iki sınıflandırmayı tespit etmeye çalışmışlardır. Sınıflandırmada evrişimli sinir ağları kullanılmıştır. Çalışmalarında 345 görüntü kullanmışlardır. Çalışma sonucunda %70'lik bir doğruluk oranına ulaşmışlardır (Epinso ve diğerleri 2020).

Tang ve arkadaşları üzüm hastalıklarının tespiti üzerine çalışmışlardır. Çalışmalarında evrişimli sinir ağlarını kullanmışlardır. Çalışmalarında veri seti olarak 4062 üzüm yaprağı resmi kullanılmıştır. Bir tane sağlıklı ve üç tane hastalıklı olmak üzere dört sınıflandırma yapılmıştır. Mimari olarak ta ShuffleNet kullanmıştır. En iyi eğitilmiş öğrenme modelinde %99.14 doğruluk oranı tespit edilmiştir (Tang ve diğerleri 2020).

Wang ve arkadaşları pirinç hastalıklarının tespiti üzerine çalışırken sağlıklı pirinç ve üç tanede hastalıklı pirinç olmak üzere dört sınıflandırma yapmışlardır. Sağlıklı pirinçlerde 503, Brown spot 523, leaf blast 779 ve rice hispa damage 563 tane örnekleme kullanmışlardır. Evrişimli sinir ağlarında Denset121, VGG16, ResNet50, MobileNet mimarilerini kullanmışlardır. Çalışma sonucunda MobileNet %90.2 doğruluk oranını vermiştir (Wang ve diğerleri 2021).

Weng ve arkadaşları sığır yüzünden sınıflandırma çalışması yapmışlardır. Bu çalışmaların üç farklı sığır tipini tespit etmeye çalışmışlarıdır. Bunlar Simmental, Holstein ve besi sığır ineğidir. Bu çalışmalarında Alexnet, VGG16, GooleNet ve ResNet34 mimarileri kullanılmıştır. Veri seti olarak hayvanların farklı açılarda resimleri çekilmiştir. Çekilen bu resimlerle tespit işlemi yapılmıştır. Çalışma sonucunda AlexNet %96.81, VGG16 %93.33, GoogleNet %97.12 ve ResNet34 %98.92 doğruluk oranında tespit işlemi gerçekleştirilmiştir (Weng ve diğerleri 2022).

Yuana ve arkadaşları Chrysanthemum bitkisi üzerine çalışmışlardır. Chrysanthemum bitkisi çiçekli bitkisi ailesinin en büyüklerinden bir tanesidir. Aynı zamanda çeşit sayısı fazladır. Yapılan çalışmada VGG16, VGG19, InspectionResNetV2 ve InspectionResNetV3 mimarileri kullanılmıştır. Chrysanthemum bitkisinin yirmi farklı türünün tespitini sağlamışlardır. Çalışma sonucunda en yüksek doğruluk oranını %98.18 ile VGG16 mimari vermiştir. Çalışma laboratuvar ortamında gerçekleştirilmiştir. Bitkilerin resimleri çekilerek veri seti oluşturulmuştur (Yuana ve diğerleri 2022).

Anh ve arkadaşları kökü kesilmiş sarımsak resimlerinde sınıflandırma işlemi yapmışlardır. Çalışma soncunda kökü kesilmiş sarımsak iki ayrı sınıflandırma yapılmıştır. Birinci sınıflandırmada iyi, kötü, budanmamış ve çizikli olarak sınıflandırma yapılmıştır. İkinci sınıflandırmada temiz ve çamurlu olmak üzere iki sınıflandırma yapılmıştır. Birinci çalışmada %89.2 doğruluk oranına ulaşılmıştır. İkinci çalışmada %95.2 doğruluk oranına çıkılmıştır. Doğruluk oranının yüksek çıkması için arka plan resimleri değiştirilmiştir. Tek renk arka plan resmi yapılarak doğruluk oranı yükseltilmiştir. Yapılan çalışmada VGG16 mimarisi kullanılmıştır (Anh ve diğerleri 2022).

Wang ve arkadaşları soya fasulyeleri üzerine çalışmışlardır. Soya fasulye çeşidini yapraklarında tespit etmeye çalışmışlardır. Bunun için 200 tane sofa fasulyesinden 6000 yaprak koparmışlardır. Koparılan soya fasulyesi yaprakları laboratuvar ortamında fotoğrafları çekilmiştir. Sınıflandırma için ResNet ve DenseNet mimarileri kullanılmıştır. Sınıflandırma sonucunda ResNet mimarisinde %79 oranında doğruluk saptanmıştır. DenseNet mimarisinde daha yüksek %83.55 oranında bir doğruluğu ulaşılmıştır. Çalışma ile soya fasulyesi yapraklarından çeşidinin tespiti yüksek doğrulukta sınıflandırılmıştır (Wang ve diğerleri 2022).

Geng ve arkadaşları balık unu üzerine çalışmışlardır. Balık unlarında kullanılan hammaddeye göre tespit etmeye çalışmışlarıdır. Bu çalışmaların balık unu, soya küspesi ile karıştırılmış balık unu, et ve kemik unu ile karıştırılmış balık unlarını sınıflandırmıştır. Çalışmalarında sınıflandırma için MobileNetV2 mimarisini tercih etmişlerdir. Veri setinde 10.000 tane resim kullanmışlardır. Veri setini oluşturan fotoğrafların büyük bir çoğunluğu sade balık unu çeşidindendir. Çalışma sonucunda en yüksek %93.27 oranında doğruluk tespit edilmiştir (Geng ve diğerleri 2022).

Paymode ve arkadaşları domates ve üzüm yapraklarında meydana gelen hastalıkların tespiti üzerine çalışmışlarıdır. Bu çalışmalarında hastalıklı yapraklar toplanmıştır. Toplanan hastalıklı yapraklar arka tarafları aynı renk olacak şekilde fotoğrafları çekilmiştir. Bütün resimlerin arka fonları aynı renk olması ile birlikte doğruluk oranları arttırılmıştır. Çalışma sonucunda üzüm yapraklarında meydana gelen hastalıkların tespiti ne yüksek %98.40 oranında olmuştur. Domates yapraklarının da meydana gelene hastalıkların tespitinde ise bu oran %95.71 oranında kalmıştır. Paymode ve arkadaşları çalışmalarında VGG16 mimarisini kullanmışlardır. Çalışma laboratuvar ortamında olmuştur (Paymode ve diğerleri 2022).

Xiao ve arkadaşları Phalaenopsis bitkisi üzerine çalışmışlardır. Phalaenopsis bitkisi farklı büyüme evrelerinde satılmaktadır. Bu büyüme evreleri küçük, orta ve büyük olarak üç farklı şekilde olmaktadır. Yapılan çalışmada üç farklı evrenin sınıflandırılması gerçekleştirilmiştir. Xiao ve arkadaşları çalışmalarında 500 tane Phalaenopsis bitkisinin resmini kullanmışlardır. Çalışmada farklı mimariler kullanmışlardır. En yüksek doğruluk oranı %95.3 ile InspectionResNetV2 mimarisinde gerçekleşmiştir. En düşük doğruluk oranı %66.5 ile MobileNet mimarisinde gerçekleşmiştir. Çalışmalar laboratuvar ortamında gerçekleştirilmiştir. Resimler arka fonları aynı olarak sınıflandırma işleminde doğruluk oranı arttırılmıştır (Xiao ve diğerleri 2022).

### **1.3 Tezin Amacı**

Örtü altı tarım uygulamalarında iki problem bulunmaktadır. Birinci problem; bitkilerde ortaya çıkan hastalıklardır. Bu hastalıklar mahsulde çok büyük verimi kaybına neden olmakta aynı zamanda bitkilerde büyümesini yavaşlatmaktadır. Örtü altı tarım uygulamalarında bitki çok hızlı büyümektedir. Bu aynı zamanda hastalıklarında çok hızlı yayılması anlamına gelmektedir. Hastalığın tespitinde meydana gelecek en ufak bir gecikme örtü altı tarımda hastalığın çok büyük alanlara yayılmasına neden olmaktadır. Literatür çalışmalarında bitkilerde meydana gelen hastalıkların tespiti; bitkilerinin yapraklarının toplanması ile laboratuvar ortamında yapılmaktadır. Bu durumda bitkinin sadece bir durumunda ki hastalık tespit edilmektedir. Tespit işlemi laboratuvar ortamında gerçekleştiği için bir zaman gecikmesi meydana gelmektedir. Sera gibi bitkilerin çok hızlı büyüdüğü bir ortamda her an çok değerlidir. Bitkilerde hastalık tespitinin gecikmesiyle hastalık çok büyük alanlara yayılacaktır. Bu durumda ilaçlama masrafları arttıracaktır. Aynı zamanda mahsulde verim düşüklüğüne neden olacaktır.

Bu tezin birinci amacı, serada çilek bitkisi yetişirken derin öğrenme ile meydana gelebilecek hastalıkların tespiti ve tedavisinin yapılması amaçlanmıştır. Hastalıkların tespiti için en etkili yöntem olan yapay zekâ yöntemlerinden derin öğrenme kullanılmıştır. Derin öğrenmede farklı mimariler kullanılarak en yüksek oranda doğru hastalık tespiti yapılmıştır. Bu tespit literatürde ki çalışmalardan farklı olarak bitkinin sadece bir durumu için değil tüm yaşam evresi süresince yapılmıştır. Tespit işlemi laboratuvar ortamında değil bitkinin yetişme ortamında serada yapıldığı için herhangi bir gecikmeye neden olmamaktadır. Çalışmada hastalığın tespitinin yanında tedavisi de gerçekleştirilmiştir. Bir hastalık tespiti gerçekleştiğinde hastalığın tedavisi için gerekeli olan kimyasal veya kimyasal karışım bitkiye verilmektedir. Böylelikle hastalık en kısa zamanda tedavi edilmiştir. Hastalık yayılmadan tedavi edildiğinden dolayı hem ilaçlama masrafları azalmıştır. Aynı zamanda mahsul verimi kaybı ve bitkinin büyüme hızında bir azalma olmamıştır.

Örtü altı tarım uygulamalarında ikinci problem, bitkilerin yaşam evrelerinin tespitinin geç olmasıdır. Literatürde bu tespit hastalık tespitinde olduğu gibi laboratuvar ortamında yapılmaktadır. Buda gecikmelere neden olmaktadır. Çalışmada çilek bitkisi yetiştirilmiştir. Çilek bitkisinin fide, çiçek açma ve mahsul olmak üzere üç yaşam evresi bulunmaktadır. Her bir yaşam evresinde farklı nemlendirmeye ihtiyaç duymaktadır. Bu iklimlendirme ihtiyacı ne kadar hızlı karşılanırsa bitkinin büyüme hızı ve mahsul verimi artmaktadır. Bu tez çalışması ile bitkilerde hastalık tespitinin yanında yaşam evrelerinin tespiti yapılmıştır. Bu tespit bitkinin dikiminden mahsul toplanmasının sonuna kadar bir süreçte yapılmıştır. Bitkinin yaşam evresinin tespiti ile sera içi iklimlendirme bitkinin ihtiyacına göre ayarlanmıştır. Böylelikle bitkide hızlı bir büyüme ve mahsul veriminde artış sağlanmıştır.

Tez çalışması ile örtü altı tarımda uygulamalarında en büyük gider olan sulama ve nemlendirmede verimlilik artışı sağlanması amaçlanmıştır. Bunun için yapay zekânın sezgisel türü olan bulanık mantık denetleyici kullanılmıştır. Bulanık mantık denetleyici sorunlar üzerine insan gibi düşünmeye çalışmakta ve bu düşünceyi matematiksel işlemlere çevirerek yapmaktadır. Bunun sayesinde özellikle iklimlendirme ve sulamada var-yok yerine çok az, az, normal, fazla ve çok fazla şekilde yapılması amaçlanmıştır. Bu sayede nemlendirmede ani yükselişler engellenerek bitkinin strese girmesi engellenmesi amaçlanmıştır. Ani nem artışı bitkilerde strese neden olmaktadır. Buda bitkilerde verim kaybına neden olmaktadır. Sulama ve nemlendirme de bulanık mantık denetleyici kullanarak bitkinin stresi girmesi engellenerek büyümesi hızlandırılmış ve mahsul verimi arttırılmıştır.

Örtü altı tarım uygulamaları daha çok insanların yaşam ortamlarından uzak mesafelerde yapılmaktadır. Bu durum her seranın durumunun izlenmesini zorlaştırmaktadır. Bunun için çalışmaya mobil uygulama eklenmiştir. Mobil uygulama sayesinde sistemin uzaktan denetim ve izlenmesinin amaçlanmıştır. Mobil uygulama ile kullanıcı istediği yerden sera içi, sera dışı bilgilerine ve bitkinin hangi yaşam evresinde olduğu ve hastalık hakkında bilgilere ulaşabilmektedir. Kullanıcı istediği taktirde manuel denetim ile sera içi iklimlendirme ve nemlendirmeye denetim edebilmektedir.

### **1.4 Materyal ve Yöntem**

Derin öğrenme ile bitkinin yaşam evresi ve hastalıkların tespiti için veri setine ihtiyaç duyulmaktadır. Literatür çalışmalarında veri setleri iki şekilde oluşturulmuştur.

İlk olarak; hazır setlerden faydalanılmıştır. Bu herkesin ulaşabileceği veri setleridir. Bu veri setleri ile yapılan çalışmalarda çok yüksek oranda doğruluğa ulaşılamamıştır. İkinci olarak, bitkilerin yaprakları toplanarak meydana getirilen veri setleridir. Bu veri setlerinde bitkilerde yapraklarından kopartılarak elde edilmektedir. Bütün yapraklar alt tarafı aynı olacak şekilde laboratuvarda resimleri çekilmektedir. Oluşturulan bu veri seti ile bitkinin sadece bir durumundan tespit işlemi yapılmaktadır. Bu tez çalışmasında bitkinin sadece bir durumu değil yaşam sürecinde tespit yapılmıştır. Bunun için oluşturulacak veri setinde bitkinin her durumunun bulunması gerekmektedir. Bunun için çilek bitkisi yetiştirilmiştir. Çilek bitkisi yetiştirilirken bütün yaşam evrelerinden fotoğraflar çekilmiştir. Çekilen bu fotoğraflar ile gerekli olan veri seti hazırlanmıştır. Bitkinin her bir yaşam evresinden yeterince fotoğraflar çekilmiştir. Ayrıca çilek bitkisinin her bir yaşam evresinde az sulama yapılarak fotoğrafları çekilmiştir. Bu fotoğraflarda veri setine eklenmiştir. Veri seti oluşturulduktan sonra Matlab'da evrişimli sinir ağlarında 12 farklı mimaride tespit işlemi gerçekleştirilmiştir. Kullanılan mimari sayıları arttırılarak en iyi sonuca ulaşılmıştır. Tezin amacına uygun olarak bitkinin sadece bir anı değil tüm yaşam evresine göre tespit yapılmıştır.

Tespit işlemi yapılırken aynı zamanda bir eğitim dosyası oluşturulmuştur. Matlab'da yazılan kod ile web kamerasından alınan görüntü eğitim dosyasında test işlemi gerçekleştirilmektedir. Test işleminin sonucu bilgisayar ekranında görüntülenmekte ve aynı zamanda mikro denetleyici ile haberleşme sağlanarak test sonucu veri olarak gönderilmektedir.

Gerçekleştirilen çalışma çilek bitkisi yetişirken gerçek ortamında tespit işlemi yapılmıştır. Seranın denetimi ve bitkinin yetiştirilmesi için birçok veriye ihtiyaç duyulmaktadır. Bunlar için sera içi ve sera dışı sensörler kullanılmıştır. Sera dışında; sıcaklık, nem, rüzgâr hız, rüzgâr yön ve yağmur sensörleri kullanılmıştır. Sera içinde sıcaklık, nem ve toprak nemi sensörleri kullanılmıştır. Sensörlerin birbirleri ve denetim kartı ile haberleşmesi için CAN haberleşme protokolü kullanılmıştır. Böylelikle sistemdeki tüm cihazlar tek bir hat üzerinde bağlanmıştır. İstenilen veri başındaki kendine has numara ile tanımlanmaktadır.

Denetim kartında sensörlerden gelen verileri okumak için CAN haberleşme modülü eklenmiştir. Denetim kartı mobil uygulamaya sensörlerden gelen verileri göndermektedir. Mobil uygulamadan gelen veriye göre çıkışları denetim etmektedir. Sera içi iklimlendirme; sera içi ve dışından gelen verilere göre otomatik yapmaktadır. Çilek bitkisinin yaşam evrelerine göre sulama ve iklimlendirme yapmaktadır.

Çilek bitkisinin sulama ve nemlendirmesinde verimliliği arttırmak için bulanık mantık denetleyici kullanılmıştır. Böylelikle hem verim arttırılmıştır hem de bitkinin nemim hızlı artış ve azalışından dolay strese girmesi engellenmiştir. Bulanık mantık denetleyici için ilk önce Matlab'da simülasyon yapılmıştır. Simülasyon sonuçlarına Matlab verileri mikro denetleyici koduna çevrilmiştir.

Sistemin uzaktan izlenip ve denetim edilmesi için bir mobil uygulama yazılmıştır. Mobil uygulama ile sensörlerden gelen bütün veriler gösterilmektedir. Ayrıca sisteme elle veya otomatik denetim eklenmiştir. Otomatik konumda bitkinin yaşam evresine göre sera içi iklimlendirme, sulama ve nemlendirme yapılmaktadır. Bir hastalık tespitinde ise gerekli olan kimyasal veya kimyasal karışımı bitkiye verilmektedir. El ile denetim konumunda her şey manuel olarak denetim edilebilmektedir.

#### **1.5 Tezin Kapsamı**

Bu tez kapsamında çilek bitkisinin derin öğrenme ile büyüme evrelerinin tespiti ve buna göre sera iç iklimlendirme, sulama ve nemlendirme otomatik olarak yapılmıştır. Çilek bitkisinde bir hastalık tespiti ile sistem otomatik olarak tedavi için gerekli olan kimyasal veya kimyasal karışımı bitkiye verilmektedir. Sistem bu işleri yaparken en yüksek doğruluk oranında tespit işlemi gerçekleştirmektedir. Tez toplam dokuz bölümden oluşmaktadır. Her bölüm aşağıdaki gibi kısaca özetlenebilir.

Birinci bölümde; tarımda derin öğrenme kullanımı hakkında kısa bir bilgi verilmiştir. Tarımda derin öğrenme kullanımı hakkında yapılan literatür çalışmaları paylaşılmıştır. Tezin amacı açıklanarak arkasından tezde kullanılan materyal ve yöntemle aktarılmıştır. Bu bölümde son olarak tezin katkısı sunulmuştur.

İkinci bölümde; örtü altı tarım uygulamanın ne olduğunun açıklaması yapılmıştır. Örtü altı tarım uygulamaların faydaları anlatılmıştır. Çilek bitkisi hakkında bilgiler verilmiştir. Çilek bitkisinin türleri nerelerde hangi çeşitlerinin kullanıldığı açıklanmıştır. Son olarak çilek bitkisinde meydana gelen hastalıklar anlatılarak tedavisi için gerekeli kimyasal veya kimyasal karışımı açıklanmıştır.

Üçüncü bölümde; derin öğrenme hakkında bilgi verilmiştir. Derin öğrenmede kullanılan algoritmalar aktarılmıştır. Sınıflandırma ve tespit işlemlerinde kullanılan evrişimli sinir ağları hakkında bilgiler paylaşılmıştır. Bölümün sonunda evrişimli sinir ağlarında en çok kullanılan mimariler açıklanmıştır.

Dördüncü bölümde; sitemde kullanılan veri setinin oluşturulması açıklanmıştır. Veri seti evrişimli sinir ağlarında 12 farklı mimaride kullanılmıştır. Bu mimarilerin doğruluk oranları hakkında bilgiler verilmiştir. Son olarak mimariler arasında karşılaştırma yapılmıştır.

Beşinci bölümde; sistemde kullanılan denetim kartı ve sensör kartların tasarım ve uygulamaları aktarılmıştır. Kartlarda kullanılan sensörler hakkında bilgiler verilmiştir. Matlab programı ile mikro denetleyici arasında haberleşmeyi sağlayan kart tasarım ve uygulaması yapılmıştır. Son olarak kartlar arasında haberleşme için CAN haberleşme protokollünün kullanılışı paylaşılmıştır.

Altıncı bölümde; sistemde verimliliği artırmak için bulanık mantık denetleyici kullanımı açıklanmıştır. Bulanık mantık denetleyici için ilk önce Matlab'da simülasyon yapıldığını ve daha sonra bu simülasyonun mikro denetleyici koduna çevrimi aktarılmıştır. Son olarak Matlab'da simülasyonu yapılan bulanık mantık denetleyici mikro denetleyici koduna çevrilerek buna uygun kart tasarım ve uygulamasının yapılışı paylaşılmıştır.

Yedinci bölümde; tez çalışmasında kullanılan algoritmalar aktarılmıştır. Sistemde toplamda beş farklı algoritma kullanılmıştır. Bu algoritmalar; iklimlendirme, nemlendirme, sulama, ilaçlama ve genel çalışma algoritmalarıdır. Bu algoritmalar ile çilek bitkisinin verimliliğinin arttırılması açıklanmıştır.

Sekizinci bölümde; öncelikle mobil uygulama hakkında bilgi verilmiştir. Daha sonra sistemde kullanılan mobil uygulama ve ara yüz hakkında ayrıntılı bilgi paylaşılmıştır.

Dokuzuncu bölümde; deneysel çalışmalar hakkında bilgiler verilmiştir. Çalışma ortamının deneysel olarak hazırlanması ve sonuçların izlenmesi ve aktarılması sağlanmıştır.

Onuncu bölümde; deneysel çalışma ve tez sonucunda elde edilen veriler özetlenerek yorumlanmıştır.

## **2. ÖRTÜ ALTI TARIM UYGULAMLARI**

Dünyada nüfus her geçen gün artmaktadır. Buna paralel olarak tarım ürünü ihtiyaçları da çoğalmaktadır. Üretim yapılabilen toprak oranı ise dünya nüfus artışının tersine azalmaktadır. Bunlardan dolayı daha az ekilebilir arazi ile daha çok üren elde edilmesi gerekmektedir. Buda ancak örtü altı tarım uygulamaları ile olmaktadır. Örtü altı tarım uygulamaları normal tarım göre daha fazla ürün elde edilmesini sağlamaktadır.

Örtü altı tarımı uygulamaları iklim faktörlerinin etkisinden kurtularak sebze, meyve ve süs bitkilerinin yetiştirildiği uygulamalara denilmektedir. Bu uygulama için dış çevre koşullarının tamamen veya kısmen ortadan kaldırılmasını sağlayan bir sisteme ihtiyaç duyulmaktadır. Bu sisteme çoğunlukla sera denilmektedir. Sera; tohum, fide ve fidanları büyütmek için cam, plastik veya benzeri ışık geçirebilen bir madde ile kaplanan ve değişik şekillerde yapılan sistemlere denilmektedir. Seralarda gerektiğinde sıcaklık, nem, ışık ve havalandırma denetim edilebilmektedir. Şekil 2.1'de çeşitli seralar gösterilmektedir.

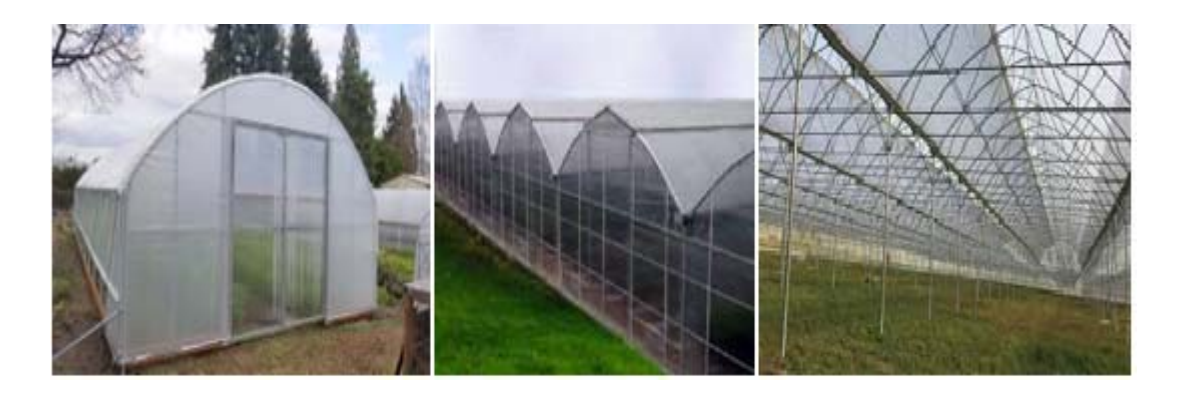

**Şekil 2.1:** Çeşitli sera görüntüleri.

Örtü altı tarım uygulamaları ile bir yılda birden fazla üretim yapılabilmektedir. Uygulama sayesinde örtü altımda yetişen ürenler pazara daha önce çıkarılabildiği gibi daha da geç çıkartılabilir. Böylelikle fiyatları normal sezondan yüksek olmaktadır. Ürünlerin pazarda bulunma süresi çoğalmaktadır. Birim alanda yetişen miktar artmaktadır. Bu sebeplerden dolayı verim çok yüksek olmaktadır. Ülkemizde örtü tarım uygulamaları Akdeniz bölgesinde çok yapılmakla birlikte her bölgede yapılabilmektedir. Ülkemiz dünyada en çok örtü tarım uygulama yapan ilk beş ülkeden birisidir. Avrupa'da ise İspanya'dan sonra ikinci en çok uygulama yapan ülke konumundayız.

#### **2.1 Çilek Bitkisi**

Çilek bitkisi üzümsü meyveler grubunda yer almaktadır. Dünyada ticari olarak en üretilen üzümsü meyve grubunun başında yer almaktadır. Üretimi her geçen yıl artmaktadır. Çileğin hoş bir kokulu bit meyve olmasının yanı sıra taze olarak tüketilmektedir. İnsanlar tarafında çok sevildiğinden dolayı derin dondurma yoluyla uzun süreler saklanarak tekrar kullanılabilmektedir. Çilekten reçel, pasta, marmelat, komposto, şırası ve dondurması yapılmaktadır. Çilekten bu kadar çeşit yapıldığından dolayı saniye kullanılmaktadır. Aynı zamanda çilek, sanayide kullanılmaya elverişli bir meyvedir. Şekil 2.2'de bir çilek türü gösterilmektedir.

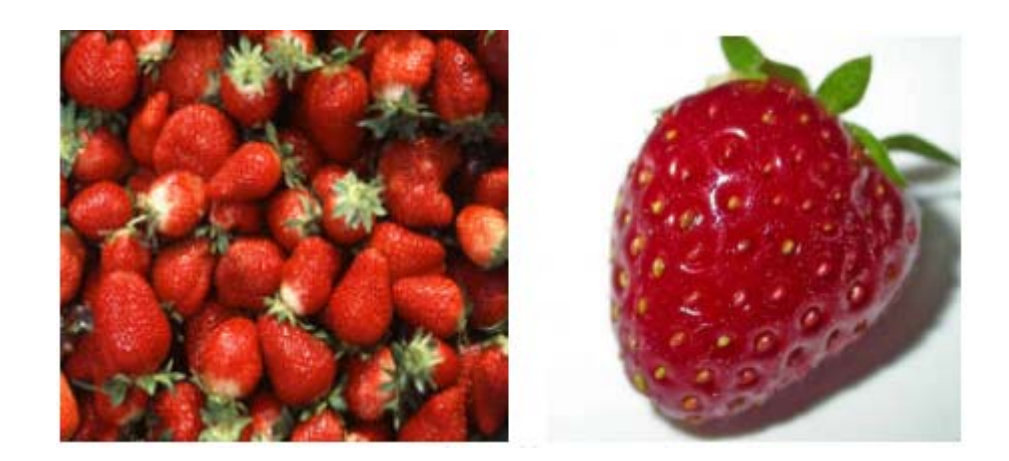

**Şekil 2.2:** Çilek.

Çileğin çok geniş alanlarda yetişmektedir. Deniz seviyesinden yüksekliğine, toprak çeşidine ve iklim durumlarına göre farklı çeşit çilek kullanılması gerekmektedir. Çilek bitkisinin çok fazla çeşidi bulunmakla birlikte yaygın olarak kullanılanları; sweet charli, albion, osmanlı, dağ ve festival çeşitleridir. Diğer çeşitleri az veya bölgesel olarak kullanılmaktadır.

 Sweet Charli çileği; rakımın 700 metrenin altında sahil kesimlerde yetiştirilmektedir. En erkenci çilek türünden biri olmakla birlikte meyveleri oldukça lezzetlidir. Meyveleri orta iriliktedir. Çileğin dış rengi parlak açık kırmızı olup iç tarafı açık turuncudur. Tez çalışmasında rakım olarak en uygun ve en erken veren meyve olması nedeniyle sweet charli çilek türü tercih edilmiştir.

 Albion çilek en çok tercih edilen çilek türünün başında yer almaktadır. Bu kadar tercih edilmesinin başında dalında çok hoş kokulu olması ve görünüm olarak çok güzel görünmesidir. Tercih edilmesinin diğer önemli bir nedeni ise; 700 metrenin üstündeki alanlarda kolaylıkla yetişmesinden kaynaklanmaktadır. Albion çilek dalından koparılmasında sonra kokusu ve görüntüsünde bir azalma olsa da yine de ekonomik sebeplerden dolayı tercih edilmektedir.

 Osmanlı çileği daha çok Karadeniz'de yetiştirilmektedir. Aroma ve kokusunda dolayı Osmanlı çileği adını almıştır. Osmanlı çileğinin bir özelliği ise toplanın gün içeresinde taze olarak tüketilmesi önerilmektedir. Mayıs ayında olgunlaşıp haziran ayında mahsul vermeye başlamaktadır. Ortalama 60 günde yetişmektedir.

 Dağ çileği daha çok saksılarda kullanılır. Dalları çok cılızdır. Düşük verimliliğinden dolayı çiftçiler tarafında tercih edilmez. Ama lezzeti ve kokusu bakımında en iyi çilek arasına girebilmektedir.

 Festival çileği en dayanıklı çilek türüdür. Darbelere karşı daha dayanıklı aynı zamanda ezilme oranları çok azdır. Özellikle uzak illere sevkiyatı düşünüldüğünde bu tür en iyisidir. Kokusu oldukça hoş olmakla birlikte sofralarda en çok kullanılan çilek türüdür.

### **2.2 Çilek Bitkisinde Meydana Gelen Hastalıklar ve Tedavisi**

 Çilek bitkisinde meydana gelen hastalıklar; botrytis cinerea, spaerotheca macularis fsp. fragariae, tetranychus urticae, mycosphaerella fragariae ve frankliniella occidentalis'dir (Yücel ve diğerleri 2019).

Botrytis cinerea; birçok bitki türünü etkileyen nekrotrofik bir mantardır. Mantar, çilekde iki farklı enfeksiyona yol açar. Birinci olarak gri çürüklük, sürekli ıslak veya nemli koşulların sonucudur ve tipik olarak etkilenen demetlerin kaybıyla sonuçlanır. İkinci olarak asil çürüme, daha kuru koşullar daha yağışlı olduğunda meydana gelir. Şekil 2.3'de botrytis cinerea hastalıklı çilek bitkisi gösterilmektedir.

Hastalığın tedavisi için Fenhexamid etken maddesi kullanılmaktadır. Tedavi için 100 litre suya 100 mililitre fenhexamid etken maddesi olan ilaç eklenmesi gerekmektedir (Kaya ve Karaca 2020).

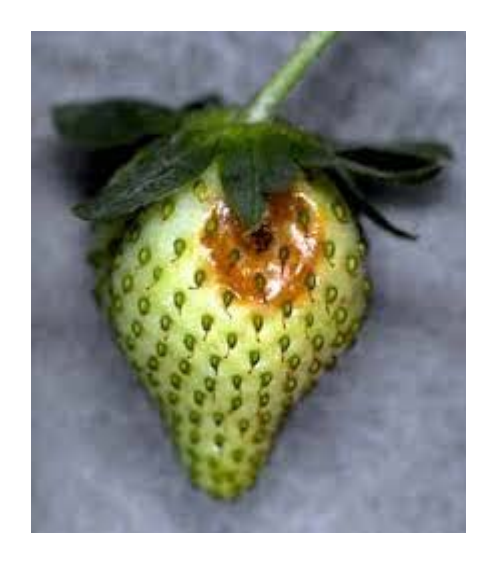

**Şekil 2.3:** Botrytis cinerea hastalıklı çilek bitkisi.

Spaerotheca Macularis fsp. Fragariae hastalığı çileklerin yaprak saplarında ve özellikle çiçeklerinde ve meyvelerine zarar vermektedir. Diğer bir adı ise küllenme hastalığıdır. Çilek yapraklarının alt taraflarında beyaz lekeler meydana gelerek başlar. Bu lekelere büyüyerek birleşir ve yaprak kenarlarından yukarı doğru çıkar. Şekil 2.4'de spaerotheca macularis fsp. fragariae hastalıklı çilek bitkisi gösterilmektedir. Hastalığın tedavisi için Penconaole etken maddesi kullanılmaktadır. Tedavi için 100 litre suya 50 mililitre penconaole etken maddesi olan ilaç eklenmesi gerekmektedir (Çetinel ve Onoğur 2013).

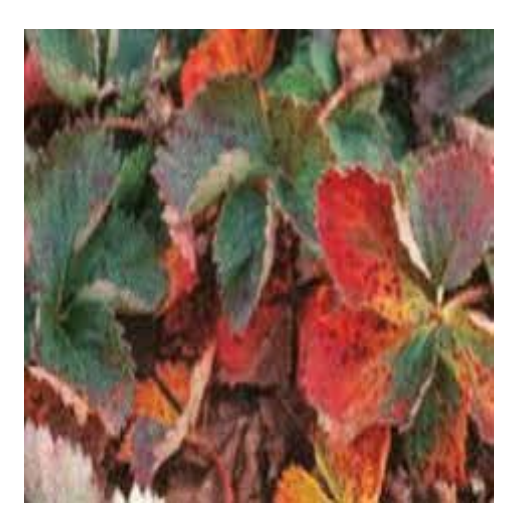

**Şekil 2.4:** Spaerotheca macularis fsp. fragariae hastalıklı çilek bitkisi.

 Tetranychus Urticae; çilek bitkisinde görülen iki noktalı kırmızı örümceklerin meydana getirdiği hastalığa verilen addır. Şekil 2.5'de tetranychus urticae hastalıklı çilek bitkisi gösterilmektedir. Bu hastalığın tedavisi için acequinocly etken maddesi kullanılmaktadır. Bu etken madde ile tedavi %100 başarıya ulaşmaktadır. Tedavi için 100 litre suyu 25 mililitre acequinocly etken maddesi olan ilaç eklenmesi gerekmektedir (Balcı ve diğerleri 2020).

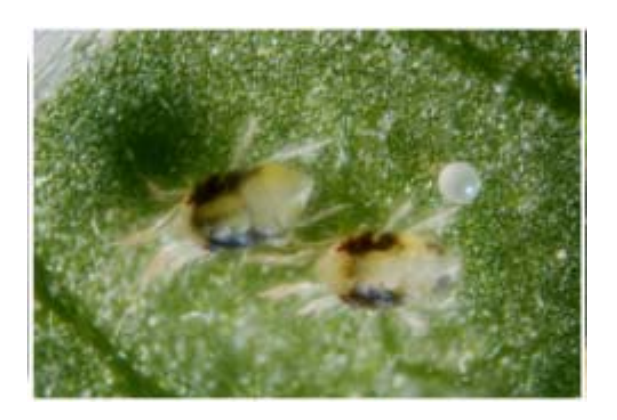

**Şekil 2.5:** Tetranychus Urticae hastalıklı çilek bitkisi**.**

Frankliniella Occidentalis bir böcek türüdür. Şekil 2.6'da frankliniella occidentalis hastalıklı çilek bitkisi gösterilmektedir. Tedavide formatanate hydrochloride etken maddesi kullanılmaktadır. Tedavi için 100 litre suyu 50 mililitre formatanate hydrochloride etken maddesi olan ilaç eklenmesi gerekmektedir (Keçecioğlu ve Madanlar 2002).

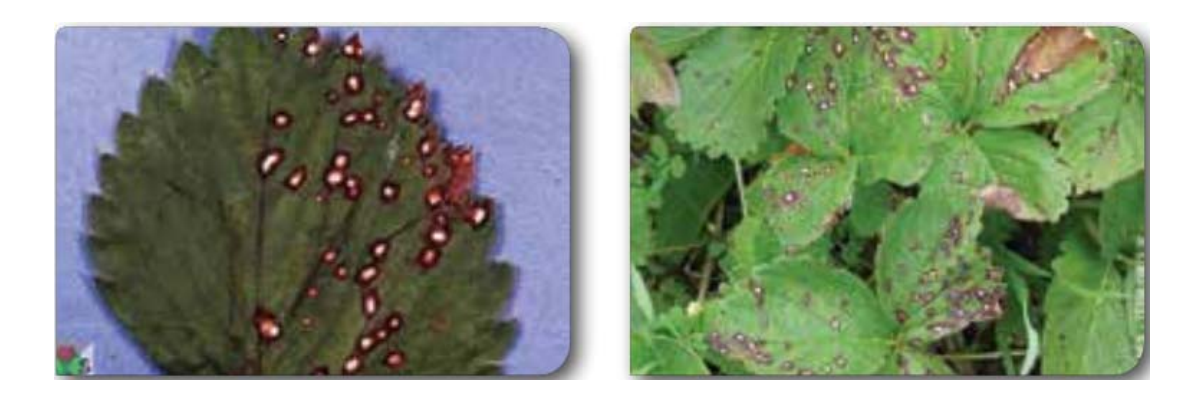

**Şekil 2.6:** Frankliniella occidentalis hastalıklı çilek bitkisi**.**

Mycosphaerella Fragariae; çilek bitkisinde yaprak lekesi gibi gözüktüğü için yaprak lekesi hastalığı olarak bilinmektedir. Hastalık bitkide meyve saplarının üstünde taç ve çanak yapraklarında da gözüke bilmektedir. Şekil 2.7'de Mycosphaerella fragariae hastalıklı çilek bitkisi gösterilmektedir.

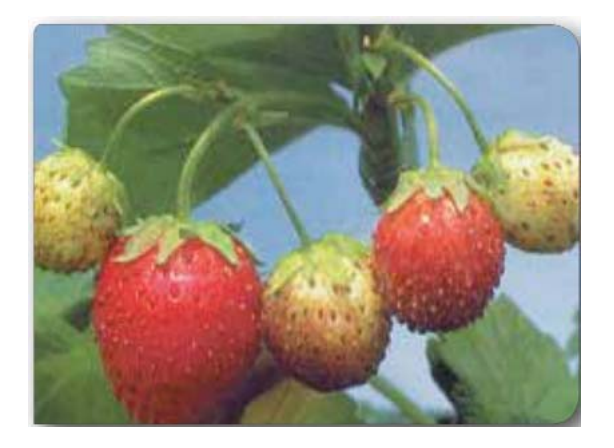

**Şekil 2.7:** Mycosphaerella fragariae hastalıklı çilek bitkisi**.**

 Çilek bitkisinde meydana gelen hastalıklara karşı kullanılan kimyasallar farklı olmaktadır. Kullanılan kimyasalların ortak özelliği ise su ile karıştırılmasıdır. Tez çalışmasında da kimyasallar su karıştırma kabında karıştırılarak bitkiye verilmektedir. Tablo 2.1'de hangi hastalığı ne kadar kimyasal ve ne kadar su kullanılacağı gösterilmektedir.

| Hastalık Adı                          | Etken Madde   | Karışım Oranı      |
|---------------------------------------|---------------|--------------------|
| <b>Botrytis Cinerea</b>               | Fenhexamid    | 100 ml suya 100 ml |
| Spaerotheca Macularis fsp. Penconaole |               | 100 ml suya 50 ml  |
| Fragariae                             |               |                    |
| Tetranychus Urticae                   | Acequinocly   | 100 ml suya 25 ml  |
| Frankliniella Occidentalis            | Hydrochloride | 100 ml suya 50 ml  |

**Tablo 2.1:** Hastalıklara karşı kullanılan kimyasallar ve karışım oranları.

## **3. DERİN ÖĞRENME**

Yapay zekâ; insanlara has olan düşünme, fikir yürütme, karar verme, algılama, sorun çözme, öğrenme, iletişim kurma ve karar verme gibi bilişsel fonksiyonları çok yüksel olan davranışları otonom olarak yapması beklenen sistemlere denir. Bu sistemler yapay zekâ sayesinde insanların yapacakları işleri daha kısa zamanda ama daha fazla veriyle yapabildiği için hayatımızı kolaylaştırmaktadır. Yapay zekâ günlük hayatımızda insanların karar alma süreçlerine yardımcı olmaktadır. Özellikle insanlardan farklı olarak yansız ve eşitlikçi düşünce ile hizmetler daha kaliteli ve hızlı bir şekilde sunulmaktadır.

 Her geçen gün teknolojinin ilerlemesi ile veri toplamanın artması, depolama ve işleme yapma yetenekleri artmasıyla geçmişte pratik olarak yapılamayan birçok yöntem ve çok karmaşık işlemler, günümüzde yapay zekâ sayesinde yapılabilir hale gelmiştir. Bu sebeplerden dolayı yapay zekâ sağlıktan sektöründen finans sektörüne kadar hayatımızın her bir alanında kullanılmaya başlanmış ve her geçen gün artmaktadır.

Yapay zekanın ilerletilmesi ile makine öğrenmesi ve derin öğrenme geliştirilmiştir. Şekil 3.1'de yapay zekâ, makine öğrenmesi ve derin öğrenme arasındaki ilişkiyi göstermektedir.

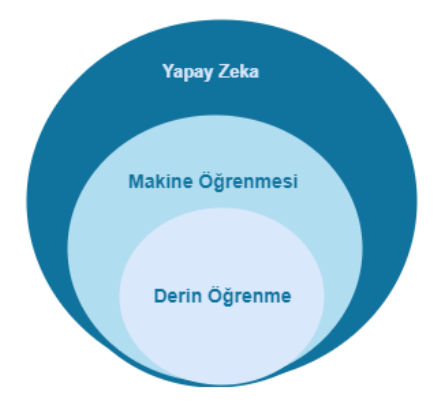

**Şekil 3.1:** Öğrenmeler arasındaki ilişki.

Bu tez çalışmasında; bitkilerde hastalıkların tespiti için derin öğrenme kullanılmıştır. Derin öğrenme yapay zekanın en gelişmiş uygulaması olup hastalık tespitinden insanlarda çok daha yüksek oranda tespit işlemi gerçekleştirilmiştir. Ayrıca çalışmada su ve nemlendirme sisteminde verimlilik optimizasyonu için yapay zekânın bir uygulama alanı olan bulanık mantık denetleyici kullanılmıştır. Bulanık mantık denetleyici ile yüksek oranda verimlilik elde edilmiştir

### **3.1 Öğrenme**

Öğrenme, bireyin bilgi yorumlama ve yapılandırma süreci olarak tanımlanmaktadır. Derin öğrenme ise nesne tanıma, konuşma tanıma, doğal dil işleme, konu modelleme ve görüntü işleme gibi alanlarda çok katmanlı yapay sinir ağlarını kullanan bir yapay zekâ yöntemi olup makine öğrenmesi çeşitlerinden bir tanesidir.

Derin öğrenme, geleneksel makine öğrenmelerinde farklı olarak kodlanmış kurallar ile öğrenme yerine resim, ses, video ve metinlere ait verilen simgelerden otomatik olarak öğrenebilmektedir. Derin öğrenmede verinin büyüklüğüne göre tahminde doğruluk oranları artmaktadır.

Derin öğrenme mimarileri oluşturulurken kullanılacak algoritma büyük önem taşımaktadır. Bu algoritmalar verinin türüne, boyutuna, hacmine ve yapısına, kullanılacak olan parametrelere göre farklılık gösterebilmektedir. Tekrarlayan sinir ağı (RNN), kısıtlı Boltzmann makineleri (RBM), derin inanç ağları (DBN) ve evrişimsel sinir ağları(CNN), bunların en önemli olanlarıdır. Derin öğrenmede kullanılan alana göre algoritmalar seçilmektedir. Görüntü işlemede evrişimsel sinir ağları kullanılırken, doğal dil işleme ve konuşma alanlarında tekrarlayan sinir ağları kullanılmaktadır. Hareket yakalama alanlarında derin inanç ağlar ve işbirlikçi filtreleme ve konu modellemede kısıtlı boltzmann makineleri ağları kullanılmaktadır. Her bir kullanım alanına göre iyi sonuçlar vermektedir.

## **3.2 Tekrarlayan Sinir Ağı**

Doğal dil işleme ve konuşma ve tanıma alanlarında kullanılmaktadır. Tipik sinir ağlarında genel olarak her girdi ve çıktının diğerlerinden bağımsız olduğu varsayılır ancak bu varsayım bazı problemlerde doğru sonuç vermemektedir. Sıralı girdilerin kullanıldığı problemlerde (cümle-kelime ilişkisi gibi) önceki girdi bilgilerine

ihtiyaç duyulmaktadır. Tekrarlayan sinir ağları (RNN), girdiler dizisindeki tüm elemanların hesaplamasını ayrı ayrı yapar ve her çıktı elemanı da mevcut girdiye ek olarak önceki hesaplamalara bağlıdır.

#### **3.3 Kısıtlı Boltzmann Makineleri**

Kısıtlı Boltzmann Makinelerinin (RBN) görünür ve gizli katmanda yer alan birimlerin katman içindeki bağlantılarının kaldırıldığı basitleştirilmiş yapılardır. En büyük avantajı katmanlara ait birimler diğer katmanın bilinmesi durumunda şartlı olarak bağımsızdır. Görünür veya gizli birimler dışarıda bırakıldığında diğer katmana ait birimlerin genel olarak çarpanlarına ayrılması mümkündür. Görünür katmanın tüm birimlerinin alabileceği olası tüm değerler üzerinden integrali tek boyutlu integral şeklinde hesaplanabilir. Bu durum tahmin çıkarımında örneklem yönteminin doğru sonuçlar üretmesine imkân sağlar.

### **3.4 Derin İnanç Ağları**

Giriş katmanı olan bir görünür katmandan ve birden çok gizli katmandan oluşur. Birden fazla kısıtlı boltzmann makineleri katmanı istiflenerek oluşturulur. Derin inanç ağlarının (DBN) üst iki katı bir kısıtlı Boltzmann oluşturur ve alt katmanlar yönlendirilmiş bir sigmoid inanç ağı oluşturur. Derin inanç ağları çoklu stokastik, gizli değişken katmanlarından oluşan olasılık üretici modellerdir. Gizli değişkenler tipik olarak ikili değerlere sahiptir ve genellikle gizli birimler veya özellik detektörleri olarak adlandırılır. Üstteki iki katman, aralarında yönlendirilmemiş, simetrik bağlantılara sahiptir ve ilişkili bir hafıza oluşturur. Alt katmanlar, yukarıdaki katmandan yukarıdan aşağıya doğru yönlendirilmiş bağlantılar alır. En alt katmandaki birimlerin durumları bir veri vektörünü temsil eder.

#### **3.5 Evrişimsel Sinir Ağları**

Derin öğrenme algoritmalarının içinde en bilineni evrişimsel sinir ağlarıdır (CNN). Görüntü sınıflandırma problemlerinde sıklıkla kullanılmaktadır. Evrişimsel sinir ağları (CNN) adından da anlaşılacağı üzere veri setinde yer alan görüntüler için her bir pikselde evrişimsel katmanı uygulamaktadır. Ana yapısında bilgisayarlı görme ve derin öğrenme temelleri barınmaktadır. Bilgisayarlı görme, derin öğrenme ile hayatımızda daha aktif olan bir alandır.

Evrişimsel sinir ağları, beş adımda sınıflandırma yapmaktadır. Giriş kısmında resim kullanılacak mimarinin istediği şekilde boyutlanmak zorundadır. Çoğunlukla mimariler 224 x 224 boyutunda resimler kullanmaktadır. Şekil 3.2'de temel bir evrişimsel sinir ağları modeli gösterilmektedir.

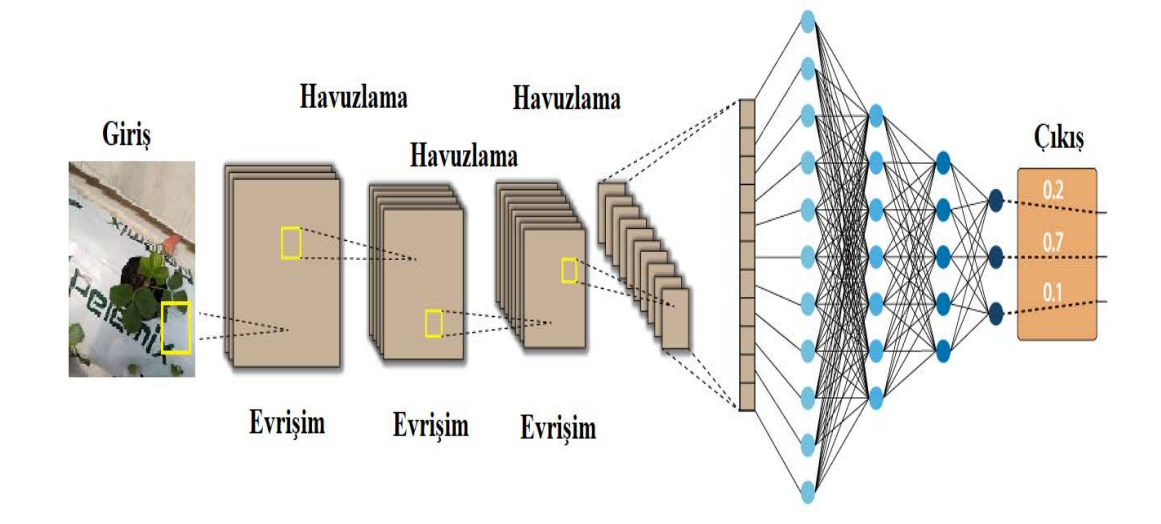

**Şekil 3.2:** Evrişimsel sinir ağları modeli.

Evrişimsel katmanı, evreşimli sinir ağlarının ana yapı taşıdır. Resmin özelliklerini algılamaktan sorumludur. Bu katman, görüntüdeki düşük ve yüksek seviyeli özellikleri çıkarmak için resme bazı fitreler uygular. Bu filtreler genellikle çok boyutludur ve piksel değerleri içerirler. Şekil 3.3'de  $6 \times 6$ 'lik bir resme  $3 \times 3$ 'lük bir filtre uygulaması gösterilmektedir.

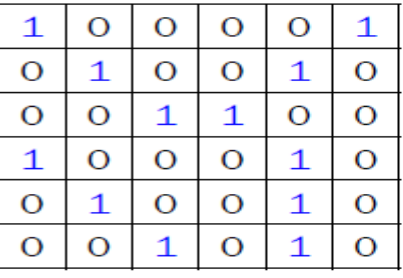

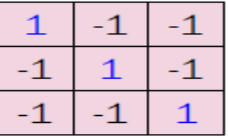

**Şekil 3.3:** Filtre uygulaması.

Filtre, ilk önce resmin sol tarafından uygulanmaya başlar. Daha sonra kayarak devam eder. Her bir filtre uygulamasında sonuç yeni resme yazılır. Şekil 3.4'de filtrenin iki tane uygulaması sonucu gösterilmektedir.

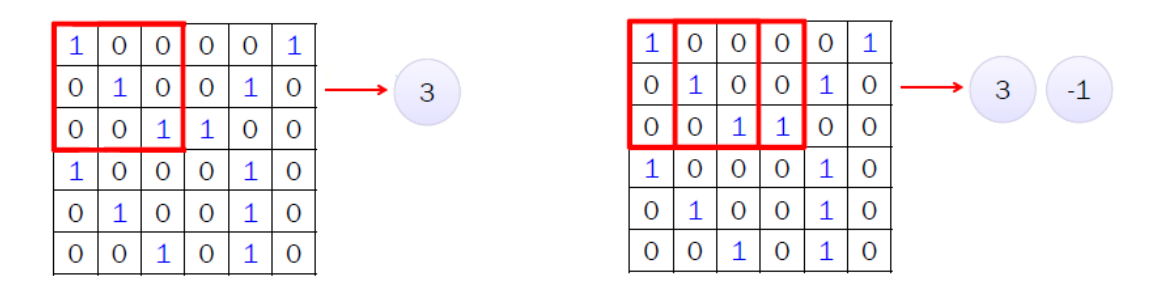

**Şekil 3.4:** İki adet filtre uygulaması sonucu.

Filtre resmin bütününe uygulanması sonucu artık yeni bir resim meydana gelmiştir. Şekil 3.5'de filtre uygulaması sonucu oluşan yeni resim gösterilmektedir.

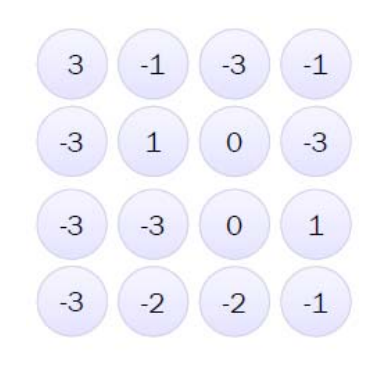

**Şekil 3.5:** Filtre uygulaması sonucu.

Evrişimli sinir ağlarında kırmızı, mavi ve yeşil temel renkli resimler kullanılmaktadır. Her bir resim için farklı bir katman bulunmaktadır. Filtreler her bir katman için farklı farklı uygulanmaktadır. Şekil 3.6'da renkli resim için kullanılan filtre gösterilmektedir.

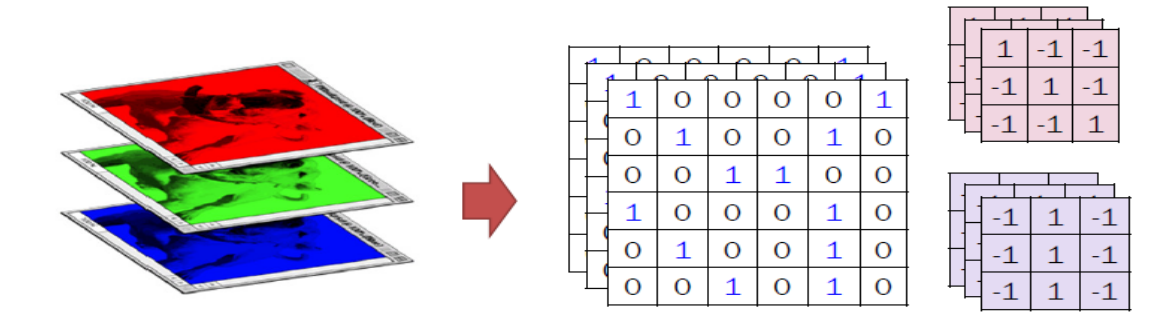

**Şekil 3.6:** Renkli resme uygulanan filtre.
Havuzlama; bu katman, evrişimsel sinir ağlarında ardışık evrişimsel katmanları arasına sıklıkla eklenen bir katmandır. Bu katmanın görevi, gösterimin kayma boyutunu ve ağ içindeki parametreleri ve hesaplama sayısını azaltmak içindir. Bu sayede ağdaki uyumsuzluk denetim edilmiş olur. Birçok havuzlama işlemleri vardır, fakat en popüleri maksimum havuzlamadır. Yine aynı prensipte çalışan ortalama havuzlama ve L2-norm havuzlama algoritmaları da vardır. Şekil 3.7'de havuzlama katmanı gösterilmektedir.

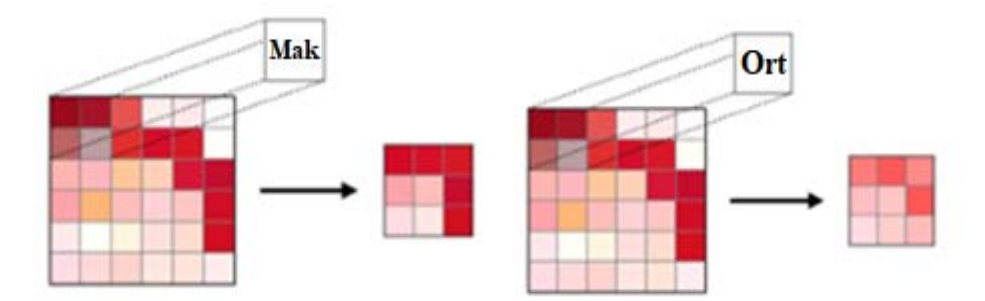

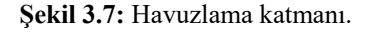

Havuzlama katmanında ortalamayı sadece LeNet mimari kullanmaktadır. Diğer mimariler havuzlama katmanında maksimum filtreyi tercih etmektedir.

Literatürde yer alan makalelerde ve projelerde evrişimsel sinir ağının farklı mimarilere yer verilmiştir. Bu sonuçlardan yola çıkarak görüntü sınıflandırmalarında farklı derin öğrenme mimarileri kullanarak daha doğru sonuçlara ulaşmak mümkündür. Bu mimariler AlexNet, VGGNet, GoogleNet, ResNet ve bu mimarilerin çeşitli türleri kullanılmaktadır.

#### **3.5.1 AlexNet Mimarisi**

Evrişimli sinir ağlarında 8 katmanı kullanan ilk mimari Alexet'tir. 2012 yılında yapılan Imagenet yarışmasını çok büyük bir farkla kazanmıştır (Russakovsky ve diğ, 2013). AlexNet; öğrenme yöntemi ile elde edilen özelliklerin bilgisayarda görüntü işlemede kullanmaya başlamıştır. Şekil 3.8'de AlexNet mimarisi gösterilmektedir.

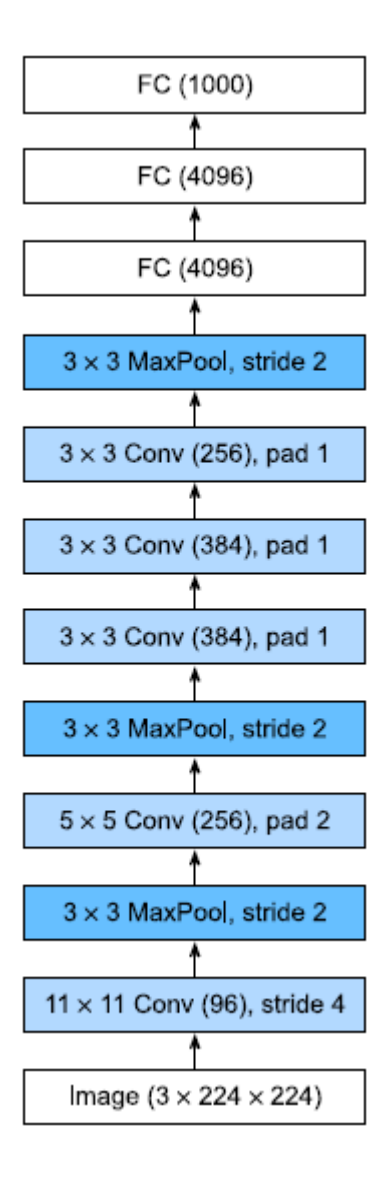

**Şekil 3.8:** AlexNet mimarisi (Krizhevsky ve diğerleri 2018).

AlexNet; beş evrişim katmanı, iki tam bağımsız katman ve bir de tam bağımlı katman olmak üzere sekiz katmandan oluşmaktadır. AlexNet'te kullanılan ilk filtre  $11 \times 11$  boyutundadır. Resimlerde daha fazla ayrıntı kullanılması için daha fazla filtre yapılması gerekmektedir. Böylelikle resmin içindeki özellikler daha rahatlıkla ayırt edilebilmektedir. İkinci katmada filtre  $5 \times 5$  boyutuna düşmektedir. Son katman olan üçüncü katmanda filtre  $3 \times 3$  boyutundadır. Şekil 3.9'da katmanlarda kullanılan filtreleme gösterilmektedir.

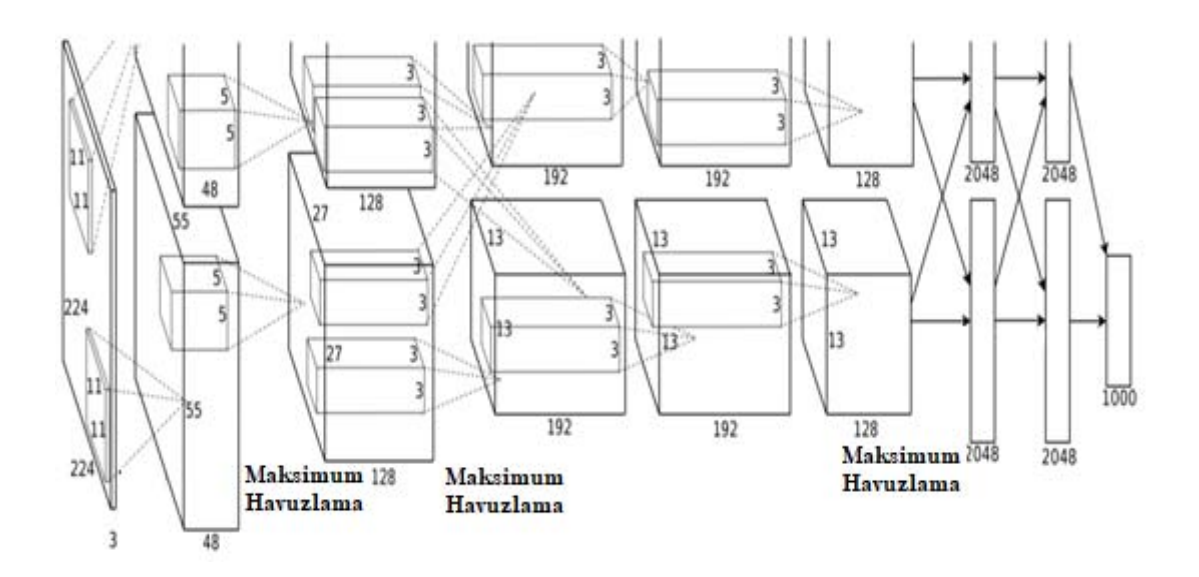

**Şekil 3.9:** AlexNet katmanlarında kullanılan filtreleme (Krizhevsky ve diğerleri 2018).

AlexNet aktivasyon fonksiyonu olarak sigmoid yerine ReLU kullanmayı tercih etmiştir. ReLU fonksiyonu hesaplama daha basit yapıya sahiptir. ReLU fonksiyonu sigmoid fonksiyonunda olmayan üs alma gibi birçok işlem yapılabilmektedir. Sigmoid fonksiyonun da çıkış 0 veya 1'e çok yakındır. ReLU fonksiyonunda daha eşit bir dağılım mevcuttur.

AlexNet'in çalışabilmesi giriş örneklemelerin 224  $\times$  224  $\times$  3 boyutunda bir RGB görüntüsü olması gerekmektedir. Tez çalışmasında kullanılan veri tabanındaki bütün görüntüler 224  $\times$  224  $\times$  3 boyutuna dönüştürülmüştür. Giriş görüntüsü gri tonlamalıysa, 3 kanallı bir RGB görüntüsü elde etmek için tek kanalı çoğaltarak bir RGB görüntüsüne dönüştürülür. AlexNet 60 milyon parametreye ve 650.000 nörona sahiptir. İki GTX 580 3GB GPU üzerinde eğitim alması beş ila altı gün sürmüştür. Bu mimari ile bilgisayarlı nesne tanımlama hata oranı %26.2'den %15.4'de düşürülmüştür. Mimari 1000 nesneyi sınıflandıracak şekilde tasarlanmıştır.

## **3.5.2 VGGNet Mimarisi**

AlexNet mimarisi evrişimli sinir ağalarında çok iyi sonuçlar almıştır. Bu sonuçlar yeni tasarımcılara öncülük ve rehberlik etmiştir. Bu rehberlik ile yeni tasarım olarak tek tek nöronlar yerine bloklar halinde olan nöronlara ve aynı zamanda bunların tekrarlanarak yapılması olmuştur. Bunun sayesinde doğruluk oranlarında artış sağlanmıştır. Blokları kullanma fikri ilk olarak Oxford Üniversitesinden görsel geometri grubu tarafında yapılmıştır. Kullanılan mimarinin adı da bu gruptan gelmektedir. Tasarlanan bloklarda döngüler ve alt rutinler kullanılmıştır. Şekil 3.10'da VGGNet blokları gösterilmektedir.

![](_page_39_Figure_1.jpeg)

**Şekil 3.10:** VGGNet blokları (Simonyan ve Zisserman 2015).

VGGNet mimarisi 5 evrişim bloğuna sahiptir. Bu evrişim bloklarının ilk ikisinin her birinde bir evrişim katmanı bulunur ve son üçünün her biri iki evrişim katmanı içerir. İlk blok 64 çıkış kanalına sahiptir ve sonraki her blokta bu sayı 512'ye ulaşana kadar çıkış kanallarının sayısını iki katına çıkartılmıştır. VGGNet mimarisi 8 evrişim katmanı ve 3 tam katman kullanmıştır. Tasarlanan VGGNet modeli ile nesne tanımadaki hata oranı %11.2'ye düşürülmüştür. Bu mimari, AlexNet mimarisinin geliştirilmiş bir versiyonudur. Şekil 3.11'de VGGNet mimarisi gösterilmektedir.

![](_page_40_Figure_0.jpeg)

**Şekil 3.11:** VGGNet mimarisi (Simonyan ve Zisserman 2015).

#### **3.5.3 GoogleNet Mimarisi**

GoogleNet; Szegedy ve arkadaşları tarafından 2015 yılında geliştirilmiştir (Szegedy ve diğerleri 2015). 2015 yılında geçekleştirilen ImageNet yarışmasını kazanmışlardır (Zeiler ve Fergus 2015). GoogleNet tekrarlanan blokların yapısını güçlendirerek daha yüksek oranda doğruluk oranına ulaşmışlardır. GoogleNet 22 katmanlı ve %5.7 hata oranına sahiptir. GoogleNet mimarisi ardışık bir yapıda evrişimsel ve havuzlama katmanlarını üst üste istiflemekten uzaklaşan ilk evrişimli sinir ağları mimarisidir (Ghazi ve diğerleri 2017). Ayrıca bu yeni model bellek ve güç kullanımı üzerinde önemli bir yere sahiptir. Çünkü katmanların hepsini yığınlaşmak ve çok sayıda filtre eklemek, bir hesaplama ve bellek maliyeti getirir ve ezberleme olasılığını artırır. GoogleNet bu durumun üstesinden gelmek için paralel olarak birbirine bağlı modüller kullanılmıştır. Şekil 3.12'de GoogleNet'in en basit temel mimarisi verilmiştir.

![](_page_40_Figure_4.jpeg)

**Şekil 3.12:** GoogleNet'in en basit temel mimarisi (Szegedy ve diğerleri 2015).

GoogleNet mimarisinin temel başlangıç bloğu dört paralel daldan oluşmaktadır. İlk üç dal  $1 \times 1$ ,  $3 \times 3$  ve  $5 \times 5$  boyutlarına sahip filtrelerde oluşmaktadır.

Değişik filtre kullanmasıyla farklı özelliklerin ortaya çıkması hedeflemiştir. Ortadaki  $1 \times 1$  mimaride meydana gelen karmaşıklığı engellemek için kullanılmıştır.

GoogleNet mimarisi üç grup halinde oluşturulmuştur. Böylelikle daha fazla özelliği ortaya çıkarmışlardır. Şekil 3.13'de GoogleNet mimarisi gösterilmektedir.

![](_page_41_Figure_2.jpeg)

**Şekil 3.13:** GoogleNet mimarisi (Szegedy ve diğerleri 2015).

#### **3.5.4 ResNet Mimarisi**

ResNet; He ve arkadaşları tarafından 2016 yılında geliştirilmiştir (He ve diğerleri 2016). Tüm mimarilerden daha derin olarak tasarlanan bir mimaridir. 152 katmandan oluşmaktadır. Aynı zamanda %3.6 hata oranı ile ImageNet 2016 yarışmasının kazananı olmuştur. RestNet ilk 34 katmanlı ağ mimarisi Şekil 3.14'de gösterilmiştir.

![](_page_42_Figure_0.jpeg)

**Şekil 3.14:** ResNet mimarisi (He ve diğerleri 2016).

ResNet mimarisinde doğruluk oranını arttırmak içi her blok içinde filtreler kullanılmıştır. Şekil 3.15'de blokların açılmış hali gösterilmektedir. İlk öce  $1 \times 1$ filtreler kullanılmıştır. Daha sonra her bir filtrenin arkadaşında tekrar 3 × 3 filtreler kullanılarak özellikler ön plana çıkartılmıştır.

![](_page_43_Figure_1.jpeg)

**Şekil 3.15:** ResNet mimarisindeki bloklar (He ve diğerleri 2016).

Yapılan çalışmalar incelendiğinde en düşük hata oranının ResNet mimarisine ait olduğu anlaşılmaktadır. Evrişim katmanın artması ile hata oranın %3.6 oranına kadar gerilemiştir. İnsanlarda hata oranı değişmekle birlikte ortalama %5-10 arasındadır. Buda ResNet mimarisinin insanlardan daha iyi sonuç verdiğini göstermektedir.

# **4. DERİN ÖĞRENME ALGORİTMASI İLE ÇİLEK BİTKİSİNİN SINIFLANDIRILMASI**

Bitkilerde sınıflandırma ve hastalık tespiti için en yeni yaklaşım derin öğrenmedir. Derin öğrenme ile çok yüksek doğruluk oranlarında sınıflandırma işlemi gerçekleştirilmektedir. Bu tez çalışmasında derin öğrenmede farklı mimariler kullanılarak sınıflandırma işleminde yüksek doğruluk oranına ulaşılmaya çalışılmıştır.

## **4.1 Veri Seti**

Bitkilerde sınıflandırma işlemi yapılırken veri seti kullanılmaktadır. Bu veri setinde sınıflandırma yapılacak bitkilerin fotoğrafları bulunmaktadır. Bu fotoğrafların bir kısmı eğitim kısmında bir kısmı test kısmında kullanılmaktadır. Veri setini oluşturan fotoğrafların sayısı ne kadar artarsa doğruluk oranı da paralel olarak artmaktadır. Bu tez çalışmasında ilk önce sınıflandırma işlemi yapılmaktadır. Bu işlem yapılırken bir eğitim dosyası hazırlanmaktadır. Daha sonra çilek gerçek yaşam ortamında yani serada yetişirken test işlemi yapılmaktadır. Serada her gün saat 10:00 da görüntü alınmaktadır. Bu görüntü eğitim dosyasında test işlemine tabii tutulmaktadır. Veri setini oluşturan fotoğraflar ile test işleminde ki fotoğraflarla ne kadar benzer olursa doğruluk oranı da artmaktadır. Bu sebeplerden dolayı bir deneme ekimi yapılmıştır. Şekil 4.1'de deneme ekimi gösterilmektedir.

![](_page_44_Picture_4.jpeg)

**Şekil 4.1:** Deneme ekimi için oluşturulan uygulama serası.

Deneme ekimi ve daha sonra ki gerçek ekimde hata oranını en aza indirmek için topraksız tarım kullanılmıştır. Topraksız tarım için cocopeat tercih edilmiştir. Cocopeat hindistan cevizi kabuğundan yapılmıştır. Tamamen doğal bir üründür. Bitki yetiştirme ortamı olarak çok tercih edilmektedir. Yapısal olarak topraktan daha gevşek bir yapıya sahiptir. Bu sebepten dolayı bitki kökleri daha rahat nefes almakta ve havalanmaktadır. Bitkinin gelişimi için önemli olan oksijen, besin elementlerini ve suyu çok iyi bir şekilde sağlamaktadır.

Deneme ekiminde dört adet cocopeat torbası kullanılmıştır. Her bir cocopeat torbasında 13 adet çilek fidesinin yetiştirilmesi için yer bulunmaktadır. Şekil 4.2'de cocopeat torbası gösterilmektedir.

![](_page_45_Picture_2.jpeg)

**Şekil 4.2:** Cocopeat torbası.

Çilek bitkisinin fide dönemi, çiçek açma dönemi ve mahsul dönemi olmak üzere üç yaşam evresi bulunmaktadır. Yapılan çalışmada çilek fidesinin her bir evresinde test işlemi yapılacaktır. Bunun için çilek fidesinin her bir evresinin fotoğrafları çekilerek veri setine eklenmiştir. Veri setini oluşturulurken çilek fidesinin dikiminden mahsul dönemine kadar geçen sürede günlük olarak fotoğrafları kullanılmıştır. Şekil 3.3'de çilek fidesinin fide dönemi, çiçek açma dönemi ve mahsul dönemi olmak üzere yaşam evresinde üç hali gösterilmektedir

![](_page_45_Picture_5.jpeg)

**Şekil 4.3:** Çilek bitkisinin üç yaşam evresi (fide dönemi, çiçek açma dönemi ve mahsul dönemi).

Çilek fidenin dikim dönemindeki görüntüsü ile çiçek açma döneminden önceki görüntüsü arasında farklılıklar bulunmaktadır. En başta boy ve genişlik gelmektedir. Gerçekleştirilen çalışmada doğruluk oranın çok yüksek olması; çilek bitkisinin test işlemindeki fotoğraf ile veri setindeki fotoğraflarının birbirlerine benzer olması gerekmektedir. Bunu gerçekleştirme için çilek bitkisinin fidenin dikim gününde başlamak üzere mahsul zamanına kadar günlük fotoğrafları çekilmiştir (Kesler ve diğerleri 2022). Tablo 4.1'de gerçekleştirilen sistemde kullanılan veri seti gösterilmektedir.

| Çilek Bitki Dönemleri | Örnekleme Sayısı |
|-----------------------|------------------|
| Fide Dönemi           | 5942             |
| Çiçek Açma Dönemi     | 5826             |
| Mahsul Dönemi         | 5575             |

**Tablo 4.1:** Veri setini oluşturan fotoğrafların sayısı ve özellikleri.

Gerçekleştirilen çalışmada çilek fidesinin otomatik olarak yetiştirilmesi hedeflenmiştir. Bunun için çilek bitkisinin sadece üç yaşam evresinin tespiti yeterli olmayacaktır. Çilek bitkinin sulamanın az olduğu ve hasta olduğu zamanlarının tespiti yapılacaktır. Bunun için veri setinde bitkinin az sulanmış ve hasta hallerinin fotoğraflarının da bulunması gerekmektedir. Denemi ekimi yapılırken çilek bitkisinin her bir yaşam evresinde bir tane cocopeat torbası az sulanmıştır. Böylelikle her bir yaşam evresinde az sulanmış çilek bitkisinin resimleri veri setine eklenmiştir. Şekil 4.4'de çilek bitkisinin az sulanmış yaşam evreleri gösterilmektedir.

![](_page_46_Picture_4.jpeg)

**Şekil 4.4:** Çilek bitkisinin üç yaşam evresinde az sulanmış halleri (susuz fide dönemi, susuz çiçek açma dönemi ve susuz mahsul dönemi).

Bir tane cocpeat torbasındaki çilek bitkisi her gün az sulanmıştır. İlk günlerde az sulanmış cocopeat torbasında ki çilek bitkisinde çok fazla bir belirti olmamıştır. İlerleyen günlerde az sulanmış çilek bitkisi ile normal sulanmış çilek bitkisi arasındaki fark gözle görülür seviyeye gelmiştir. Tespitin çok hızlı yapılması için az sulama yapılan cocpeat torbasındaki çilek bitkisinin her günkü fotoğrafları çekilmiştir. Bu fotoğraflar veri setine eklenmiştir. Böylelikle az sulama yapıldığında çok hızlı bir tespit yapılmıştır. Tablo 4.2'de gerçekleştirilen sistemde veri setinde kullanılan çilek bitkisinin az sulanmış halleri ve fotoğraf sayıları gösterilmektedir.

| Çilek Bitki Dönemleri   | Örnekleme Sayısı |
|-------------------------|------------------|
| Susuz Fide Dönemi       | 3041             |
| Susuz Çiçek Açma Dönemi | 2877             |
| Susuz Mahsul Dönemi     | 2815             |

**Tablo 4.2:** Veri setini oluşturan az sulanmış çilek bitkisinin fotoğrafların sayısı ve özellikleri.

Çilek bitkisinde en önemli olay hastalığın hızlıca tespit ve tedavi edilmesidir. Hastalık ne kadar hızlı tespit edilirse tedavisi de kolay olmaktadır. Hastalık tespiti geç olursa hastalık yayılmakta ve tedavisi hem çok zaman almakta ve aynı zamanda tedavi giderleri çoğalmaktadır. Yapılan çalışmada çilek bitkisinin beş hastalığının tespiti yapılmıştır. Bunun için her bir hastalığının fotoğrafları veri setine eklenmiştir. Deneme ekinde hastalık tespit edilememiştir. Bunun için çevre seralardan ve tarlalarda meydana gelen hastalıkların fotoğrafları kullanılmıştır. Şekil 4.5'de çilek bitkisinin hastalıklı halleri gösterilmektedir.

![](_page_47_Picture_4.jpeg)

**Şekil 4.5:** Çilek bitkisinin beş hastalıklı hali (Botrytis cinerea, Spaerotheca Macularis fsp. Fragariae, Mycosphaerella Fragariae,Tetrancyhus Urticae, Frankliniella Occidentalis).

Tablo 4.3'de çilek bitkisinde meydana gelen hastalıkların veri setinde kullanılan örnekleme sayıları gösterilmektedir.

| Hastalık Adı                         | Örnekleme Sayısı |
|--------------------------------------|------------------|
| Botrytis cinerea                     | 1125             |
| Spaerotheca Macularis fsp. Fragariae | 1101             |
| Mycosphaerella Fragariae             | 1195             |
| Tetranychus Urticae                  | 1136             |
| Frankliniella Occidentalis           | 1115             |

**Tablo 4.3:** Veri Setini oluşturan hastalıklı çilek bitkisinin fotoğrafların sayısı ve özellikleri.

#### **4.2 AlexNet Mimarisinde Sınıflandırma**

AlexNet derin öğrenmenin bir algoritması olan evrişimli sinir ağlarında sınıflandırma işleminde kullanılan ilk mimaridir. 2012 yılında Alex Krizhevsky tarafından yapılmıştır. AlexNet ilk yılında %26 gibi yüksek bir oranda hata oranına sahip olmuştur. Daha sonraki yıllarda yapılan iyileştirmeler ile daha düşük hata oranına başka bir ifade ile daha yüksek doğruluk oranına ulaşmıştır. Burada önemli olan sınıflandırmada kullanılacak resimlerin kalitesi ve ayrım yapılacak özelliklerinin olmasıdır. Bu tez çalışmasında ilk kullanılan mimari AlexNet olmuştur. AlexNet mimarisinin çalışması için veri setini oluşturan bütün görüntülerin ilk önce 227  $\times$  227  $\times$  3 boyutlarına çevrilmesi gerekmektedir. Çilek bitkisi yetişirken yüksek çözünürlükte görüntüler alınmıştır. Bu görüntüler  $1024 \times 1024 \times 3$  boyutlarındadır. Yüksek çözünürlükteki görüntülerin tümü 227 × 227 × 3 boyutlarına dönüştürülerek yeni bir veri seti oluşturulmuştur. Yapılan çalışmada sadece evrişimli sinir ağları mimarisi için Matlab'da kod yazımı gerçekleştirilmiştir. Aynı zamanda bu kod ile bir eğitim dosyası çıkartılmıştır. Daha sonraki alınacak görüntülerde test işlemi bu dosya ile yapılmıştır. Çilek bitkisi serada yetişirken her gün alınacak görüntü test işlemine tabii tutularak sonuca göre işlem yapılmaktadır. Bu sebeplerden dolayı Matlab'da kod yazılmıştır.

Matlab'da AlexNet mimarisinin kodunun yazılımında veri setinin %70 eğitim için %30 test işleminde kullanılmıştır. Bu oranlar bütün mimariler aynı olacak şekilde

ayarlanmıştır. Matlab'da kodu çalıştırılması sonucunda ilk önce AlexNet'in analizi karşımıza çıkmaktadır. Şekil 4.6'da AlexNet analizi gösterilmektedir.

| Deep Learning Network Analyzer |                                                  |                                      |                     |                           |                          | П                                              |
|--------------------------------|--------------------------------------------------|--------------------------------------|---------------------|---------------------------|--------------------------|------------------------------------------------|
|                                |                                                  |                                      |                     | $25$ is<br>layers         | $0\triangle$<br>warnings | 0 Q<br>errors                                  |
|                                |                                                  | <b>ANALYSIS RESULT</b>               |                     |                           |                          |                                                |
| data                           |                                                  | Name                                 | <b>Type</b>         | <b>Activations</b>        | Learnables               |                                                |
| conv1                          |                                                  | data<br>227×227×3 ima                | Image Input         | $227 \times 227 \times 3$ |                          |                                                |
| relu1                          | $\overline{2}$                                   | conv1<br>96 11×11×3 con              | Convolution         | 55×55×96                  | Bias                     | Weights 11×11×3×96<br>$1 \times 1 \times 96$   |
| norm1                          | 3                                                | relu1<br>ReLU                        | ReLU                | 55×55×96                  | ÷                        |                                                |
| pool1                          | $\ddot{4}$                                       | norm1<br>cross channel n             | Cross Channel Nor   | 55×55×96                  | ٠                        |                                                |
| conv2<br>relu2                 | 5                                                | pool1<br>3×3 max poolin              | Max Pooling         | 27×27×96                  | $\overline{\phantom{a}}$ |                                                |
|                                | 6                                                | conv2<br>2 groups of 128             | Grouped Convolution | 27×27×256                 | Weigh…<br>Bias           | 5×5×48×128<br>$1 \times 1 \times 128 \times 2$ |
| norm <sub>2</sub><br>pool2     | $\overline{7}$                                   | relu2<br>ReLU                        | ReLU                | 27×27×256                 |                          |                                                |
| conv3                          | 8                                                | norm <sub>2</sub><br>cross channel n | Cross Channel Nor   | 27×27×256                 | $\overline{\phantom{a}}$ |                                                |
| relu3                          | $\mathbb{Q}$                                     | pool2<br>3×3 max poolin              | Max Pooling         | 13×13×256                 | $\overline{\phantom{a}}$ |                                                |
| conv4                          | 10                                               | conv3<br>384 3×3×256 co              | Convolution         | 13×13×384                 | Bias                     | Weights 3x3x256x384<br>$1 \times 1 \times 384$ |
| relu4                          | 44<br>$\overline{\mathbf{v}}$<br>$\triangleleft$ | $22 - 12$                            | $D = 11$            | 17.117.2704               |                          |                                                |

**Şekil 4.6:** AlexNet analizi.

 AlexNet analizi incelendiğinde; veri setinin girişinden sora izlenecek yolu göstermektedir. Hangi katmanda hangi filtre uygulanacağı yazılmaktadır. Örnekleme girişi 227  $\times$  227  $\times$  3 boyutunda olmak zorundadır. Şekil 4.7'de bir giriş resmi gösterilmektedir.

![](_page_49_Picture_4.jpeg)

**Şekil 4.7:** AlexNet mimarisinden kullanılan bir resim.

 Resim giriş boyutları değiştirildikten sonra gri formatına dönüştürülmektedir. Buna ilk filtreleme diyebiliriz. Resim gri formatına dönüştürülmesiyle özellikler ortaya çıkmaya başlamıştır. Şekil 4.8'de normal resim ile gri formatına çevrilmiş resim gösterilmektedir.

![](_page_50_Picture_1.jpeg)

**Şekil 4.8:** Normal resim ile gri formatına çevrilmiş resim.

 Giriş resmi 25 katmada farklı filtrelere tabii tutulmaktadır. Şekil 4.9'da mimari içinde farklı filtrelere uğramış resimler gösterilmektedir.

![](_page_50_Picture_4.jpeg)

**Şekil 4.9:** Farklı filtrelere uğramış resimler.

AlexNet mimarisinin sınıflandırma çalışması sonucunda doğruluk oranı %95.74 çıkmıştır. Şekil 4.10'da eğitim dosyasının grafiği gösterilmektedir. Eğitim süresi 113 dakika sürmüştür.

![](_page_51_Figure_1.jpeg)

**Şekil 4.10:** AlexNet mimarisinin eğitim sonucu.

Matlab'da AlexNet mimarisi için hazırlanan kodunun sonuna sistemin çalışıp çalışmadığını denetim etmek için bir tane resmin sınıflandırılması yapılmıştır. Şekil 4.11'de resmin sınıflandırma sonucu gösterilmektedir.

![](_page_51_Picture_4.jpeg)

**Şekil 4.11:** AlexNet mimarisinde sınıflandırma sonucu.

#### **4.3 GoogleNet Mimarisinde Sınıflandırma**

GoogleNet veri girişi olarak fotoğraflarda 224  $\times$  224  $\times$  3 boyutunda fotoğrafla çalışmaktadır. Veri setindeki bütün fotoğraflar istenilen boyut olan 224  $\times$  224  $\times$  3 boyutuna çevrilmiştir. GoogleNet 144 katmandan oluşmaktadır. Şekil 4.12'de GoogleNet katmanları ve her bir katmanda ne işlem yapıldığı gösterilmektedir.

![](_page_52_Figure_2.jpeg)

**Şekil 4.12:** GoogleNet analizi.

Şekil 4.13'de GoogleNet ile gerçekleştirilmiş eğitim işleminin sonucu gösterilmektedir. GoogleNet en büyük özelliği çok hızlı bir şekilde eğitim işleminin gerçekleşmiş olmasıdır. Eğitim işlemi 24 dakikada gerçekleşmiştir. Sürenin çok kısa olmasına karşılık doğruluk oranı çok düşük olmuştur. Doğruluk oranı %68.44 olarak gerçekleşmiştir. Bu oran %31.26'lık bir hata oranına karşılık gelmektedir. Normal insanlarda %5-10 oranında bir hata oranına sahiptirler. GoogleNet'in hata oranı normal insanlarda ki hata oranının yaklaşık üç katı daha yüksek gerçekleşmiştir.

![](_page_53_Figure_0.jpeg)

**Şekil 4.13:** GoogleNet mimarisinin eğitim sonucu.

## **4.4 ResNet Inception V2 Mimarisinde Sınıflandırma**

ResNet Incepition V2 mimarisi 229  $\times$  229  $\times$  3 boyutunda fotoğrafları veri girişi olarak kullanmaktadır. Parametresi 55.9 milyon ve derinliği de 164'dür. Şekil 4.14'de ResNet IncepitionV2 mimarisinin ile gerçekleştirilmiş eğitim işleminin sonucu gösterilmektedir.

![](_page_53_Figure_4.jpeg)

**Şekil 4.14:** ResNet Inception V2 mimarisinin eğitim sonucu.

#### **4.5 ResNet Inception V3 Mimarisinde Sınıflandırma**

ResNet Incepition V3 mimarisi 229  $\times$  229  $\times$  3 boyutunda fotoğrafları veri girişi olarak kullanmaktadır. Parametresi 23.9 milyon ve derinliği de 48'dür. 315 katmandan oluşmaktadır. Şekil 4.15'de ResNet Incepition V3'ün analizi gösterilmektedir.

![](_page_54_Figure_2.jpeg)

**Şekil 4.15:** ResNet Incepition V3 analizi.

Şekil 4.16'da ResNet IncepitionV2 mimarisinin ile gerçekleştirilmiş eğitim işleminin sonucu gösterilmektedir. Eğitim süresi 178 dakika sürmüştür. Doğruluk oranı %93.77 seviyesine çıkmıştır.

![](_page_54_Figure_5.jpeg)

**Şekil 4.16:** ResNet Inception V3 mimarisinin eğitim sonucu.

## **4.6 ResNet18 Mimarisinde Sınıflandırma**

ResNet18 mimarisi 224 × 224 × 3 boyutunda fotoğrafları veri girişi olarak kullanmaktadır. Parametresi 11.7 milyon ve derinliği de 8'dir. Şekil 4.17'de ResNet18 mimarisinin analizi gösterilmektedir.

![](_page_55_Figure_2.jpeg)

**Şekil 4.17:** ResNet18 analizi.

Şekil 4.18'de ResNet18 mimarisinin ile gerçekleştirilmiş eğitim işleminin sonucu gösterilmektedir. Eğitim süresi 151 dakika sürmüştür. Doğruluk oranı %97.05 seviyesine çıkmıştır.

![](_page_55_Figure_5.jpeg)

**Şekil 4.18:** ResNet18 mimarisinin eğitim sonucu.

# **4.7 ResNet50 Mimarisinde Sınıflandırma**

ResNet50 mimarisi 224 × 224 × 3 boyutunda fotoğrafları veri girişi olarak kullanmaktadır. Parametresi 25.6 milyon ve derinliği de 50'dir. Şekil 4.19'da ResNet18 mimarisinin analizi gösterilmektedir.

| $\bullet$ bn2b br     | ۸              | <b>ANALYSIS RESULT</b>        |                                   |                           |                                                               |  |
|-----------------------|----------------|-------------------------------|-----------------------------------|---------------------------|---------------------------------------------------------------|--|
|                       |                | Name                          | <b>Type</b>                       | <b>Activations</b>        | Learnables                                                    |  |
| activatio<br>res2b br |                | input 1<br>224x224x3 ima      | Image Input                       | $224 \times 224 \times 3$ |                                                               |  |
| bn2b br               | $\overline{c}$ | conv1<br>64 7x7x3 convo       | Convolution                       | 112×112×64                | Weights 7x7x3x64<br>Bias<br>$1 \times 1 \times 64$            |  |
| activatio             | 3              | bn conv1<br>Batch normaliza   | <b>Batch Normalization</b>        | 112×112×64                | Offset 1x1x64<br>Scale $1 \times 1 \times 64$                 |  |
| res2b br              | 4              | activation 1  ReLU<br>ReLU    |                                   | 112×112×64                | $\sim$                                                        |  |
| $b$ bn2b $b$ r        | 5              | max pooling<br>3×3 max poolin | Max Pooling                       | 56×56×64                  | $\sim$                                                        |  |
| $\bullet$ add $2$     | 8              | res2a branc<br>64 1×1×64 conv | Convolution                       | 56×56×64                  | Weights 1x1x64x64<br>Bias<br>$1 \times 1 \times 64$           |  |
| · activatio           | z              | Batch normaliza               | bn2a branch2a Batch Normalization | 56×56×64                  | Offset 1x1x64<br>Scale $1 \times 1 \times 64$                 |  |
| res2c br<br>bn2c bra  | $\frac{1}{3}$  | activation 2  ReLU<br>ReLU    |                                   | 56×56×64                  | $\sim$                                                        |  |
| activatio             | $\circ$        | res2a_branc<br>64 3×3×64 conv | Convolution                       | 56×56×64                  | Weights 3x3x64x64<br>Bias<br>$1 \times 1 \times 64$           |  |
| res2c br              | 10             | Batch normaliza               | bn2a branch2b Batch Normalization | 56×56×64                  | Offset $1 \times 1 \times 64$<br>Scale $1 \times 1 \times 64$ |  |

**Şekil 4.19:** ResNet50 analizi.

Şekil 4.20'de ResNet50 mimarisinin ile gerçekleştirilmiş eğitim işleminin sonucu gösterilmektedir. Eğitim süresi 333 dakika sürmüştür. Doğruluk oranı %94.75 seviyesine çıkmıştır.

![](_page_56_Figure_5.jpeg)

**Şekil 4.20:** ResNet50 mimarisinin eğitim sonucu.

#### **4.8 ResNet101 Mimarisinde Sınıflandırma**

ResNet101 mimarisi 224 × 224 × 3 boyutunda fotoğrafları veri girişi olarak kullanmaktadır. Parametresi 44.6 milyon ve derinliği de 101'dür. Şekil 4.21'de ResNet101 mimarisinin analizi gösterilmektedir.

![](_page_57_Figure_2.jpeg)

**Şekil 4.21:** ResNet101 analizi.

Şekil 4.22'de ResNet101 mimarisinin ile gerçekleştirilmiş eğitim işleminin sonucu gösterilmektedir. Eğitim süresi 553 dakika sürmüştür. Doğruluk oranı %99.80 seviyesine çıkmıştır.

![](_page_57_Figure_5.jpeg)

**Şekil 4.22:** ResNet101 mimarisinin eğitim sonucu.

#### **4.9 VGG16 Mimarisinde Sınıflandırma**

VGG16 mimarisi 224 × 224 × 3 boyutunda fotoğrafları veri girişi olarak kullanmaktadır. Parametresi 138 milyon ve derinliği de 16'dır. Şekil 4.23'de VGG16 mimarisinin ile gerçekleştirilmiş eğitim işleminin analiz sonucu gösterilmektedir.

| $\bullet$ relu5 2 | ▲              | <b>ANALYSIS RESULT</b>               |             |                    |                                                              |  |
|-------------------|----------------|--------------------------------------|-------------|--------------------|--------------------------------------------------------------|--|
| $\bullet$ conv5 3 |                | Name                                 | Type        | <b>Activations</b> | Learnables                                                   |  |
| reIu53            |                | input<br>224×224×3 ima               | Image Input | 224×224×3          |                                                              |  |
| pool5             | $\overline{2}$ | conv1 1<br>64 3×3×3 convo            | Convolution | 224×224×64         | Weights 3x3x3x64<br><b>Bias</b><br>$1 \times 1 \times 64$    |  |
| $f \circ 6$       | 3              | relu1 1<br>ReLU                      | ReLU        | 224×224×64         | ٠                                                            |  |
| relu6             | 4              | conv1 2<br>64 3×3×64 conv            | Convolution | 224×224×64         | Weights 3x3x64x64<br>Bias<br>$1 \times 1 \times 64$          |  |
| drop6             | $\overline{5}$ | relu1 2<br>ReLU                      | ReLU        | 224×224×64         | ۰                                                            |  |
| fc7               | $\ddot{\circ}$ | pool1<br>2×2 max poolin              | Max Pooling | 112×112×64         | ٠                                                            |  |
| relu7<br>drop7    | $\overline{7}$ | conv2 1<br>128 3×3×64 con            | Convolution | 112×112×128        | Weights 3x3x64x128<br><b>Bias</b><br>$1 \times 1 \times 128$ |  |
| fc8               | $\delta$       | relu2 1<br>ReLU                      | ReLU        | 112×112×128        | ٠                                                            |  |
| prob              | $\circ$        | conv2 <sub>2</sub><br>128 3×3×128 co | Convolution | 112×112×128        | 3×3×128×128<br>Weights<br>Bias<br>$1 \times 1 \times 128$    |  |
| $\bullet$ output  | 10             | relu2 2<br>ReLU                      | ReLU        | 112×112×128        | $\overline{\phantom{a}}$                                     |  |
|                   | 11             | pool <sub>2</sub><br>2x2 may poolin. | Max Pooling | 56×56×128          | ٠                                                            |  |

**Şekil 4.23:** VGG16 mimarisinin analiz grafiği.

Şekil 4.24'de VGG16 mimarisinin ile gerçekleştirilmiş eğitim işleminin sonucu gösterilmektedir. Eğitim süresi 426 dakika sürmüştür. Doğruluk oranı %95.25 seviyesine çıkmıştır.

![](_page_58_Figure_5.jpeg)

**Şekil 4.24:** VGG16 mimarisinin eğitim sonucu.

#### **4.10 VGG19 Mimarisinde Sınıflandırma**

VGG19 mimarisi 224 × 224× 3 boyutunda fotoğrafları veri girişi olarak kullanmaktadır. Parametresi 144 milyon ve derinliği de 19'dür. Şekil 4.25'de VGG19 mimarisinin analizi gösterilmektedir.

|                                      |                       | <b>ANALYSIS RESULT</b>               |             |                    |                                                           |
|--------------------------------------|-----------------------|--------------------------------------|-------------|--------------------|-----------------------------------------------------------|
| input                                |                       | Name                                 | Type        | <b>Activations</b> | Learnables                                                |
| $\bullet$ conv1 1                    |                       | input<br>224×224×3 ima               | Image Input | 224×224×3          |                                                           |
| $\bullet$ relu1 1                    | $\bar{z}$             | conv1 1<br>64 3×3×3 convo            | Convolution | 224×224×64         | Weights 3x3x3x64<br><b>Bias</b><br>$1 \times 1 \times 64$ |
| $\bullet$ conv1 2                    | 3                     | relu1 1<br>ReLU                      | ReLU        | 224×224×64         | ٠                                                         |
| $\bullet$ relu1 2                    | 4                     | conv1 2<br>64 3×3×64 conv            | Convolution | 224×224×64         | Weights 3x3x64x64<br>Bias<br>$1 \times 1 \times 64$       |
| · pool1                              | $\overline{5}$        | relu1 2<br>ReLU                      | ReLU        | 224×224×64         |                                                           |
| $\circ$ conv2 1<br>$\bullet$ relu2 1 | 6                     | pool1<br>2×2 max poolin              | Max Pooling | 112×112×64         | $\overline{\phantom{a}}$                                  |
| conv2 <sub>2</sub>                   | ÷                     | conv2 1<br>128 3×3×64 con            | Convolution | 112x112x128        | Weights 3x3x64x128<br>Bias<br>$1 \times 1 \times 128$     |
| $\bullet$ relu2 2                    | $\tilde{\mathcal{R}}$ | relu2 1<br>ReLU                      | ReLU        | 112×112×128        | ٠                                                         |
| pool2                                | $\theta$              | conv2 2<br>128 3×3×128 co            | Convolution | 112×112×128        | Weights 3x3x128x128<br>Bias<br>$1 \times 1 \times 128$    |
| $\bullet$ conv3 1                    | 10                    | relu2 2<br>ReLU                      | ReLU        | 112×112×128        | ۰                                                         |
| $\bullet$ relu3 1<br>÷               | 11                    | pool <sub>2</sub><br>2x2 may noolin. | Max Pooling | 56×56×128          | ۰                                                         |

**Şekil 4.25:** VGG19 mimarisinin analizi.

Şekil 4.26'da VGG19 mimarisinin ile gerçekleştirilmiş eğitim işleminin sonucu gösterilmektedir. Eğitim süresi 981 dakika sürmüştür. Doğruluk oranı %97.70 seviyesine çıkmıştır.

![](_page_59_Figure_5.jpeg)

**Şekil 4.26:** VGG19 mimarisinin eğitim sonucu.

#### **4.11 SquuzeNet Mimarisinde Sınıflandırma**

SquuzeNet mimarisi 224 × 224 × 3 boyutunda fotoğrafları veri girişi olarak kullanmaktadır. Parametresi 1.24 milyon ve derinliği de 18'dır. Şekil 4.27'de SquuzeNet mimarisinin analizi gösterilmektedir.

|                                                                    |                | <b>ANALYSIS RESULT</b>          |                     |                           |                                                     |  |
|--------------------------------------------------------------------|----------------|---------------------------------|---------------------|---------------------------|-----------------------------------------------------|--|
| data                                                               |                | <b>Name</b>                     | Type                | <b>Activations</b>        | Learnables                                          |  |
| $\bullet$ conv1                                                    |                | data<br>227x227x3 ima           | Image Input         | $227 \times 227 \times 3$ |                                                     |  |
| relu conv1                                                         | $\overline{2}$ | conv1<br>64 3×3×3 convo         | Convolution         | 113×113×64                | Weights 3x3x3x64<br>Bias<br>$1 \times 1 \times 64$  |  |
| pool1                                                              | 3              | relu_conv1<br>ReLU              | ReLU                | 113×113×64                | ÷                                                   |  |
| $6$ fire2-squ                                                      | $\ddot{=}$     | pool1<br>3×3 max poolin         | Max Pooling         | 56×56×64                  | ۰                                                   |  |
| fire2-relu                                                         | $\overline{5}$ | fire2-squeeze<br>16 1×1×64 conv | Convolution         | 56×56×16                  | Weights 1x1x64x16<br>Bias<br>$1 \times 1 \times 16$ |  |
| $\bullet$ fire2-exp $\bullet$ fire2-exp<br>fire2-relu e fire2-relu | $\delta$       | fire2-relu_sq<br>ReLU           | ReLU                | 56×56×16                  | ۰                                                   |  |
| · fire2-con                                                        |                | fire2-expand<br>64 1×1×16 conv  | Convolution         | 56×56×64                  | Weights 1x1x16x64<br>Bias<br>$1 \times 1 \times 64$ |  |
| $o$ fire3-squ                                                      | 'g             | fire2-relu ex<br>ReLU           | ReLU                | 56×56×64                  |                                                     |  |
| fire3-relu                                                         | $\mathbf{Q}$   | fire2-expand<br>64 3×3×16 conv  | Convolution         | 56×56×64                  | Weights 3x3x16x64<br>Bias<br>$1 \times 1 \times 64$ |  |
| $\bullet$ fire3-exp $\bullet$ fire3-exp                            | 10             | fire2-relu_ex<br>ReLU           | ReLU                | 56×56×64                  | ۰                                                   |  |
| · fire3-relu fire3-relu                                            | 11             | fire2-concat<br>Danth concatan  | Depth concatenation | 56×56×128                 | ÷.                                                  |  |

**Şekil 4.27:** SquuzeNet analizi.

Şekil 4.28'de SquuzeNet mimarisinin ile gerçekleştirilmiş eğitim işleminin sonucu gösterilmektedir. Eğitim süresi 42 dakika sürmüştür. Doğruluk oranı %81.31 seviyesine çıkmıştır.

![](_page_60_Figure_5.jpeg)

**Şekil 4.28:** SquuzeNet mimarisinin eğitim sonucu.

## **4.12 DenseNet Mimarisinde Sınıflandırma**

DenseNet mimarisi 224 × 224 × 3 boyutunda fotoğrafları veri girişi olarak kullanmaktadır. Parametresi 7.6 milyon ve derinliği de 18'dır. Şekil 4.29'da DenseNet mimarisinin analizi gösterilmektedir.

![](_page_61_Figure_2.jpeg)

**Şekil 4.29:** DenseNet analizi.

Şekil 4.30'da DenseNet mimarisinin ile gerçekleştirilmiş eğitim işleminin sonucu gösterilmektedir. Eğitim süresi 578 dakika sürmüştür. Doğruluk oranı %95.41 seviyesine çıkmıştır.

![](_page_61_Figure_5.jpeg)

**Şekil 4.30:** DenseNet mimarisinin eğitim sonucu.

# **4.13 ShuffleNet Mimarisinde Sınıflandırma**

ShufleNet mimarisi 224 × 224 × 3 boyutunda fotoğrafları veri girişi olarak kullanmaktadır. Parametresi 5.8 milyon ve derinliği de 18'dır. Şekil 4.31'de ShufleNet mimarisinin analizi gösterilmektedir.

|                        |                         | <b>ANALYSIS RESULT</b>            |                            |                           |                                                                      |
|------------------------|-------------------------|-----------------------------------|----------------------------|---------------------------|----------------------------------------------------------------------|
| Input_gpu_0 data_0     |                         | Name                              | <b>Type</b>                | <b>Activations</b>        | Learnables                                                           |
| $\bullet$ node 1       |                         | Input $qpu$ $0$<br>224×224×3 ima  | Image Input                | $224 \times 224 \times 3$ |                                                                      |
| one 2                  | $\overline{2}$          | node 1<br>24 3×3×3 convo          | Convolution                | 112×112×24                | Weights 3x3x3x24<br><b>Bias</b><br>$1 \times 1 \times 24$            |
| one 3                  | 3                       | node 2<br>Batch normaliza         | <b>Batch Normalization</b> | 112×112×24                | Offset 1x1x24<br>Scale $1 \times 1 \times 24$                        |
| node 4                 | $\frac{4}{3}$           | node 3<br>ReLU                    | ReLU                       | 112×112×24                | ۰                                                                    |
| one 5<br>$p$ node $15$ | $\overline{5}$          | node 4<br>3×3 max poolin          | Max Pooling                | 56×56×24                  | $\overline{\phantom{a}}$                                             |
| node 6<br>one 7        | $\overline{a}$          | node 5<br>4 groups of 28 1        | Grouped Convolution        | 56×56×112                 | Weights 1x1x6x28x4<br><b>Bias</b><br>$1 \times 1 \times 28 \times 4$ |
| shuffle 8              | $\overline{7}$          | node 6<br>Batch normaliza         | <b>Batch Normalization</b> | 56×56×112                 | Offset 1x1x112<br>Scale $1 \times 1 \times 112$                      |
| node 11                | $\overline{\mathbf{8}}$ | node 7<br>ReLU                    | ReLU                       | 56×56×112                 |                                                                      |
| $\bullet$ node 12      | $\circ$                 | shuffle 8to10<br>Shuffles input c | Channel Shuffling          | 56×56×112                 | $\overline{\phantom{a}}$                                             |
| one 13                 | 10                      | node 11<br>112 groups of 1        | Grouped Convolution        | 28×28×112                 | Weights 3x3x1x1x112<br>Bias<br>$1 \times 1 \times 1 \times 112$      |
| one 14                 |                         |                                   |                            |                           | Þ.                                                                   |

**Şekil 4.31:** ShufleNet analizi.

Şekil 4.32'de ShufleNet mimarisinin ile gerçekleştirilmiş eğitim işleminin sonucu gösterilmektedir. Eğitim süresi 121 dakika sürmüştür. Doğruluk oranı %96.07 seviyesine çıkmıştır.

![](_page_62_Figure_5.jpeg)

**Şekil 4.32:** SuffleNet mimarisinin eğitim sonucu.

## **4.14 MobileNetV2 Mimarisinde Sınıflandırma**

MobileNetV2 mimarisi 224 × 224 × 3 boyutunda fotoğrafları veri girişi olarak kullanmaktadır. Parametresi 10.5 milyon ve derinliği de 18'dır. Şekil 4.33'de MobileNetV2 mimarisinin analizi gösterilmektedir.

| $\bullet$ block 15.                          | Ä                  | <b>ANALYSIS RESULT</b>         |                            |                            |                                                                          |
|----------------------------------------------|--------------------|--------------------------------|----------------------------|----------------------------|--------------------------------------------------------------------------|
|                                              |                    | Name                           | <b>Type</b>                | <b>Activations</b>         | Learnables                                                               |
| block 15<br>block 15                         |                    | input 1<br>224×224×3 ima       | Image Input                | $224 \times 224 \times 3$  |                                                                          |
| $\bullet$ block $15$                         | $\overline{2}$     | Conv1<br>32 3×3×3 convo        | Convolution                | 112×112×32                 | Weights<br>$3 \times 3 \times 3 \times 32$<br>$1\times1\times32$<br>Bias |
| block 15                                     | $\mathbf{R}$       | bn Conv1<br>Batch normaliza    | <b>Batch Normalization</b> | 112×112×32                 | Offset 1x1x32<br>Scale $1 \times 1 \times 32$                            |
| block 15                                     | $\frac{4}{3}$      | Conv1 relu<br>Clipped ReLU w   | Clipped ReLU               | $112 \times 112 \times 32$ | $\overline{\phantom{a}}$                                                 |
| $\bullet$ block $15$                         | 5                  | expanded co<br>32 groups of 13 | Grouped Convolution        | 112×112×32                 | Weights 3x3x1x1x32<br>Bias<br>$1 \times 1 \times 1 \times 32$            |
| block 15                                     | 6                  | expanded co<br>Batch normaliza | <b>Batch Normalization</b> | 112×112×32                 | Offset 1x1x32<br>Scale $1 \times 1 \times 32$                            |
| $\bullet$ block $15$                         | $\overline{z}$     | expanded co<br>Clipped ReLU w  | Clipped ReLU               | 112×112×32                 | ٠                                                                        |
| $\bullet$ block $16$<br>$\bullet$ block $16$ | 8                  | expanded co<br>16 1×1×32 conv  | Convolution                | 112×112×16                 | Weights 1x1x32x16<br>Bias<br>$1 \times 1 \times 16$                      |
| $\bullet$ block $16$                         | $\theta$           | expanded co<br>Batch normaliza | <b>Batch Normalization</b> | 112×112×16                 | Offset $1 \times 1 \times 16$<br>Scale $1 \times 1 \times 16$            |
| $\bullet$ block $16$                         | 10                 | block 1 exp<br>96 1×1×16 conv  | Convolution                | 112×112×96                 | Weights 1x1x16x96<br>Bias<br>$1 \times 1 \times 96$                      |
| hlook 18                                     | 11<br>$\mathbf{v}$ | block_1_exp                    | <b>Batch Normalization</b> | 112×112×96                 | Offset 1x1x96                                                            |

**Şekil 4.33:** MobileNetV2 analizi.

Şekil 4.34'de MobileNetV2 mimarisinin ile gerçekleştirilmiş eğitim işleminin sonucu gösterilmektedir. Eğitim süresi 281 dakika sürmüştür. Doğruluk oranı %96.70 seviyesine çıkmıştır.

![](_page_63_Figure_5.jpeg)

**Şekil 4.34:** MobileNetV2 mimarisinin eğitim sonucu.

Evrişimli sinir ağlarında toplam 12 mimaride sınıflandırma işlemi yapılmıştır. Her mimaride hata oranını en aza indirmek için aynı veri seti kullanılmıştır. Kullanılan veri setindeki örnekleme sayıları aynı olmasına karşın örneklem boyutları farklılık göstermektedir. Veri setini oluşturan örnekleme boyutları evrişimli sinir ağlarında kullanılan mimarinin çalışması için gerekli boyutlara çevrilmiştir. Her bir mimari iç yapısı farklılık göstermektedir. Aynı veri seti kullanılmasına rağmen farklı doğruluk oranları saptanmıştır. Mimarilerin eğitim dosyalarında oluştururken veri setinin %70 eğitim %30 test olarak kullanılmıştır. Tablo 4.4'de evrişimli sinir ağlarında kullanılan 12 farklı mimarinin örnekleme giriş boyutları, derinlik ve parametreleri yer almaktadır.

| Mimari Adı        | Örnekleme Giriş Boyutu    | Derinlik | Parametre     |
|-------------------|---------------------------|----------|---------------|
| AlexNet           | $227 \times 227 \times 3$ | 8        | 61 milyon     |
| GoogleNet         | $224 \times 224 \times 3$ | 22       | 7.0 milyon    |
| ResNetInceptionV2 | $299 \times 299 \times 3$ | 164      | 55.9 milyon   |
| ResNetInceptionV3 | $299 \times 299 \times 3$ | 48       | 23.9 milyon   |
| ResNet18          | $224 \times 224 \times 3$ | 18       | 11.7 milyon   |
| ResNet50          | $224 \times 224 \times 3$ | 50       | 25.6 milyon   |
| ResNet101         | $224 \times 224 \times 3$ | 101      | 44.6 milyon   |
| VGG16Net          | $224 \times 224 \times 3$ | 16       | 138 milyon    |
| VGG19Net          | $224 \times 224 \times 3$ | 19       | 144 milyon    |
| SqueezeNet        | $227 \times 227 \times 3$ | 18       | 1.24 milyon   |
| DenseNet          | $224 \times 224 \times 3$ | 201      | 7.6 milyon    |
| ShuffleNet        | $227 \times 227 \times 3$ | 75       | 5.8 milyon    |
| MobileNetV2       | $224 \times 224 \times 3$ | 53       | $10.5$ milyon |

**Tablo 4.4:** Evrişimli sinir ağlarında kullanılan 12 farklı mimarinin örnekleme giriş boyutları, derinlik ve parametreleri.

 Evrişimli sinir ağlarında örnekleme girişleri daha çok 224 × 224 × 3 boyutlarında olmasına rağmen bazı mimariler 227 × 227 × 3 ve 299 × 299 × 3 de boyutlarda kullanılmaktadır. Derinlik ve parametreler bütün mimarilerde farklılık göstermektedir. Şekil 4.35'de farklı mimarilerin derinlik ve parametreleri grafiksel olarak gösterilmektedir.

![](_page_65_Figure_0.jpeg)

**Şekil 4.35:** Farklı mimarilerin derinlik ve parametreleri.

Bu tez çalışmasında 12 farklı mimaride eğitim işlemi yapılmıştır. Tablo 4.5'de evrişimli sinir ağlarında kullanılan 12 farklı mimarinin eğitim süreleri, doğruluk oranları ve test süreleri gösterilmektedir.

| Mimari Adı        | Eğitim Süresi | <b>Test Süresi</b> | Doğruluk Oranı |
|-------------------|---------------|--------------------|----------------|
| AlexNet           | 113 dakika    | 13.39 saniye       | 95.74          |
| GoogleNet         | 24 dakika     | 7.56 saniye        | 68.44          |
| ResNetInceptionV2 | 88 dakika     | 10.08 saniye       | 87.21          |
| ResNetInceptionV3 | 78 dakika     | 8.53 saniye        | 93.77          |
| ResNet18          | 151 dakika    | 7.55 saniye        | 97.05          |
| ResNet50          | 353 dakika    | 8.54 saniye        | 94.75          |
| ResNet101         | 553 dakika    | 9.57 saniye        | 99.80          |
| VGG16Net          | 178 dakika    | 12.33 saniye       | 95.25          |
| VGG19Net          | 981 dakika    | 13.58 saniye       | 97.70          |
| SqueezeNet        | 42 dakika     | 11.21 saniye       | 81.31          |
| DenseNet          | 578 dakika    | $10.59$ saniye     | 95.41          |
| ShuffleNet        | 121 dakika    | 11.12 saniye       | 96.07          |
| MobileNetV2       | 281 dakika    | $10.44$ saniye     | 96.70          |

**Tablo 4.5:** Evrişimli sinir ağlarında kullanılan 12 farklı mimarinin eğitim süreleri, test süreleri ve doğruluk oranları.

 Doğruluk oranları %68.44 den %99.80 oranında değişiklik göstermektedir. Test süreleri ise 7.55 saniye ile 13.58 arasında değişmektedir. Şekil 4.36'de mimarilerin doğruluk oranları ve test süreleri grafiksel olarak gösterilmektedir.

![](_page_66_Figure_1.jpeg)

**Şekil 4.36:** Farklı mimarilerin test ve eğitim süreleri.

 Eğitim sürelerine bakıldığında en hızlı 24 dakika ile GoogleNet mimarisi olmuştur. ResNetIncepitionV2 mimarisinin eğitim süresi 178 dakika ile GoogleNet mimarisinin yaklaşık 6 katı fazla sürede gerçekleşmiştir. Diğer mimariler bakıldığında çok yüksek zamanlarda eğitim süreleri olmuştur. En yüksek eğitim süresi 981 dakika ile VGG19Net mimarisi olmuştur. Evrişimli sinir ağlarında kullanılan mimarilerde eğitim yapılırken bir tane dosya dış ortama çıkartılmaktadır. Bu dosya Matlab'da bir kod yazılarak herhangi bir resme sınıflandırma yapılmaktadır. Sınıflandırma yapılırken geçen süreye test süresi ile adlandırılmaktadır. Her bir mimari aynı resim ile test işlemine tabii tutulmuştur. İşlem sonucu 7.53 saniye ile ResNet18 mimarisi en hızlı mimari olmuştur. En yavaş mimari 13.58 saniye VGG19 mimarisidir. Test sürelerine bakıldığında çok fazla bir fark yoktur. Yaklaşık olarak birbirlerine yakındır.

 On iki mimaride doğruluk oranları çok farklılık göstermektedir. En düşük doğruluk oranı %68.44 ile GoogleNet mimarisinde gerçekleşmiştir. Normal bir insanda hata oranı %5-10 arasında değişmesine bakıldığında hata oranı çok yüksek kalmıştır. %31.56 hata oranı çok yüksek bir orandır. Diğer düşük doğruluk oranı ise; %81.31 ile SquuzeNet ve %87.21 ile ResNetInceptionV2 mimarisi olmuştur. Bu oranlar çok düşük kalmaktadır. Diğer oranlara bakıldığında hepsi %90 oranının üstündedir. Normal bir insan kadar ve daha iyi doğruluk oranlarına ulaşılmıştır. En yüksek doğruluk oranı %99.80 ile ResNet101 mimarisi olmuştur (Kesler ve diğerleri 2022).

 En yüksek doğruluk oranı veren ResNet101 mimarisinde test işlemini gerçekleştirilmiştir. Test işleminde çilek bitkisin yedi farklı halinden yirmişer adet resimde gerçekleştirilmiştir. Burada simülasyon sonuçları ile gerçek ortamda yapılan 140 tane resmin sınıflandırma sonuçları karşılaştırılmıştır. Tablo 4.6'da ResNet101 mimarisinde çilek bitkisinin 7 farklı halinden 20'şer tane fotoğrafın test işleminin sonucu gösterilmektedir.

|                     | Fide           | Çiçek Açma       | Mahsul           | Susuz Fide     | Susuz Çiçek<br>Açma | Susuz Mahsu      | Ölü      |
|---------------------|----------------|------------------|------------------|----------------|---------------------|------------------|----------|
| Fide                | 20             | $\overline{0}$   | $\boldsymbol{0}$ | $\theta$       | $\overline{0}$      | $\boldsymbol{0}$ | $\theta$ |
| Çiçek Açma          | $\overline{0}$ | 20               | $\boldsymbol{0}$ | $\overline{0}$ | $\overline{0}$      | $\boldsymbol{0}$ | $\theta$ |
| Mahsul              | $\overline{0}$ | $\overline{0}$   | 20               | $\overline{0}$ | $\overline{0}$      | $\overline{0}$   | $\theta$ |
| <b>Susuz Fide</b>   | $\overline{0}$ | $\boldsymbol{0}$ | $\boldsymbol{0}$ | 20             | $\boldsymbol{0}$    | $\boldsymbol{0}$ | $\theta$ |
| Susuz Olgunlaşama   | $\overline{0}$ | $\overline{0}$   | $\overline{0}$   | $\theta$       | 20                  | $\overline{0}$   | $\theta$ |
| <b>Susuz Mahsul</b> | $\theta$       | $\overline{0}$   | $\overline{0}$   | $\overline{0}$ | $\overline{0}$      | 20               | $\theta$ |
| Ölü                 | $\overline{0}$ | $\overline{0}$   | $\overline{0}$   | $\theta$       | $\overline{0}$      | $\overline{0}$   | 20       |

**Tablo 4.6:** ResNet101 mimarisinde 140 tane örnek resmin test edilmesi sonuçları.

 Test işlemi sonucunda %100'lük bir doğruluk oranı elde edilmiştir. Matlab eğitimi soncunda ResNet101 mimarisinin %99.8 doğruluk oranı sonucu ile test sonucu arasında çok az bir fark bulunmaktadır. Bu durum Matlab sonucunu gerçek değerler olduğunu göstermektedir.

 Çilek bitkisini sınıflandırma işlemi on iki farklı mimaride gerçekleştirilmiştir. Her bir mimaride farklı oranlarda doğruluk sonuçları çıkmıştır. Her bir mimarinin simülasyon sonuçları ile gerçek ortamda yapılacak olan test sonuçları karşılanmıştır

Bunun için her bir mimaride çilek bitkisinin yedi farklı halinden yirmişer adet örnekleme ile test edilmiştir. Tablo 4.7'de test işleminin sonucu gösterilmektedir.

|                   | Fide | Çiçek Açma | Mahsul | Susuz Fide | Susuz Çiçek<br>Açma | Susuz Mahsul | Ölü | Test Sonucu % | Eğitim Sonucu<br>$\frac{5}{6}$ |
|-------------------|------|------------|--------|------------|---------------------|--------------|-----|---------------|--------------------------------|
| AlexNet           | 20   | 17         | 20     | 18         | 19                  | 19           | 20  | 95            | 95.74                          |
| GoogleNet         | 12   | 9          | 13     | 17         | 11                  | 15           | 18  | 67.85         | 68.44                          |
| ResNetInceptionV2 | 19   | 18         | 19     | 19         | 17                  | 18           | 15  | 89.28         | 87.21                          |
| ResNetInceptionV3 | 19   | 19         | 20     | 19         | 18                  | 19           | 20  | 95.71         | 93.77                          |
| ResNet18          | 19   | 20         | 20     | 20         | 18                  | 20           | 20  | 97.85         | 97.05                          |
| ResNet50          | 18   | 19         | 19     | 20         | 20                  | 19           | 20  | 96.42         | 94.75                          |
| VGG16Net          | 19   | 20         | 18     | 20         | 19                  | 19           | 20  | 96.42         | 95.25                          |
| VGG19Net          | 20   | 19         | 20     | 19         | 20                  | 20           | 19  | 97.85         | 97.70                          |
| SqueezeNet        | 15   | 17         | 15     | 16         | 17                  | 15           | 17  | 83.57         | 81.31                          |
| DenseNet          | 20   | 18         | 19     | 19         | 20                  | 19           | 20  | 96.42         | 95.41                          |
| ShuffleNet        | 18   | 19         | 20     | 20         | 20                  | 19           | 20  | 97.14         | 96.07                          |
| MobileNetV2       | 20   | 17         | 20     | 18         | 19                  | 19           | 20  | 95            | 96.70                          |

**Tablo 4.7:** 12 farklı mimaride 140 tane örnek resmin test edilmesi ve test sonuçları ile eğitim sonuçlarının karşılaştırılması.

 Test işlemiş sonuçları incelediğinde; AlexNet mimarisinde 140 tane örnekleme içinde sadece 7 tane örneklemede yanlış sınıflandırma gerçekleşmiştir. Bu orada %95 oranında doğruluk ifade etmektedir. Alexet'in deri öğrenme ile yapılan sınıflandırma işleminde %95.74 oranında bir doğruluk saptanmıştır. Matlab sonucu ile test işlemi sonuçları incelendiğinde çok yakın sonuçlar çıkmaktadır.

 Test işleminde 140 örnekleme sonucunda 95 tane doğru ile en kötü sonucu GoogleNet'te gerçekleşmiştir. Aynı şekilde Matlab'de yapılan sınıflandırma işleminde de en kötü sonuç GoogleNet mimarisinde meydana gelmiştir. Matlab sonucu %68.44 oranında doğruluk gerçekleşirken; test işlemi sonucu %67.85 oranında meydana gelmiştir. İki sonuca bakıldığında; çok az bir fark meydana gelmiştir.

 Derin öğrenmede performans değerlendirmesi çok önemli bir konudur. Matlab gibi sanal ortamdan yapılan bir işleme ait sonucunun ne kadar gerçek olduğunun ispatlanması gerekmektedir. Bunun için iki yöntem bulunmaktadır. Birinci yöntem gerçek test işlemi yaparak sonucun sanal ortamda yapılan sonuçla karşılaştırmaktır. İkinci yöntem ise alıcı çalışma karakteristik eğrisidir. Bu yöntem ile performans değerlendirilmesi yapılmaktadır. Şekil 4.37'de AlexNet mimarisine ait alıcı çalışma karakteristik eğrisi gösterilmektedir.

![](_page_69_Figure_1.jpeg)

**Şekil 3.37:** AlexNet mimarisine ait ROC değişimi.

 Şekil 4.37'de gösterilen alıcı çalışma karakteristik grafiğinde AlexNet mimarisinin performansının %94 oranında olduğu anlaşılmaktadır. AlexNet mimarisinin Matlab programında yapılan derin öğrenme sonucu %95.74 oranında gerçekleşmiştir. İki sonuç arasında ufak bir fark bulunmaktadır. Şekil 4.38'de GoogleNet mimarisine ait alıcı çalışma karakteristik eğrisi gösterilmektedir.

![](_page_70_Figure_0.jpeg)

**Şekil 4.38:** GoogleNet mimarisine ait ROC değişimi.

GoogleNet mimarisi alıcı çalışma karakteristik grafiğinde sonuç olarak %68 performans gerçekleşmiştir. Matlab programında yapılan derin öğrenme sonucu %68.44 oranında saptanmıştır. İki değerlendirme arasında 0.44 oranında çok düşük bir hata oranı çıkmıştır. Şekil 4.39'da VGG19Net mimarisine ait alıcı çalışma karakteristik eğrisi gösterilmektedir.

![](_page_70_Figure_3.jpeg)

**Şekil 4.39:** VGG19Net mimarisine ait ROC değişimi.

Şekil 4.39'da gösterilen ROC grafiğinde VGG19Net mimarisinin performansının %98 oranında olduğu anlaşılmaktadır. VGG19Net mimarisinin Matlab programında yapılan derin öğrenme sonucu %97.70 oranında gerçekleşmiştir. Şekil 4.40'da ResNet101 mimarisine ait ROC eğirişi gösterilmektedir.

![](_page_71_Figure_0.jpeg)

**Şekil 4.40:** ResNet101 mimarisine ait ROC değişimi.

 ResNet101 mimarisi on iki mimari arasında en yüksek doğruluk oranını veren mimaridir. ROC grafiğine bakıldığında %99 oranında bir performans göstermektedir. Matlab'de sanal ortamda yapılan sonuç ile ROC performans sonuçları karşılaştırıldığında birbirlerine çok yakın değerler çıkmaktadır.
# **5. DENETİM KARTI TASARIM VE UYGULAMASI**

### **5.1 Sistemin Genel Çalışması**

Örtü altı sistemlerinde derin öğrenme sisteminde birden fazla alt sistem bulunmaktadır. Sistemin ilk kısmında derin öğrenme ile sınıflandırma bulunmaktadır. Bunun için çilek bitkisinin her bir yaşam evresinin fotoğrafları ve hastalıklı hallerinin fotoğrafları çekilmiştir. Bu fotoğraflarla bir veri seti hazırlanmıştır. Bu veri seti ilk önce MATLAB programında on iki farklı derin öğrenme mimarisinde sınıflandırma işlemine tabii tutulmuştur. ResNet101 mimarisi en yüksek doğruluk oranını ulaşılmıştır.

İkinci olarak; gerçek zamanla sınıflandırma işlemini yapılmıştır. Bunun için sera içinde web cam yerleştirilmiştir. Sera içi web cam ile çilek bitkisinin her gün sabah 10:00 fotoğrafı çekilmektedir. Çekilen resim ResNet101 mimarisinde sınıflandırma işlemine tabii tutulmaktadır. Çıkan sonuç bilgisayar ekranında görüntülenmekte aynı zamanda denetim devresine gönderilmektedir.

Denetim devresi dış ve iç sensörlerden gelen veriler ve sınıflandırma sonucuna göre serayı denetim etmektedir. Aynı zamanda mobil uygulama ile bağlantılı olup veri alışverişi sağlamaktadır. Mobil uygulama ile otomatik veya elle denetim imkânı sağlanmaktadır. Elle denetim ile bütün sistemler denetim edilmektedir. Otomatik denetimde sensörlerden gelen veriler ve yazılan algoritmalara göre denetim sağlanmaktadır. Şekil 5.1'de örtü altı sistemlerde derin öğrenmenin genel yapısı gösterilmektedir.

60

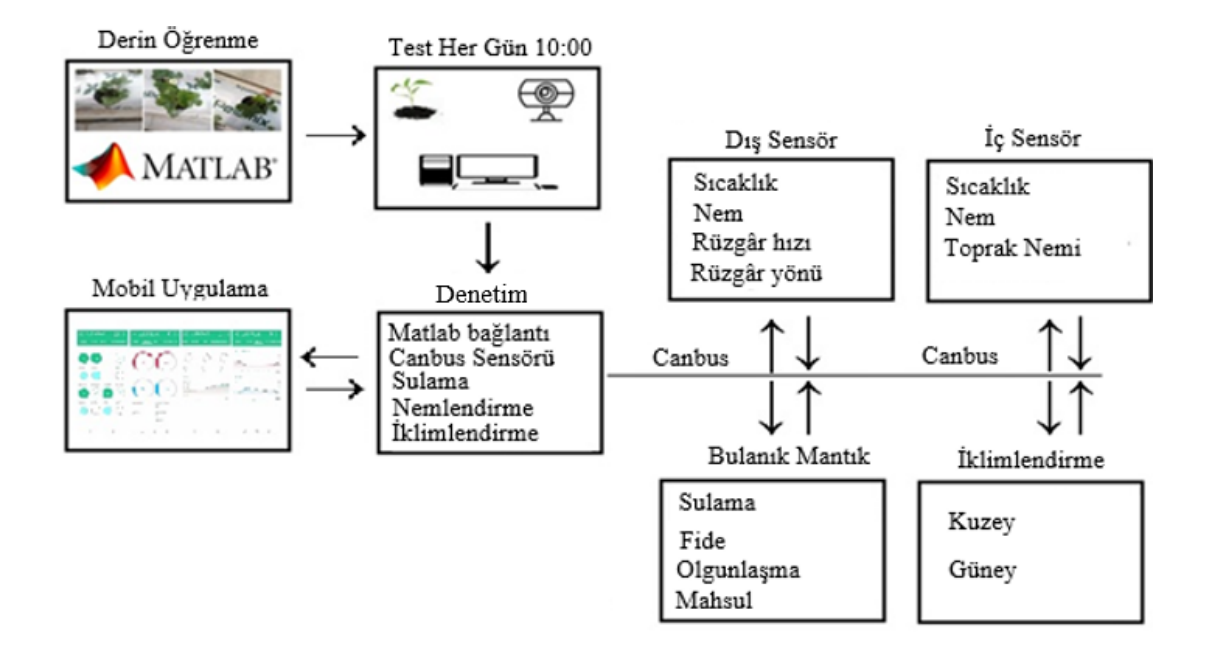

**Şekil 5.1:** Örtü altı tarım uygularında derin öğrenme sistemin genel çalışması.

### **5.2 Denetim Kartı Tasarımı**

Denetim kartı sistemde var olan sensör kartları, bulanık mantık denetleyici kartları ve mobil uygulama ile veri alışverişi sağlamaktadır. Veri alışverişi için en ideal uygulama CAN haberleşme protokolüdür. CAN haberleşme protokolüyle sadece iki kablo ile 1 km kadar veri alışverişi sağlanabilmektedir. CAN haberleşme protokolünde bütün verilerde hangi sisteme ait olduklarını belirtici numaraları olduğundan veriler karışmamaktadır. Ayrıca sistemde çok fazla çıkışa ihtiyaç duyulmaktadır. Sulama ve nemlendirme içinde pwm çıkışlarına gerek duyulmaktadır. Denetim kartında bu işlemleri yapabilmek için mikro denetleyici olarak Ardunio Mega Wifi seçilmiştir. Mikro denetleyici için kart tasarlanmıştır. Kart 12 ila 36 DC volt arasında beslenmektedir. Ayrıca kartın 5 Volt çıkışı bulunmaktadır. Denetim kartına 16'lı röle kartı çıkışı eklenmiştir. Eklenen röle kartı ile havalandırma motorlarının denetimi sağlanmıştır. Röleler ile çok yüksek akım çeken cihazların denetimi kolaylıkla denetim edilmiştir. Denetim kartına diğer kartlar ile haberleşeme için CAN haberleşme modülü eklenmiştir. Kartta on adet giriş ve on beş çıkış eklenebilmektedir. Ardunio Mega Wifi mikro denetleyici ile internete kablosuz bağlanıp veri iletişimi sağlanmıştır. Şekil 5.2'de sistem için tasarlanmış denetim kartı gösterilmektedir.

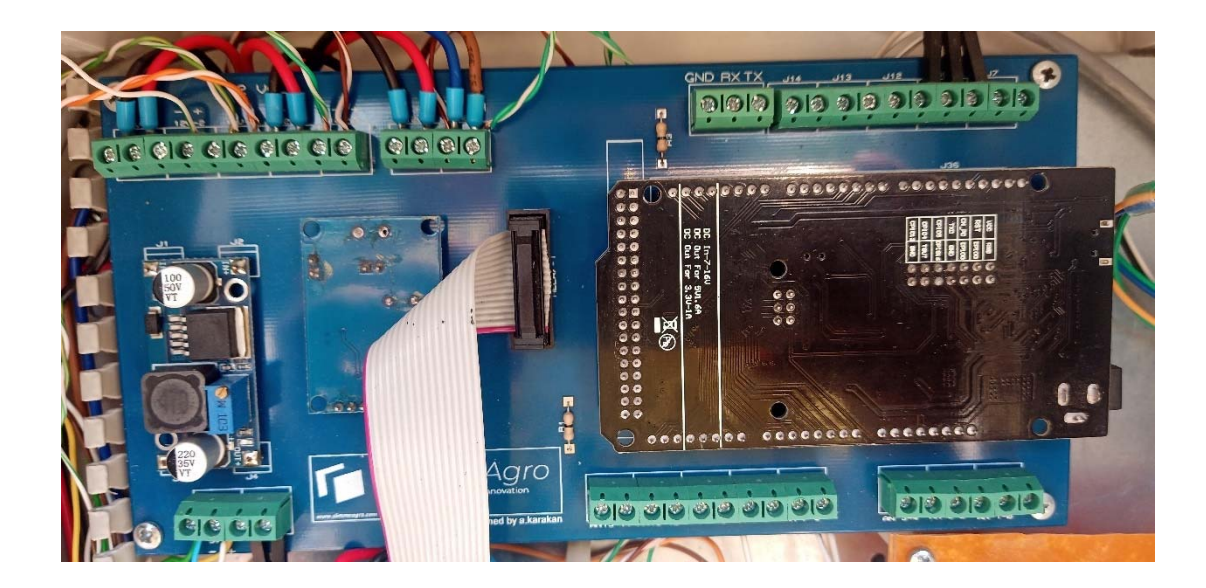

**Şekil 5.2:** Denetim kartı.

#### **5.3 Sensör Kartları**

Çilek bitkisinin en hızlı büyümesi için sera iç ortamının bitkinin ihtiyaçlarına göre ayarlanması gerekmektedir. Bunların en başında sera içi sıcaklık ve nem değerleri gelmektedir. Çilek bitkisi her bir yaşam evresinde farklı nem değerlerine ihtiyaç duymaktadır. Sera içi sıcaklıkta çilek bitkisinin büyümesinde önemli bir yer almaktadır. Sera içi iklimlendirme ayarlanması için sıcaklık ve nem değerlerin bilinmesi gerekmektedir. Sera içi iklimlendirme ayarlamasında dış ortam değerleri de önemlidir. Sera dışı ortam sıcaklık ve nem değerlerinin dışında rüzgâr hızı, yönü, şiddeti ve yağmur verilerinin bilinmesi gerekmektedir. Bu değerlerin öğrenilmesi için sera içi ve dışı sensörleri tasarlanmıştır.

### **5.3.1 İç Sensör Kartı Tasarım ve Uygulaması**

Sera içi sensörü tasarımı yapılırken sıcaklık ve nem değerleri çok hassas bir şekilde ölçülmesi ön planda tutulmuştur. Sıcaklık sensörü olarak AHT10 sensörü kullanılmıştır. Bu sensör ile -40°C ile 85°C derece arasında ölçüm yapılabilmektedir. Bu ölçüm sırasında 0.01°C'lik bir hata payı bulunmaktadır. Nem ölçümü 0-100 arasında olmaktadır. Sensör kartları güç kaynağı, MCP2515, Ardunio nano ve AHT10'dan oluşmaktadır. Şekil 5.3'de iç sensör kartı gösterilmektedir.

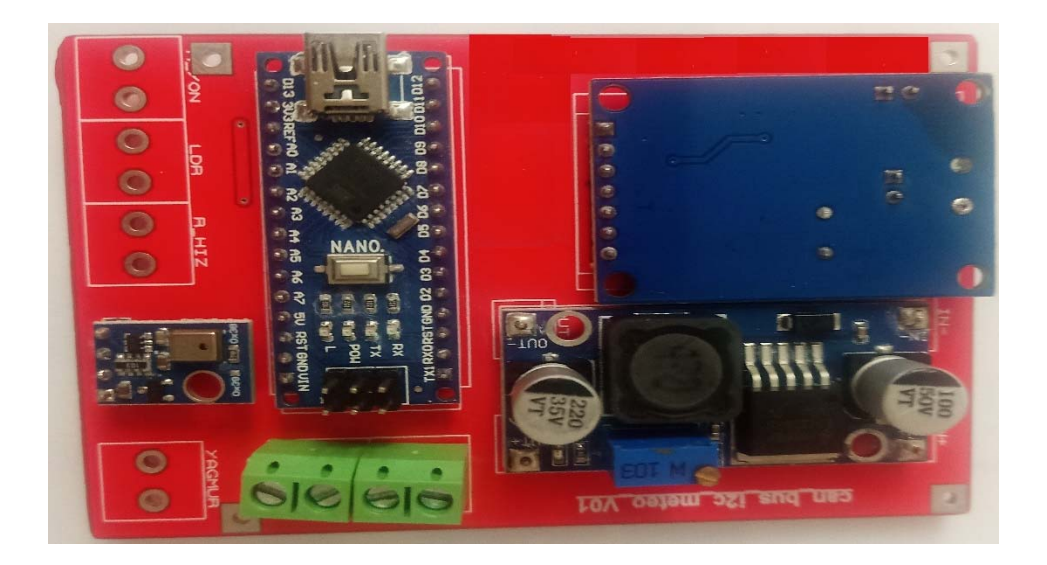

**Şekil 5.3:** İç sensör kartı.

### **5.3.2 Dış Sensör Kartı Tasarım ve Uygulaması**

Sera içi kadar sera dışının da değerlerinin bilinmesi gerekmektedir. Sera içi sıcaklık ve nem değerleri sera dışı sıcaklık ve nem değerlerine göre ayarlanmaktadır. Sera dışında sıcaklık ve nem değerlerinin dışında rüzgâr hızı, rüzgâr yönü ve yağmur verilerinin bilinmesi gerekmektedir. Rüzgâr yönü seranın kuzey ve güneyinde var olan havalandırmalar için önemlidir. Rüzgâr yönüne göre havalandırma kapakları açılmaktadır. Rüzgârın estiği yönde havalandırma kapakları açılmamaktadır. Rüzgârın estiği yönde havalandırma kapakları açılırsa o taraftan sera içine girecek olan rüzgâr hem bitkiye hem de seraya zarar vermektedir. Rüzgâr hızı seralarda önemli bir yere sahiptir. Rüzgâr hızı 5 m/sn'yi geçerse seralarda bütün havalandırmalar kapanması gerekmektedir. Aksi taktirde seraya çok büyük zarar vermektedir. Yağmur örtü altı seracılığında istenmeyen bir durumdur. Seralarda yağmur başladığında bütün havalandırmalar kapanmaktadır. Şekil 5.4'de sistemde kullanılan meteoroloji istasyon gösterilmektedir. Sisteme kullanılan meteoroloji istasyonunda rüzgâr hızı, rüzgâr yönü ve yağmur sensörleri bulunmaktadır. Rüzgâr yönü 360 derece, rüzgâr hızı 0-30 msn aralığında ölçüm yapılmaktadır. Rüzgâr yön hassasiyeti 1 derece, hız hassasiyeti 0.01 m/sn'dir.

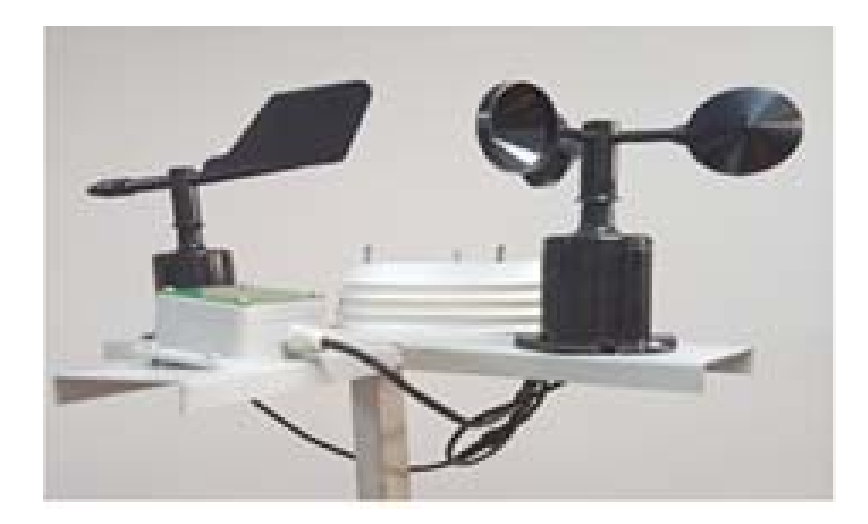

**Şekil 5.4:** Meteoroloji istasyonu.

Dış sensör kartı sera iç sensör kartı ile aynı yapıdadır. Dış sensör kartında meteoroloji girişleri bulunmaktadır.

### **5.4 Matlab Mikrodenetleyici Bağlantı Kartı Tasarım ve Uygulaması**

Sınıflandırma işlemi bilgisayarda gerçekleşmektedir. İşlem soncu bilgisayar ekranında gösterilmektedir. Bu verinin denetim kartına aktarılması gerekmektedir. Bu işlem iki aşamada gerçekleştirilmiştir. İlk aşama verinin aktarılması ve MATLAB ile bağlantı kurulması için kart tasarımı yapılmıştır. USB bağlantı özelliği olan Ardunio nano mikro denetleyiciden oluşan bir kart tasarımı gerçekleştirilmiştir. Şekil 5.5'de Matlab haberleşme kartı gösterilmektedir.

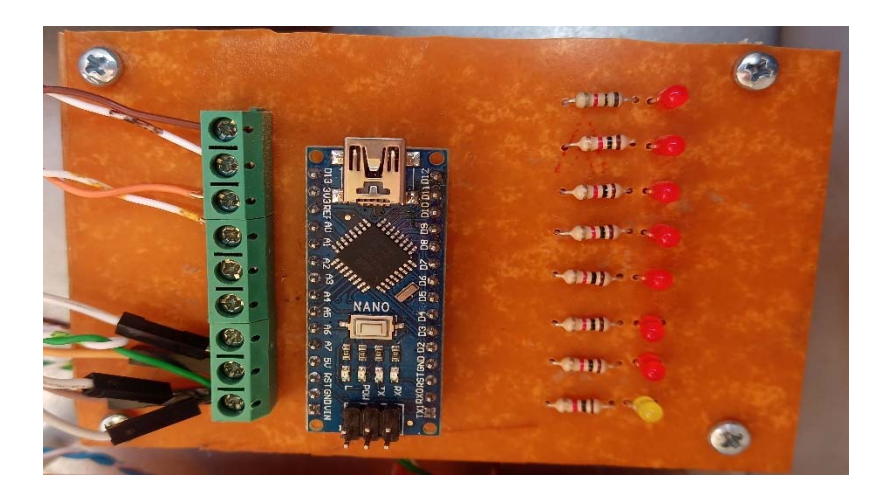

**Şekil 5.5:** Matlab haberleşme kartı.

Haberleşme kartına gelen sınıflandırma sonucu CAN haberleşeme protokolü ile denetim kartına aktarılmaktadır. Aynı zamanda yan tarafta bulunan ledler ile gösterilmektedir. Alt tarafa bulunan sarı led ile bağlantının sağlamlığı gösterilmektedir. Veri alışverişi olduğu sürece 1 saniye yanıp 1 saniye sönmektedir.

İkinci aşamada MATLAB test işlemi yapılırken bağlantı olması için ayrıca bir kod yazılması gerekmektedir.

#### **5.5 Can Haberleşme Protokolü**

Can haberleşme protokolü otomotiv sektöründe kullanılmak üzere geliştirilmiştir. Can haberleşme protokolünün geliştiricisi Robert Bosch otomotiv sektöründe kullanılan motor, klima ve fren gibi sensörlerden gelen veriler için ayrı ayrı kablo çekmek yerine iki tane kablo ile tüm haberleşmelerini sağlamıştır. Can haberleşeme protokolü otomotiv sektörünün ardından neredeyse sıfıra yakın hata oranı ve çok hızlı iletişim hızı ile birçok yerde kullanılmaya başlanmıştır. Gerçekleştirilen çalışmada birçok sensörün ve sitemin haberleşmesi için can haberleşeme protokolü kullanılmıştır. Şekil 5.6'da standart bir can haberleşmesi gösterilmektedir.

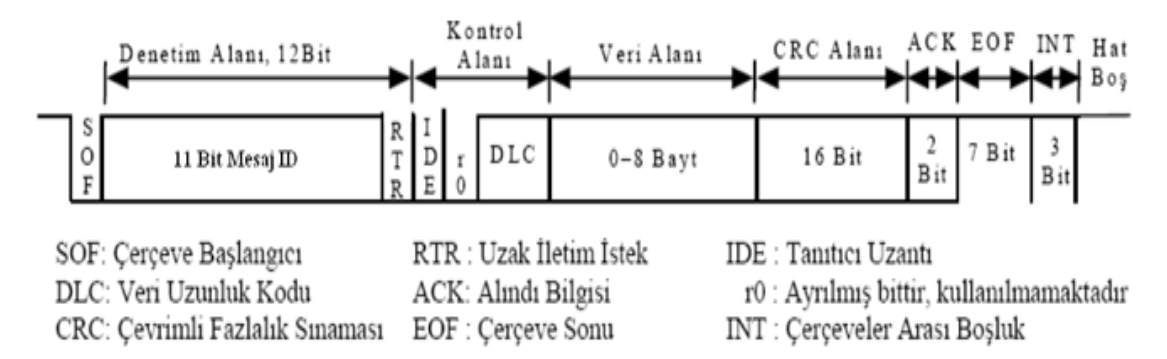

**Şekil 5.6:** Can haberleşme protokolü mesajı.

Can haberleşmesi ile uzak mesafelere veri alışverişi sağlanabilmektedir. İletişim hızı 1Mbit/sn olduğunda veri iletişim uzaklığı en fazla 40 metre iken hızı 40Kbit/sn düşürerek iletişim uzaklığı 1 kilometreye yükselmektedir. Can haberleşmenin diğer bir özelliği ise her bir sistem için farklı bir numarası olmasıdır. Bu sayede hiçbir sistemin verisi karışmamaktadır. Sistemde 9 farklı alt sistem bulunmaktadır. Tablo 5.1'de her sistemin adı ve numaraları gösterilmektedir.

**Tablo 5.1:** Sistem adları ve Id numaraları.

| Sistemin Adı            | Numarası |
|-------------------------|----------|
| Denetim Kartı           | 11       |
| Iç Sensör               | 21       |
| D <sub>1</sub> ş Sensör | 31       |
| Matlab Haberleşme       | 41       |
| Sulama                  | 50       |
| Nemlendirme Fide        | 51       |
| Nemlendirme Çiçek       | 52       |
| Nemlendirme Mahsul      | 53       |

Sistem için gerekli olan bütün kartlar tasarım ve montajı bittikten sonra denetim panosuna montajı gerçekleştirilmiştir. Şekil 5.7'de kullanılan denetim panosu gösterilmektedir.

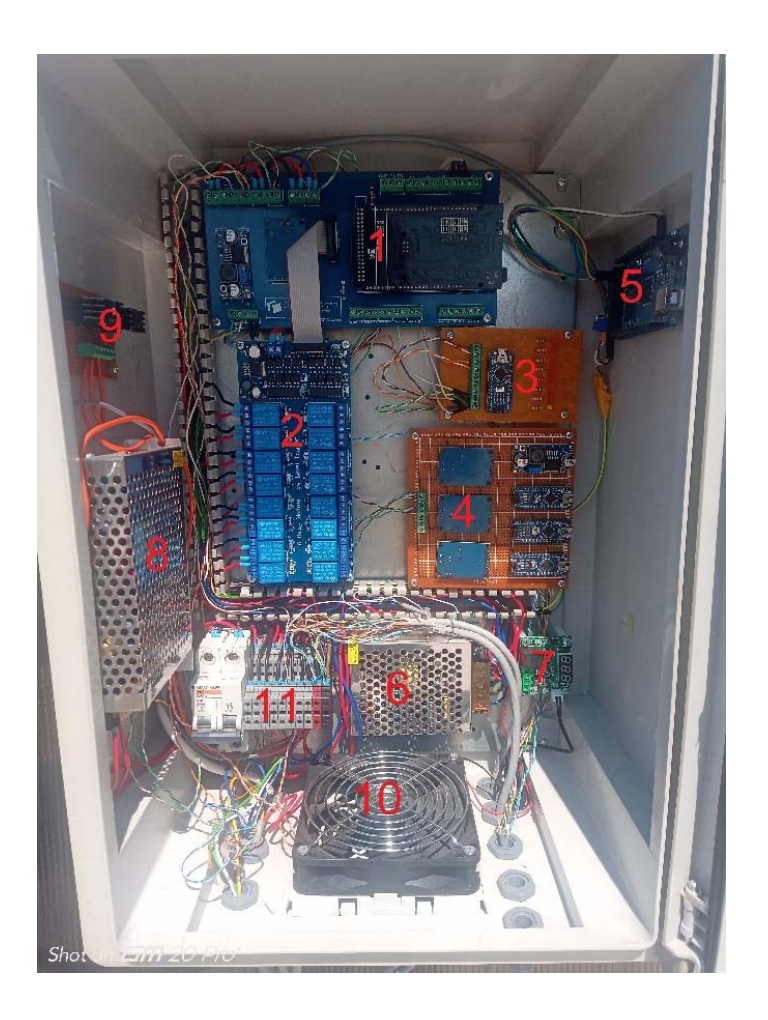

**Şekil 5.7:** Denetim panosunun genel görünüşü.

 Denetim sisteminin beyni olup her şey burada denetim edilmektedir. Şekil 5.7'de Denetim panelinden bulunan bütün sistemlere birer numara verilmiştir. Tablo 5.2'de denetim sistemde verilen numaraların karşılıkları açıklanmıştır.

| Numaras <sub>1</sub> | Açıklama                                                       |
|----------------------|----------------------------------------------------------------|
| 1                    | Ana kart                                                       |
| 2                    | Röle kartı                                                     |
| 3                    | Matlab mikrodenetleyici haberleşme kartı                       |
| 4                    | Iklimlendirme için hazırlanan bulanık mantık denetleyici kartı |
| 5                    | Sulama için hazırlanan bulanık mantık denetleyici kartı        |
| 6                    | Güç kaynağı (sistem için)                                      |
| $\overline{7}$       | Termostat                                                      |
| 8                    | Güç kaynağı (havalandırma motorlarının kumandası için)         |
| 9                    | PWM kartı                                                      |
| 10                   | Fan                                                            |
| 11                   | Bağlantı klemensi                                              |

**Tablo 5.2:** Denetim panosunda bulunan sistemler.

 Denetim kartının çok sıcak bir ortamda çalışacağı için panonun içine termostat eklenmiştir. Pano iç sıcaklığı 35°C'yi geçtikten sonra fan ile iç ortam havalandırılmaktadır. Denetim panosunun içinde iki tane güç kaynağı bulunmaktadır. Bir tanesi havalandırma motorlarının denetimi için kullanılan kontaktörlerin beslemesi için kullanılmıştır. Diğer güç kaynağı sistemin beslemesi için kullanılmıştır. Denetim panosunda 16'lı röle kartı bulunmaktadır. Bu kart ile havalandırma motorları ve diğer sistemler denetim edilmektedir. Bulanık mantık denetleyici için iki farklı devre bulunmaktadır. Nemlendirmeyi denetim eden bulanık mantıkta üç tane devre bulunmaktadır. Çilek bitkisinin üç farklı yaşam evresi için üç farklı nemlendirme yapılacağından üç farklı bulanık mantık denetleyici devresi aynı anda çalışmaktadır. Mikro denetleyici bilgisayardan gelen sınıflandırma sonucuna göre denetim işlemini gerçekleştirmektedir. Sulama işlemine ait bulanık mantık denetleyicinin üç farklı girişi olduğundan dolayı yazılan kodun büyük olması nedeniyle kapasitesi büyük mikro denetleyici seçilmiştir.

# **6. NEMLENDİRME VE SULAMA İÇİN BULANIK MANTIK DENETLEYİCİ TASARIMI**

Bulanık mantık 1965 yılında Lütfi Aliasker Zadeh tarafından oluşturulmuştur. 1980 yıllarında Japonların ürettikleri ürünlerinde bulanık mantığı kullanmasıyla yaygınlaşmıştır. Günümüzde en yüksek kullanılma seviyesine gelmiştir. Bulanık mantık sorunlar üzerinde insan gibi düşünmeye çalışmış ve bu düşünceyi matematiksel işlemlere çevirerek yapmaktadır. Bulanık mantık klasik Aristo mantığını kullanmaz. Aristo mantığına göre; sonuçlar var-yok, 0-1 veya iyi-kötü'dür. Bulanık mantık ise Aristo mantığı yerine olarak çok kötü, kötü, iyi ve çok iyi gibi ara değerler alır.

### **6.1 Nemlendirme Sisteminin Bulanık Mantık Denetleyici Tasarımı**

Nemlendirme sistemi sulama sisteminden sonra en çok su kullanan sistemidir. Nemlendirme sistemi çilek bitkisinin her yaşam evresinde farklı oranlarda yapılmaktadır. Bu sebepten dolayı sistemde üç farklı nemlendirme sistemi için bulanık mantık denetleyici tasarlanmıştır.

### **6.1.1 Fide Yaşam Evresi için Bulanık Mantık Denetleyici Tasarımı**

Çilek bitkisinin ilk yaşam evresi fide aşamasıdır. Bu yaşam evresinde çilek bitkisi için en ideal %60 nem oranıdır. Bu sebepten dolayı çilek bitkisinin fide yaşam evresinde %60 nem oranına göre bulanık mantık denetleyici tasarlanmıştır. Giriş olarak sıcaklık ve nem değerleri alınmıştır. Çıkış olarak nemlendirme yapılmıştır. Şekil 6.1'de çilek bitkisinin fide yaşam evresi için tasarlanmış bulanık mantık denetleyici devresi gösterilmektedir.

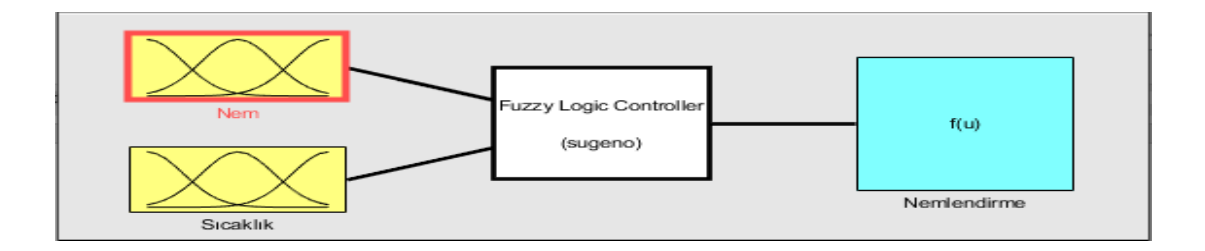

**Şekil 6.1:** Fide yaşam evresi için hazırlanmış bulanık mantık denetleyici.

 Nem değerleri normal şartlarda olduğu 0 ile 100 arasında ayarlanmıştır. Sera iç sensöründen gelen değerler dikkate alınmıştır. Nem değerleri hesaplanırken beş kademeye bölünmüştür. Bunlar çok düşük, düşük, normal, yüksek, çok yüksek'dir. Normal değeri fide yaşam evresinde en ideal olan %60 nem oranına göre ayarlanmıştır. Burada çilek bitkisinin fide aşamasında nem değerini %60 en az su kullanacak şekilde ayarlanması çalışılmıştır. Böylelikle su tasarrufunda en yüksek seviyeye ulaşılması gerçekleştirilmiştir. Ayrıca ideal nem değerlerine çok hızlı bir şekilde çıkılması engellenmiştir. Çilek bitkisinde çok hızlı nem değişmeleri bitkinin strese girmesine neden olmaktadır. Bitki strese girdiği zaman büyümesi yavaşlamaktadır. Aynı zamanda mahsul veriminde düşüklüğüne neden olmaktadır. Bu sebeplerden dolayı nemlendirme ideal nem değerine çok hızlı değil yavaş olarak yükseltilmektedir. İdeal nem değerine yaklaştıkça nemlendirme çok yavaşlamaktadır. Şekil 6.2'de çilek bitkisinin fide aşaması tasarlanmış bulanık mantık denetleyici devresinin nem değerleri gösterilmektedir.

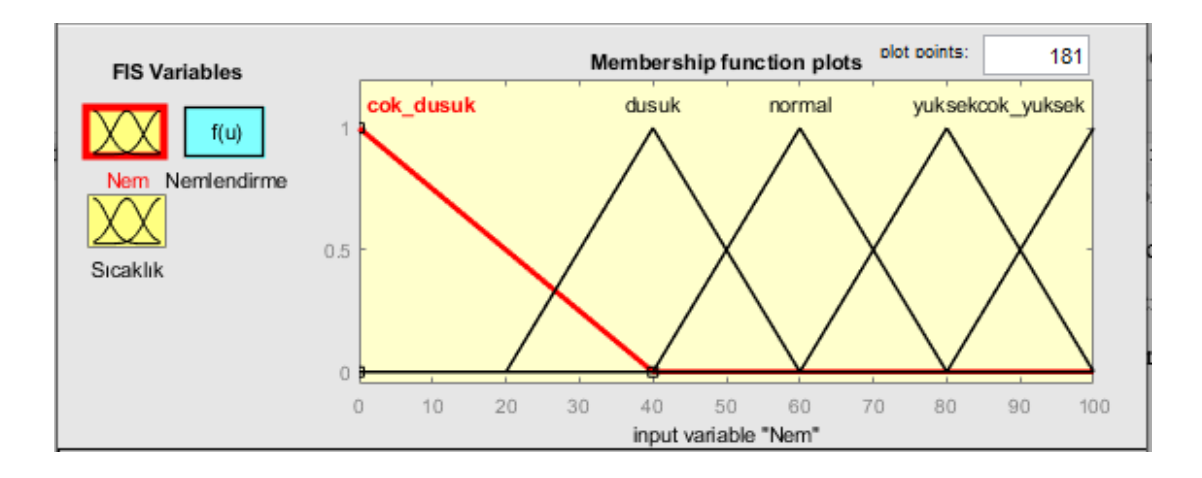

**Şekil 6.2:** Fide yaşam evresi için hazırlanmış bulanık mantık denetleyicinin nem değerleri.

 Nem değerlerinin yanında nemlendirme sistemi için sıcaklık diğer önemli olan girdidir. Sıcaklık değerleri 0-60 arasında girilmiştir. Sıcaklık değerleri çok düşük, düşük, normal, yüksek ve çok yüksek olmak üzere beş kademede girilmiştir. Şekil 6.3'de fide aşaması tasarlanmış bulanık mantık denetleyicinin sıcaklık değerleri gösterilmektedir.

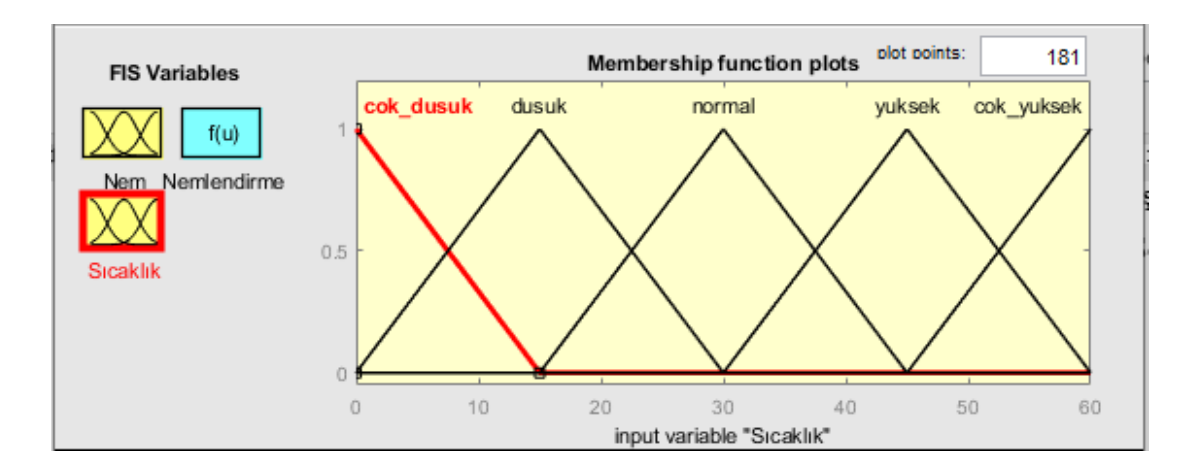

**Şekil 6.3:** Fide yaşam evresi için hazırlanmış bulanık mantık denetleyicinin sıcaklık değerleri.

 Bulanık mantık denetleyicinin çıkışı olarak nemlendirme yapılmaktadır. Nemlendirme yapılırken beş kademeye ayrılmıştır. Her bir kademe 20 olarak ayarlanmıştır. Böylelikle çıkışın ani yükselmesi veya azalması engellenmiş olunmuştur. Buda verimliliği arttırmıştır. Çıkış olarak kullanılan beş kademe; çok az, az, normal, fazla ve çok fazladır. Beş kademe sayesinde tasarruf oranı arttırılmıştır. Şekil 6.4'de çilek bitkinin fide aşaması için tasarlanmış bulanık mantık denetleyici devresinin çıkışı gösterilmektedir.

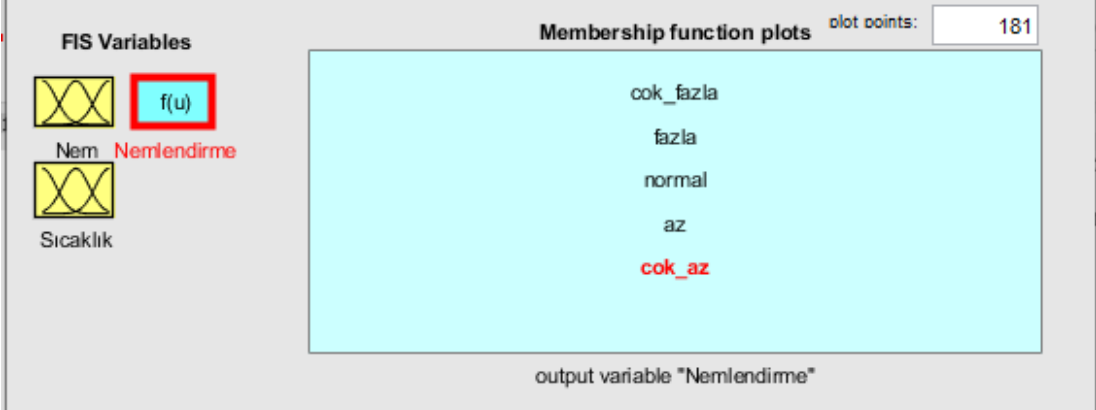

**Şekil 6.4:** Fide yaşam evresi için hazırlanmış bulanık mantık denetleyicinin çıkış değerleri.

Bulanık mantıkta çıkış değerleri elde edebilmek için kuralların yazılması gerekmektedir. Bu kurallar giriş ve çıkışlar arasında bağlantıya göre yazılmaktadır. Giriş olarak sıcaklık ve nem çıkış da ise nemlendirme bulunmaktadır. Tablo 6.1'de çilek bitkisinin fide aşaması için hazırlanmış kurallar gösterilmektedir.

| Kural No       | Nem        | Sıcaklık   | Nemlendirme |  |
|----------------|------------|------------|-------------|--|
| $\mathbf{1}$   | Çok Düşük  | Çok Yüksek | Çok Fazla   |  |
| $\overline{2}$ | Çok Düşük  | Yüksek     | Çok Fazla   |  |
| $\overline{3}$ | Çok Düşük  | Normal     | Fazla       |  |
| 4              | Çok Düşük  | Düşük      | Fazla       |  |
| 5              | Çok Düşük  | Çok Düşük  | Normal      |  |
| 6              | Düşük      | Çok Yüksek | Çok Fazla   |  |
| $\tau$         | Düşük      | Yüksek     | Fazla       |  |
| 8              | Düşük      | Normal     | Normal      |  |
| 9              | Düşük      | Düşük      | Az          |  |
| 10             | Düşük      | Çok Düşük  | Az          |  |
| 11             | Normal     | Çok Yüksek | Az          |  |
| 12             | Normal     | Yüksek     | Çok Az      |  |
| 13             | Normal     | Normal     | Çok Az      |  |
| 14             | Normal     | Düşük      | Çok Az      |  |
| 15             | Normal     | Çok Düşük  | Çok Az      |  |
| 16             | Yüksek     | Çok Yüksek | Çok Az      |  |
| 18             | Yüksek     | Yüksek     | Çok Az      |  |
| 18             | Yüksek     | Normal     | Çok Az      |  |
| 19             | Yüksek     | Düşük      | Çok Az      |  |
| 20             | Yüksek     | Çok Düşük  | Çok Az      |  |
| 21             | Çok Yüksek | Çok Yüksek | Çok Az      |  |
| 22             | Çok Yüksek | Yüksek     | Çok Az      |  |
| 23             | Çok Yüksek | Normal     | Çok Az      |  |
| 24             | Çok Yüksek | Düşük      | Çok Az      |  |
| 25             | Çok Yüksek | Çok Düşük  | Çok Az      |  |

**Tablo 6.1:** Fide aşaması için tasarlanmış nemlendirme kuralları.

 Çilek bitkisinin fide yaşam evresi için yazılan nemlendirme kuralları su verimliliğinde en yüksek seviyeye çıkarmak aynı zamanda mahsul verimliliğini arttırmak için yapılmıştır. Şekil 6.5'de çilek bitkisinin fide yaşam evresi için hazırlanmış bulanık mantığın çıkış değerleri gösterilmektedir.

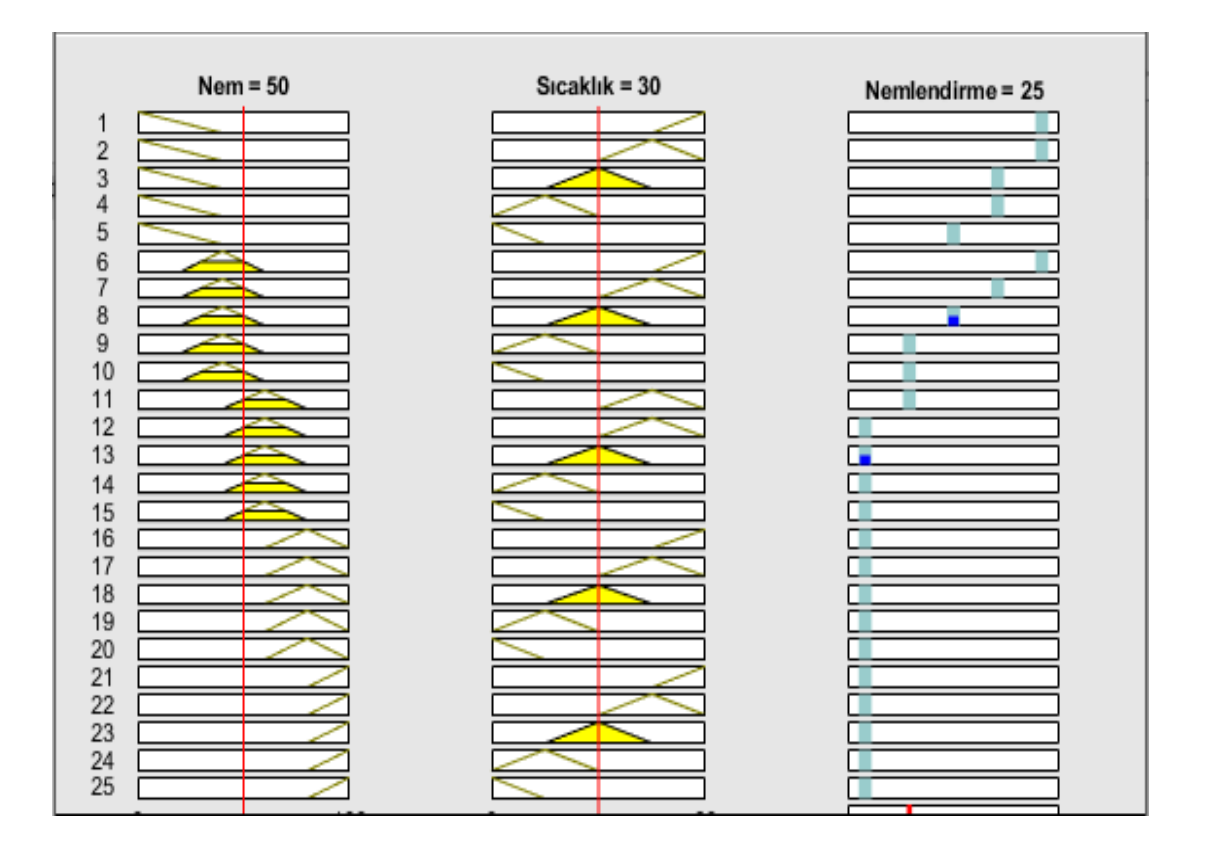

**Şekil 6.5:** Fide yaşam evresi için hazırlanmış bulanık mantık denetleyicinin çıkış değerleri.

 Şekli 6.6'da fide aşaması tasarlana bulanık mantık denetleyici devresinin girişlere göre çıkışın nasıl bir değişikliğe uğradığını göstermektedir. Nem ve Sıcaklık değerleri ile çıkış olan nemlendirme üç boyutlu olarak gösterilmektedir.

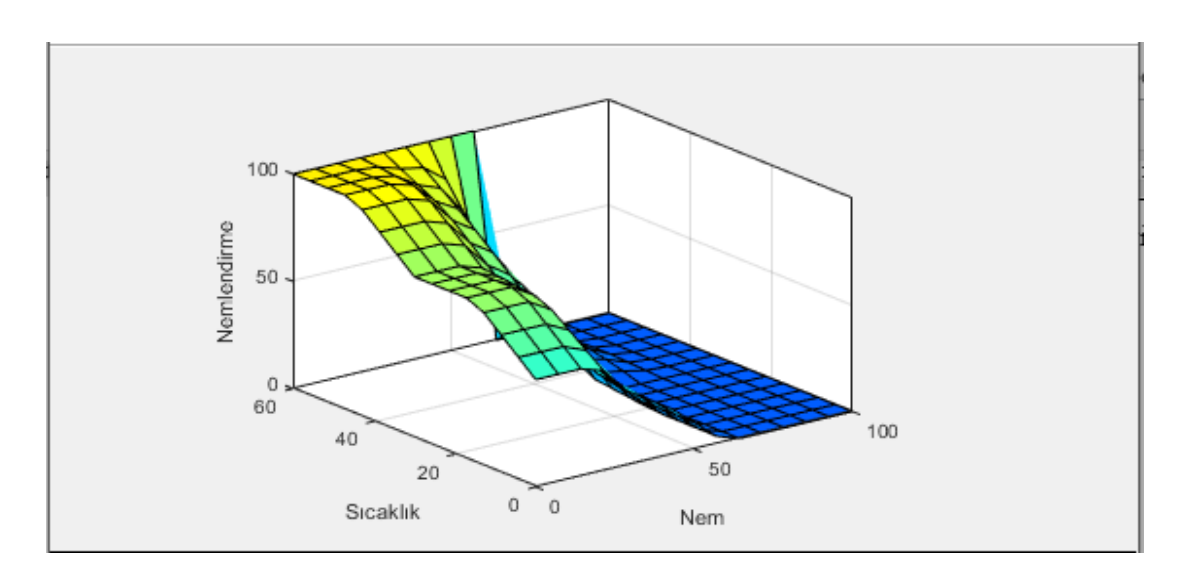

**Şekil 6.6:** Fide yaşam evresi için hazırlanmış bulanık mantık denetleyicinin üç boyutlu çıkış grafiği.

# **6.1.2 Çiçek Açma Yaşam Evresi için Bulanık Mantık Denetleyici Tasarımı**

Çilek bitkisi yaşamı boyunca fide zamanı, çiçek açma zamanı ve mahsul zamanı olmak üzere üç yaşam evresi olmaktadır. Her bir yaşam evresinde farklı nemlendirme oranlarında daha yüksek verim elde edilmektedir. Çiçek açma evresinde en iyi nemlendirmesi %65'dir. Bunun için çiçek açma evresi için tasarlanan bulanık mantık denetleyicinin nemlendirme değerlerinde normal değer olarak %65 ayarlanmıştır. Nem değerleri normal yaşamda olduğu gibi 0 ile 100 arasına girilmiştir. Nem değerleri beş kademeye bölünmüştür. Bu değerler; çok düşük, düşük, normal, yüksek ve çok yüksektir. Bu değerler üç farklı yaşam evresi için tasarlanan değerler ile aynıdır. Şekil 6.7'de çilek bitkisinin çiçek açma zamanı için tasarlanmış bulanık mantık denetleyicinin nem değerleri gösterilmektedir.

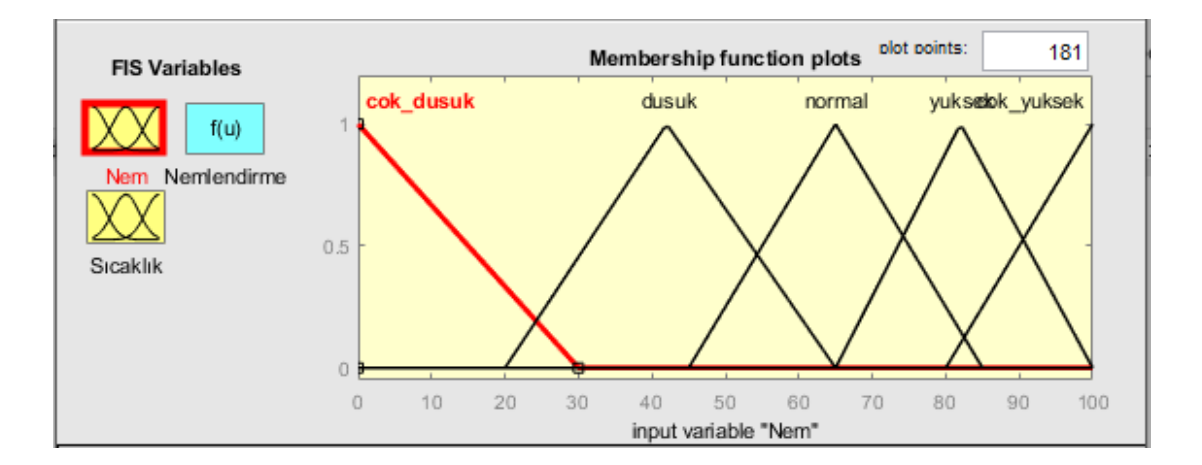

**Şekil 6.7:** Çiçek açma yaşam evresi için hazırlanmış bulanık mantık denetleyicinin nem değerleri.

Çilek bitkisinin yaşam boyu en ideal sıcaklık değerleri 28-32°C arasındadır. Bunun için çilek bitkisinin fide zamanı, çiçek açma zamanı ve mahsul zamanlarında sıcaklık değerleri aynı olarak girilmiştir. Çıkış değerleri ise nemlendirme değerleri farklı olduğu için değişmektedir. Şekil 6.8'de çilek bitkisinin çiçek açma evresi için tasarlanmış bulanık mantığın çıkışı gösterilmektedir.

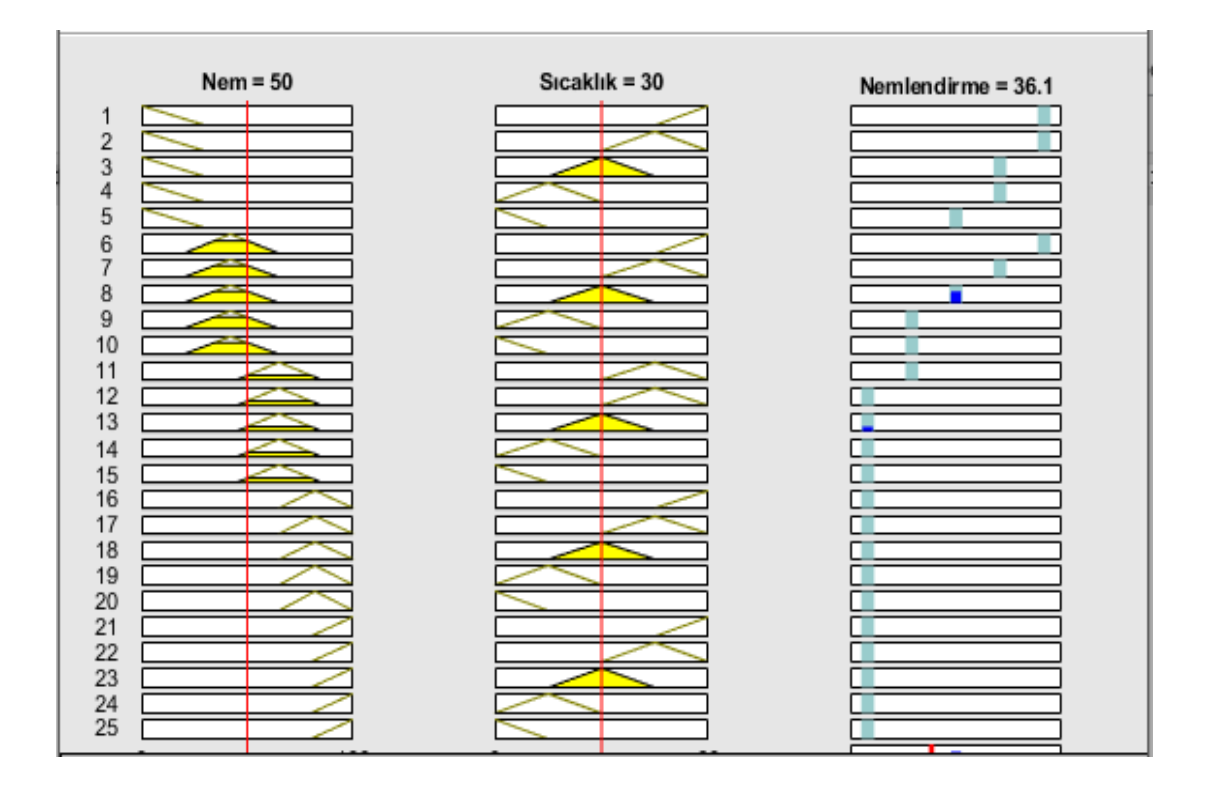

**Şekil 6.8:** Çiçek açma yaşam evresi için hazırlanmış bulanık mantık denetleyicinin çıkış değerleri.

Şekli 6.9'da çiçek açma zamanı için tasarlanan bulanık mantık denetleyici devresinin girişlere göre çıkışın nasıl bir değişikliğe uğradığını göstermektedir.

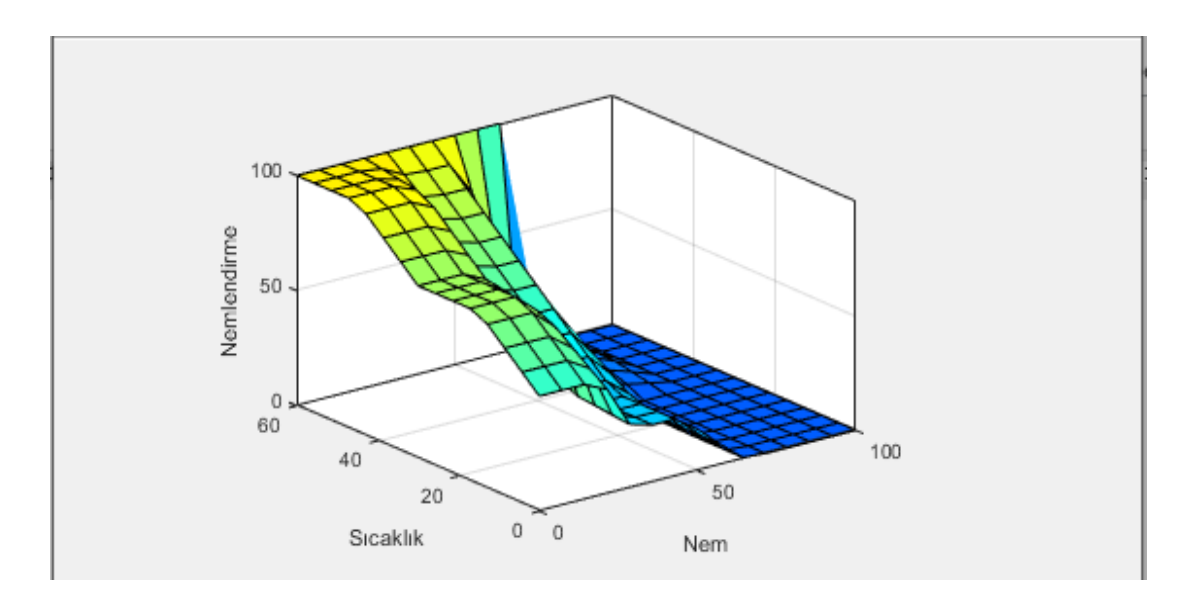

**Şekil 6.9:** Çiçek açma yaşam evresi için hazırlanmış bulanık mantık denetleyicinin üç boyutlu grafiği.

#### **6.1.3 Mahsul Yaşam Evresi için Bulanık Mantık Denetleyici Tasarımı**

Mahsul zamanında en ideal nemlendirme %70 oranındadır. Bundan dolayı mahsul zamanında nemlendirme için tasarlanan bulanık mantık denetleyici devresinde normal nemlendirme %70 olarak ayarlanmıştır. Şekil 6.10'da çilek bitkisinin mahsul zamanı için tasarlanmış bulanık mantık denetleyicinin nem değerleri gösterilmektedir.

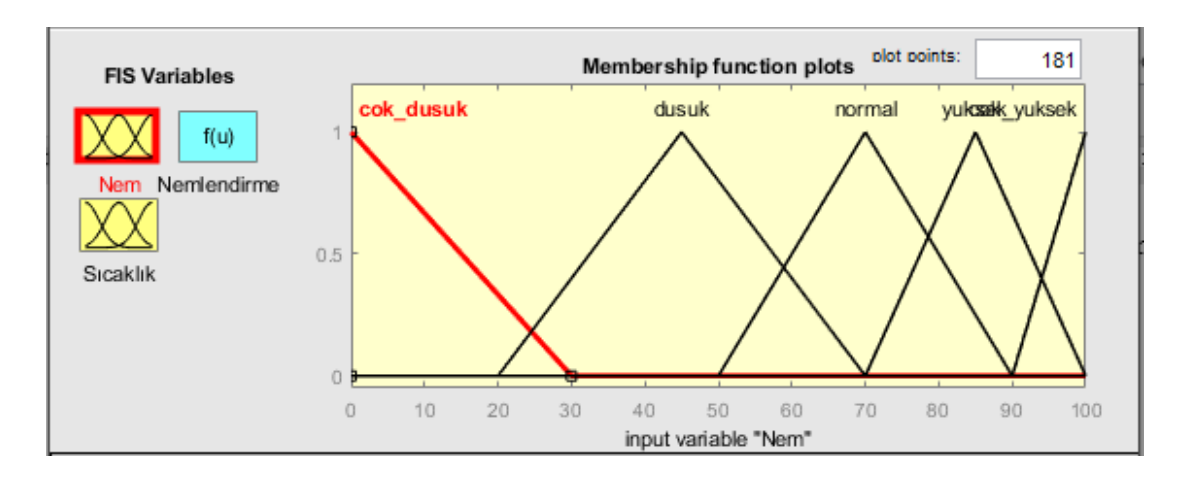

**Şekil 6.10:** Mahsul yaşam evresi için hazırlanmış bulanık mantık denetleyici nem değerleri.

 Çilek bitkisinin mahsul yaşam evresinde diğer evreler gibi nemlendirme 0 ile 100 arasında değişmektedir. Normal nemlendirme değeri ise %70 'dir. Sıcaklık değerleri ise diğer evreler için tasarlanan bulanık mantık devrelerinde olduğu gibi aynıdır. Sıcaklık değerleri aynı olmasına rağmen nemlendirme değerlerinin normal kısımlarının karşılıkları değişmiştir. Bu değişiklik ile çıkışlar değişmektedir. Nemlendirme normal değeri yükseldikçe çıkış değeri de yükselmektedir. Nemlendirme normal değeri düştükçe çıkış değeri düşmektedir. Şekil 6.11'de çilek bitkisinin mahsul zamanı için tasarlanmış bulanık mantık denetleyicinin nem değerleri gösterilmektedir.

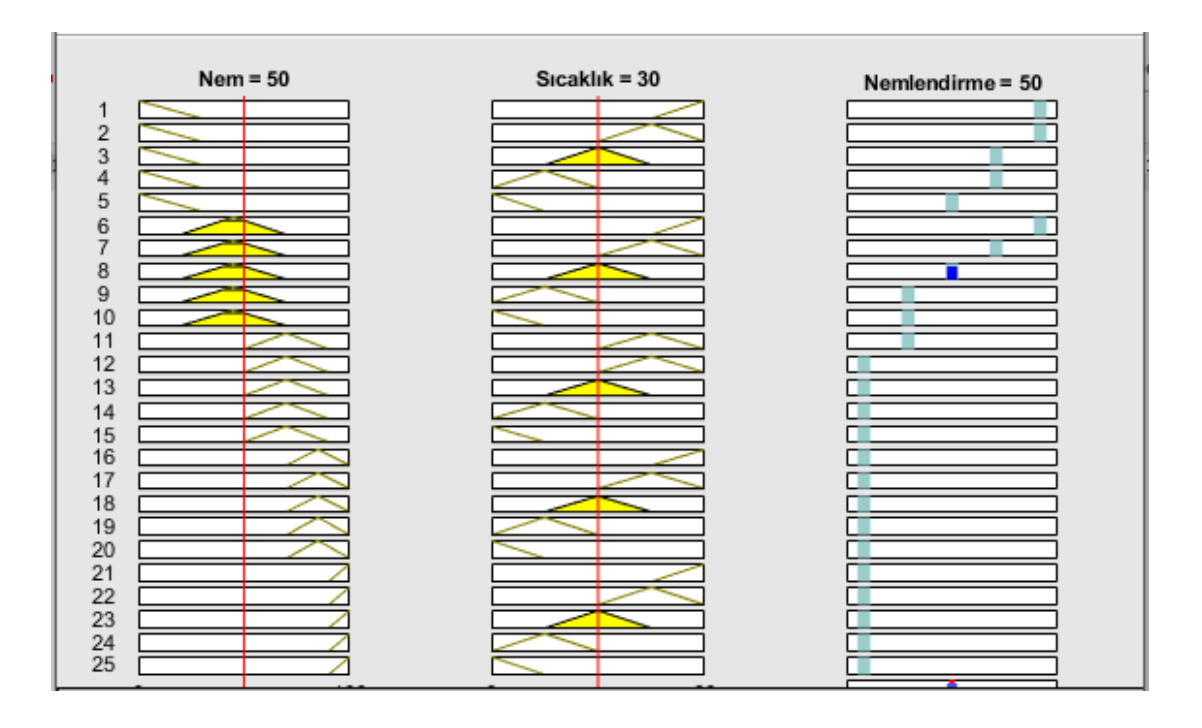

**Şekil 6.11:** Mahsul yaşam evresi için hazırlanmış bulanık mantık denetleyicinin çıkış değerleri.

Şekli 6.12'de mahsul zamanı için tasarlanan bulanık mantık denetleyici devresinin girişlere göre çıkışın nasıl bir değişikliğe uğradığını göstermektedir. Sıcaklık değerleri yükseldikçe nemlendirme değerleri yükselmektedir. Nem değerleri ise düştükçe nemlendirme değerleri düşmektedir.

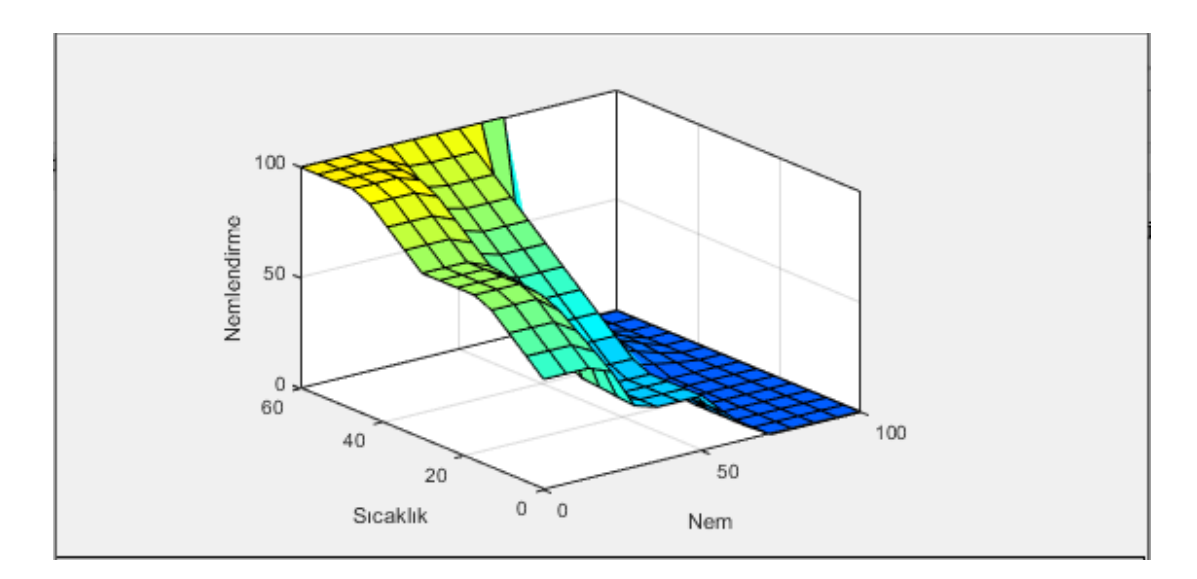

**Şekil 6.12:** Mahsul yaşam evresi için hazırlanmış bulanık mantık denetleyicinin üç boyutlu grafiği.

Üç farklı bulanık mantık denetleyici tasarımında nem değerleri farklılık göstermektedir. Sıcaklık değerleri ise aynı girilmiştir. Sıcaklık değerlerinin aynı olmasına rağmen ideal nem değerlerinin farklı olmasından dolayı bulanık mantık çıkış değerleri farklılık göstermektedir. Tablo 6.2'de üç farklı şekilde tasarlanan bulanık mantık denetleyicinin aynı sıcaklık ve nem değerlerinde çıkış değerleri karşılaştırılmıştır.

| Nem %           | Sıcaklık °C     | Fide                                 | Çiçek açma       | Mahsul           |  |
|-----------------|-----------------|--------------------------------------|------------------|------------------|--|
| 47              | 30              | 32.5                                 | 44.3             | $50\,$           |  |
| 49              | 29              | 26.6                                 | 37.5             | 48.3             |  |
| 50              | 29              | 24.2                                 | 34.9             | 48.3             |  |
| 51              | 28              | 21                                   | 31.3             | 43.8             |  |
| 52              | 28              | 18.7                                 | 28.8             | 41               |  |
| 53              | 28              | 16.3                                 | 26.4             | 38.2             |  |
| $\overline{54}$ | 27              | 13.5                                 | 23.2             | 34.3             |  |
| 55              | 27              | 11.3                                 | 20.9             | 31.8             |  |
| 56              | 26              | 8.67                                 | 15.9             | 28.2             |  |
| 57              | 26              | 6.5                                  | 13.8             | 25.9             |  |
| 58              | 26              | 4.33                                 | 11.8             | 23.6             |  |
| 59              | 26              | 2.17                                 | 11.3             | 21.4             |  |
| 59              | 25              | 2.08                                 | 9.36             | 20.6             |  |
| 60              | 25              | $\boldsymbol{0}$                     | 7.44             | 18.5             |  |
| 61              | $\overline{25}$ | $\boldsymbol{0}$                     | 5.54             | 16.5             |  |
| 62              | 25              | $\boldsymbol{0}$                     | 3.67             | 14.5             |  |
| 63              | 25              | $\boldsymbol{0}$                     | 3.52             | 12.5             |  |
| 64              | 24              | $\boldsymbol{0}$                     | 1.85             | $10.2\,$         |  |
| 65              | 25              | $\boldsymbol{0}$<br>$\boldsymbol{0}$ |                  | 8.42             |  |
| 66              | 24              | $\boldsymbol{0}$                     | $\boldsymbol{0}$ | 6.67             |  |
| 67              | 23              | $\boldsymbol{0}$                     | $\boldsymbol{0}$ | 4.95             |  |
| 68              | 23              | $\boldsymbol{0}$                     | $\boldsymbol{0}$ | 3.13             |  |
| 69              | 23              | $\boldsymbol{0}$                     | $\boldsymbol{0}$ | 1.55             |  |
| $70\,$          | 23              | $\boldsymbol{0}$                     | $\boldsymbol{0}$ | $\boldsymbol{0}$ |  |

**Tablo 6.2:** Sıcaklık ve nem değerlerine göre bulanık mantık denetleyicilerin çıkış değerlerinin karşılaştırılması.

Matlab'da yapılan üç farklı bulanık mantık denetleyici simülasyonlarında aynı sıcaklık ve nem değerlerinde farklı değerler alınmaktadır. Bunun nedeni; ideal nem değerlerinin her bir bulanık mantık denetleyici için farklı değerler alındığından kaynaklanmaktadır. Fide aşamasında yapılan bulanık mantık denetleyici için en ideal nem değeri %60 iken çiçek açma %65 ve mahsul zamanında %70 alınmıştır. Bulanık mantık değerlerini bakıldığında ideal nem değerlerine ulaşıldığında %0 nemlendirme çıkmaktadır. İdeal nem değerinden uzaklaşıldığında nemlendirme değeri yükselmektedir. Nemlendirmede artış nem değerine yaklaştıkça azalmaktadır. Bu çilek bitkisinin ani nem değerlerinde değişikliğinden dolayı strese girmesini engellemek için yapılmıştır. Yavaş nemlendirme ile hem çilek bitkisinin strese girmesi engellenmiş olunmakta aynı zamanda su verimliliği de arttırılmıştır.

# **6.2 Bulanık Mantık Denetleyicinin Mikrodenetleyici Koduna Çevrilmesi**

Çilek bitkisinin üç farklı yaşam evresi için üç farklı bulanık mantık denetleyici devresi hazırlanmıştır. Bunlar tamamen Matlab'da hazırlanmıştır. Çıkış sayısal değerleri sanal olarak gösterilmektedir. Yapılan çalışma uygulamalı bir çalışma olduğundan dolayı bu değerlerin aktif olarak en az hata ile sisteme aktarılması gerekmektedir. Bu sebepten dolayı Matlab simülasyondaki verilere göre Ardunio Nano mikro denetleyicisin de kod yazılmıştır.

### **6.2.1 Bulanık Mantık Denetleyici ile Mikro Denetleyici Kodun Çıktılarının Karşılaştırılması**

Matlab ile yapılan bulanık mantık denetleyici sonuçları sanal olarak bilgisayar ekranında gösterilmektedir. Matlab ile yapılan simülasyonlar mikro denetleyici koduna çevrilmiştir. Üç faklı nemlendirme yapıldığından üç farklı kod yazılmıştır. Bu yazılan kodların Matlab simülasyonda olduğu gibi aynı değerler vermesi gerekmektedir. Tablo 5.3'de nem ve sıcaklık değerlerine karşın matlab simülasyonunda yapılan bulanık mantık denetleyici sonuçları ile mikro denetleyici koduna çevrilmesi sonucu oluşan sonuçlar gösterilmektedir.

| Nem           | Sicaklik    | Fide             |                  | Çiçek açma       |                  | Mahsul           |                  |
|---------------|-------------|------------------|------------------|------------------|------------------|------------------|------------------|
| $\frac{0}{0}$ | $\rm ^{o}C$ | Matlab           | Kod              | Matlab           | Kod              | Matlab           | Kod              |
| 47            | 30          | 32.5             | 32               | 44.3             | 44               | 50               | 50               |
| 49            | 29          | 26.6             | 23               | 37.5             | 37               | 48.3             | 48               |
| 50            | 29          | 24.2             | 24               | 34.9             | 34               | 483              | 48               |
| 51            | 28          | 21               | 21               | 31.3             | 32               | 43.8             | 43               |
| 52            | 28          | 18.7             | 18               | 28.8             | 28               | 41               | 41               |
| 53            | 28          | 16.3             | 16               | 26.4             | 26               | 38.2             | 38               |
| 54            | 27          | 13.5             | 13               | 23.2             | 23               | 34.3             | 34               |
| 55            | 27          | 11.3             | 11               | 20.9             | 20               | 31.8             | 31               |
| 56            | 26          | 8.67             | 8                | 15.9             | 15               | 28.2             | 28               |
| 57            | 26          | 6.5              | 6                | 13.8             | 13               | 25.9             | 25               |
| 58            | 26          | 4.33             | $\overline{4}$   | 11.8             | 11               | 23.6             | 23               |
| 59            | 26          | 2.17             | $\overline{2}$   | 11.3             | 11               | 21.4             | 21               |
| 59            | 25          | 2.08             | $\overline{2}$   | 9.36             | 9                | 20.6             | 20               |
| 60            | 25          | $\boldsymbol{0}$ | $\boldsymbol{0}$ | 7.44             | $\tau$           | 18.5             | 18               |
| 61            | 25          | $\overline{0}$   | $\boldsymbol{0}$ | 5.54             | 5                | 16.5             | 16               |
| 62            | 25          | $\boldsymbol{0}$ | $\boldsymbol{0}$ | 3.67             | $\overline{3}$   | 14.5             | 14               |
| 63            | 25          | $\boldsymbol{0}$ | $\boldsymbol{0}$ | 3.52             | 3                | 12.5             | 12               |
| 64            | 24          | $\boldsymbol{0}$ | $\boldsymbol{0}$ | 1.85             | $\mathbf{1}$     | 10.2             | 10               |
| 65            | 25          | $\boldsymbol{0}$ | $\boldsymbol{0}$ | $\boldsymbol{0}$ | $\boldsymbol{0}$ | 8.42             | 8                |
| 66            | 24          | $\boldsymbol{0}$ | $\boldsymbol{0}$ | $\boldsymbol{0}$ | $\boldsymbol{0}$ | 6.67             | 6                |
| 67            | 23          | $\boldsymbol{0}$ | $\boldsymbol{0}$ | $\boldsymbol{0}$ | $\boldsymbol{0}$ | 4.95             | $\overline{4}$   |
| 68            | 23          | $\boldsymbol{0}$ | $\mathbf{0}$     | $\boldsymbol{0}$ | $\boldsymbol{0}$ | 3.13             | $\overline{3}$   |
| 69            | 23          | $\boldsymbol{0}$ | $\boldsymbol{0}$ | $\boldsymbol{0}$ | $\boldsymbol{0}$ | 1.55             | $\mathbf{1}$     |
| 70            | 23          | $\boldsymbol{0}$ | $\boldsymbol{0}$ | $\boldsymbol{0}$ | $\boldsymbol{0}$ | $\boldsymbol{0}$ | $\boldsymbol{0}$ |

**Tablo 6.3:** Matlab bulanık mantık denetleyici ile mikro denetleyici kodunun karşılaştırılması.

 Matlab'da hazırlanan bulanık mantık denetleyici simülasyonu mikro denetleyici koduna çevrilmesi sonucu çok düşük hata çıkmıştır. Matlab simülasyon sonuçları virgülden sonra iki hane olacak şekildedir. Mikro denetleyici kodunda ise tam sayılar olmaktadır. Bu sebepten dolayı virgülden sonraki veriler mikro denetleyici

kodunda gözükmemektedir. Matlab değerleri tam çıktıysa %0 hata vermektedir. Ama virgülden sonra rakam büyüdükçe hata oranı artmaktadır.

# **6.3 Bulanık Mantık Denetleyici Sistemi için Kart Tasarım ve Uygulaması**

Çilek bitkisinin her bir yaşam evresi için farklı bulanık mantık denetleyici hazırlanmıştır. Her bir bulanık mantık denetleyici için ayrı ayrı devreler tasarlanmıştır. Her bir devrede bulunan mikro denetleyici kodu çilek bitkisinin için Matlab'da hazırlanan bulanık mantık denetleyici simülasyonu göre ayarlanmıştır. Matlab'da bulanık mantık denetleyici tasarlanırken giriş olarak sera iç ortamın sıcaklık ve nem değerleri alınmıştır. Bulanık mantık denetleyici kartı hazırlanırken sera içi sıcaklık ölçmek için CAN haberleşme protokolü eklenmiştir. Şekil 6.13'de bulanık mantık denetleyici kartı için tasarlanmış algoritma gösterilmektedir.

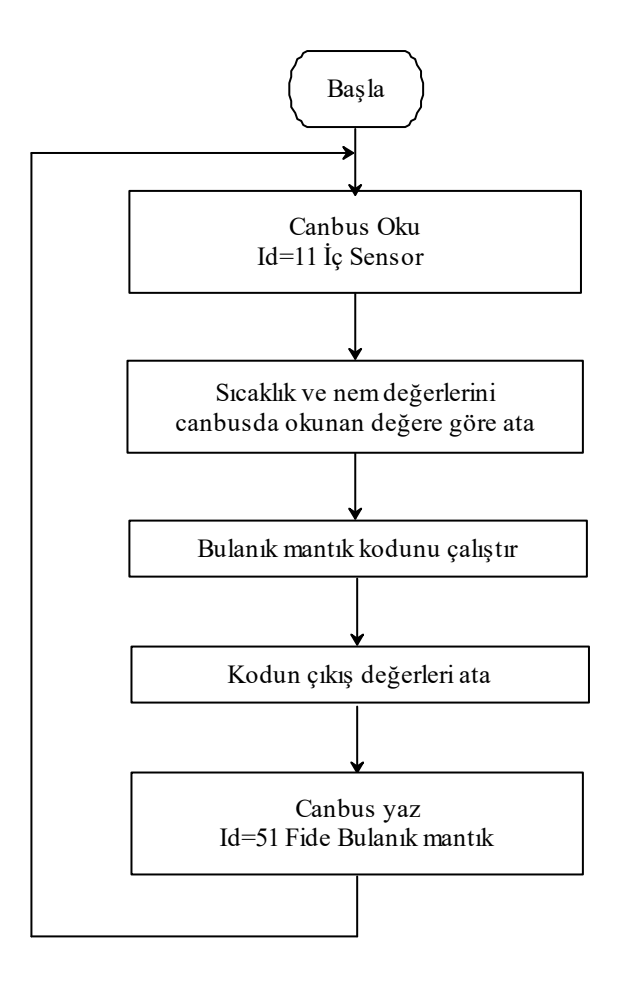

**Şekil 6.13:** Bulanık mantık denetleyici devresi için tasarlanmış algoritma.

 Bulanık mantık denetleyici devresi tasarımda CAN haberleşme protokolü devresi eklenmiştir. Böylelikle sera iç sensörden sıcaklık ve nem değerlerini almaktadır. Aynı zamanda çıkış değerleri denetim kartına CAN ile gönderilmektedir. Şekil 6.14'de bulanık mantık denetleyici için hazırlanmış elektronik devre gösterilmektedir.

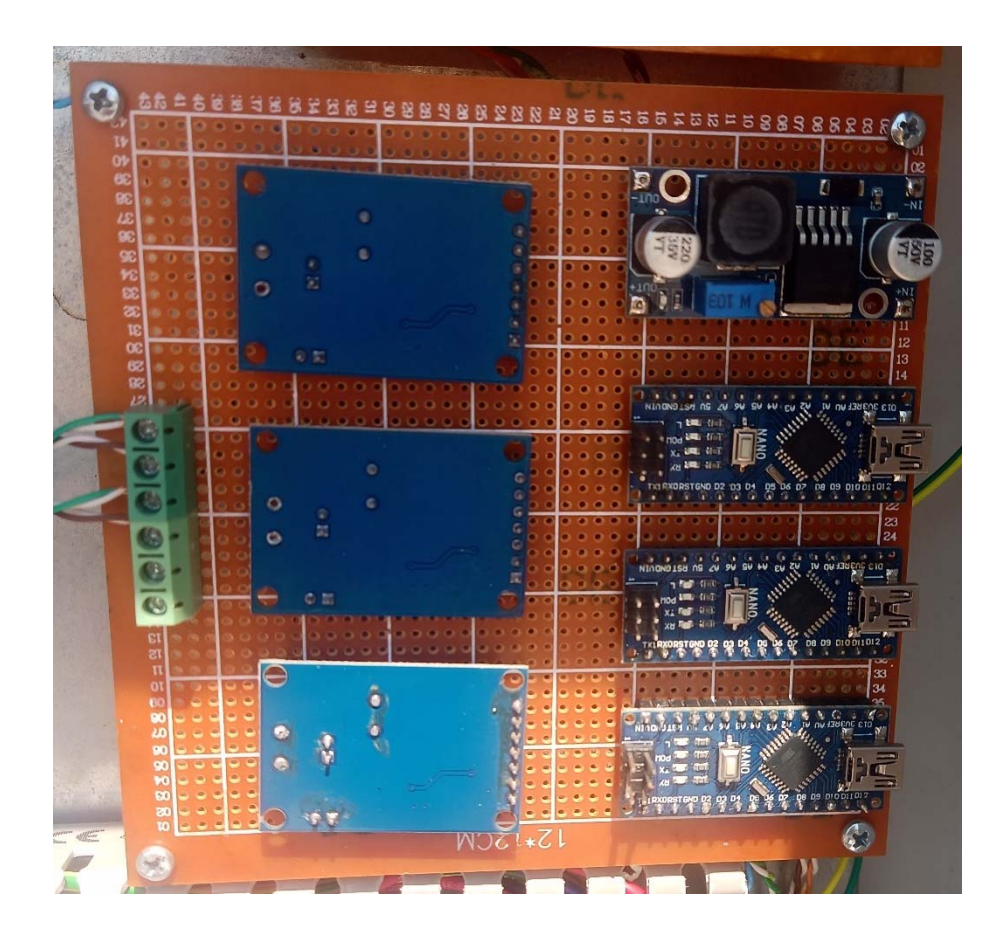

**Şekil 6.14:** Bulanık mantık denetleyici devresi için tasarlanmış devre.

### **6.4 Sulama Sistemi için Bulanık Mantık Denetleyici Tasarımı**

Sulama sisteminde verimliliği arttırmak için bulanık mantık denetleyici kullanılmıştır. Bulanık mantıkta denetleyiciye giriş olarak nem, sıcaklık ve toprak nemi kullanılmıştır. Sulama her sabah saat 06:00 başlamaktadır. Sulama sisteminin en önemli girdisi toprak nemidir. Toprak nemi ne kadar yüksek olursa sulama o kadar az yapılmaktadır. Böylelikle çilek bitkisine gerektiği kadar sulama yapılmaktadır. Çilek bitkisine gerektiği kadar sulama yapılarak su verimliği arttırılmıştır. Çilek bitkisine fazla sulamak bitkiye zarar vermektedir. Çilek bitkisinin büyümesi ve mahsul verimliliğinde düşmesine neden olmaktadır. Şekil 6.15'de sulama sistemi için tasarlanmış bulanık mantık denetleyici devresi gösterilmektedir.

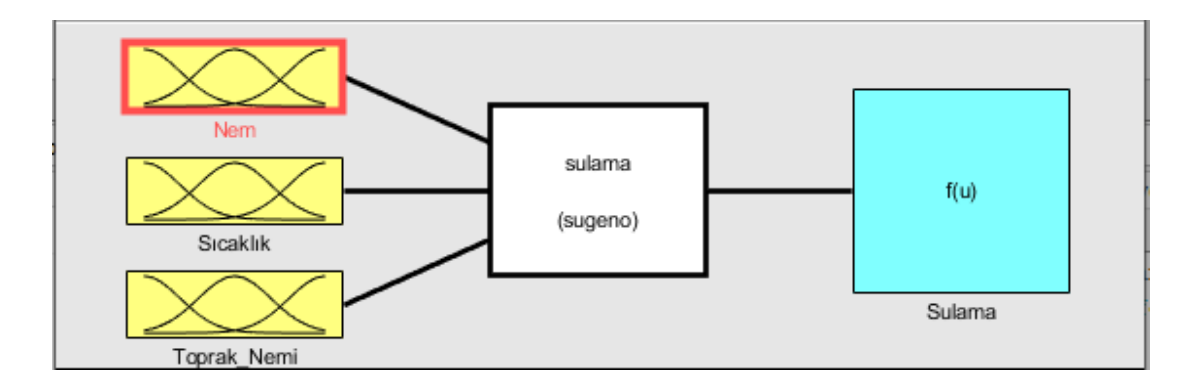

**Şekil 6.15:** Sulama için hazırlanmış bulanık mantık denetleyici devresi.

 Sulama için sıcaklık, nem ve toprak nemi giriş olarak kullanılmıştır. Nem değerleri sulama için hazırlanan bulanık mantıkta 0–100 arasında girilmiştir. Bu değerler sera iç sensöründen alınmaktadır. Şekil 6.16'da sulama sistemi için tasarlanmış bulanık mantık denetleyicinin nem giriş değerleri gösterilmektedir.

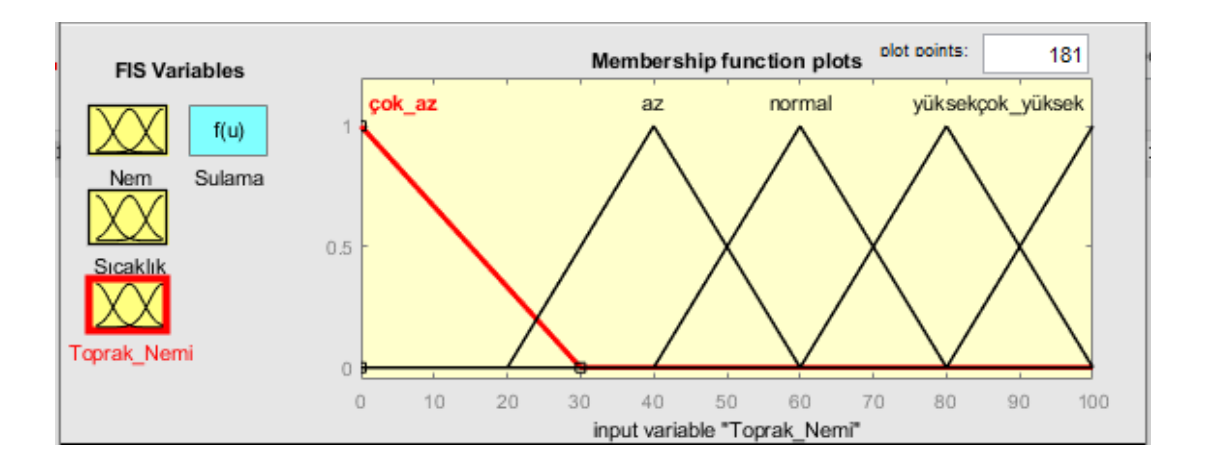

**Şekil 6.16:** Sulama için hazırlanmış bulanık mantık denetleyicinin toprak nemi giriş değerleri.

 Sulama yapılırken en önemli giriş değişkeni toprak nemidir. Sıcaklık ve ortam nemi de sulama sisteminde ki diğer değişkenlerdir. Toprak nemi bitkinin suyu ne kadar tükettiğinin bir göstergesidir. Bitki suyu ne kadar çok tüketirse sulama o kadar fazla yapılır. Bitki suyu az tüketirse sulama az yapılır. Bitkilerde fazla sulama yapmak kadar az sulama yapmakta zararlıdır. Bitki için en ideal bir şekilde sulama yapmak hem bitkinin büyümesine hem de mahsul verimliliğinin artmasını sağlamaktadır. Şekil

6.17'de sulama için hazırlanan bulanık mantık denetleyici devresinin çıkış değerleri gösterilmektedir.

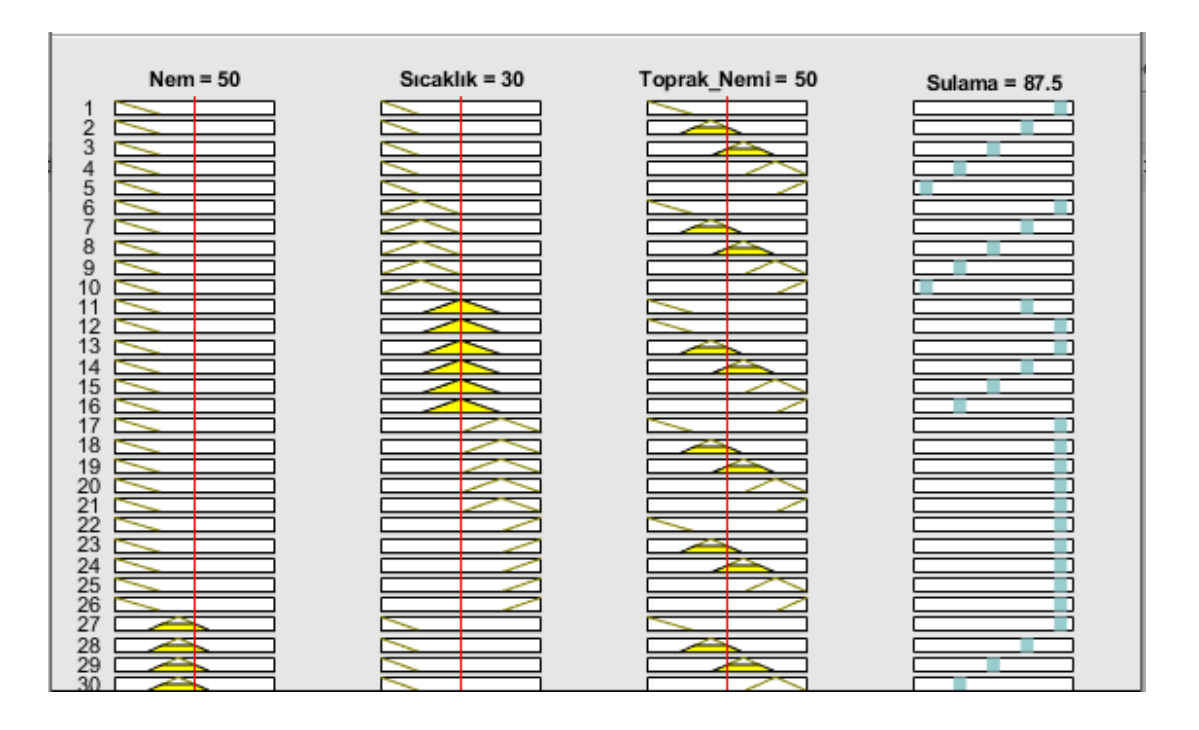

**Şekil 6.17:** Sulama için hazırlanmış bulanık mantık denetleyicinin giriş değişkenlerine çıkış değerlerinin değişmesi.

Sulama sistemi için tasarlanan bulanık mantık denetleyici devresinin üç farklı girişken değerlerine göre çıkışın değişmektedir. Çıkış değerlerinde en yüksek değişiklik toprak nem giriş değerlerine göre olmaktadır. Toprak nem değeri yükseldikçe çıkış değerleri düşmektedir. Bu durumda daha çok sulama yapılmaktadır. Şekil 6.18'de sulama sistemi için tasarlanan bulanım mantık denetleyici devresinin üç boyutlu grafiği gösterilmektedir.

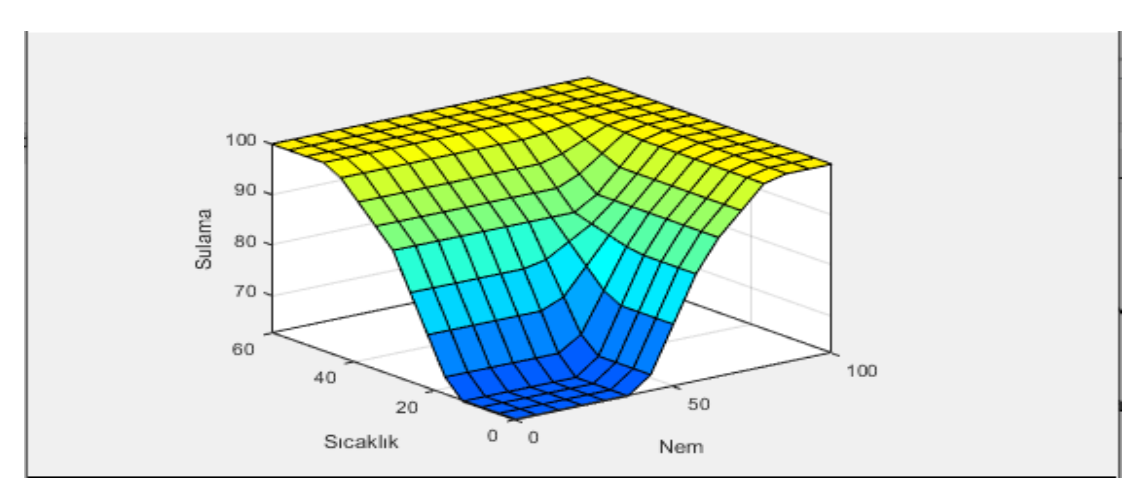

**Şekil 6.18:** Sulama için hazırlanmış bulanık mantık denetleyicinin üç boyutlu grafiği.

### **7. VERİM OPTİMİZASYONU**

Optimizasyon; mevcut olan imkân ve olanakları ekonomik ve en iyi şekilde kullanarak en iyi sonucu almaya olarak açıklanmaktadır. Tez çalışmasında verim sadece mahsul olarak düşünülmemektedir. Örtü altı tarım uygulamalarında verim sulama sisteminde ve nemlendirme sisteminde kullanılan suyun daha optimal kullanılmasıyla artırılmaktadır.

Örtü altı tarım uygulamalarında derin öğrenme sisteminde birden fazla alt sistem bulunmaktadır. Her bir alt sistemde verim optimizasyonu yapmak için algoritmalar tasarlanmıştır. Bu algoritmalar sayesinde verimlilik arttırılmıştır. Sistem otomatik olarak çalışmasında algoritmalar göre çalışırken el ile çalışmasında bütün algoritmalar pasif hale gelmektedir.

### **7.1 İklimlendirmede Verim Optimizasyonu**

İklimlendirmede verim optimizasyonu yapmak için sera için sıcaklığın bitkinin ihtiyacına göre ayarlanması sağlanmıştır. Bunun için sera içi sıcaklığın çilek bitkisinin büyümesi için en ideal ortamı sağlamak iklimlendireme algoritması tasarlanmıştır. İklimlendirme algoritması aynı zamanda sera içi, sera dışı sıcaklık ve nem sensörleri ile sera içi iklimlendirmeyi en verimli halde yapmak için tasarlanmıştır. İklimlendirme algoritması ile sadece sera içi sıcaklığın ayarlanmasının yanında seranın yağmur ve rüzgâr gibi etkenlerden en az etkilenmesi için tasarlamıştır.

Çilek bitkisinin büyümesi için en ideal sıcaklık 28°C ile 32°C arasındadır. Bu derecelerde çilek bitkisi çok hızlı büyümektedir. Çilek bitkisi düşük ve yüksek sıcaklıklarda büyümesi yavaşlamaktadır. Çilek bitkisi çok yüksek ve çok düşük sıcaklıklarda strese girmektedir. Çilek bitkisi strese girdiği zaman büyümesi yavaşlamakta ve aynı zamanda mahsul verimliliği düşmektedir. Bu özelliklerden dolayı bitki en ideal sıcaklıkla tutmak için en verimli algoritma yazılmıştır.

Seralarda rüzgâr hızı 5m/sn geçtikten sonra tehlikeli olmaktadır. Bu hızlardan sonra havalandırma kapakları açık kalırsa rüzgâr sera içine girdiği zamana yan ve üst taraf daha çok naylon ile kaplı olduğundan dolayı zarar vermektedir. Seranın yan veya

üst kaplamın yırtılması bitkiye geri dönüşümü olmayan zarar vermektedir ve aynı zamanda seraya çok büyük miktarda zarar vermektedir. Uygulama yapılan serada kuzey ve güney olmak üzere iki tane havalandırma kapakları bulunmaktadır. Havalandırma yapılacağı zaman rüzgâr yönünün tersi yöndeki havalandırma kapağının açılması ile sera içi iklimlendirme yapılmaktadır. Rüzgâr olmadığı zaman her iki havalandırma kapakları açılarak iklimlendirme yapılmaktadır. Şekil 7.1'de iklimlendirme algoritması gösterilmektedir.

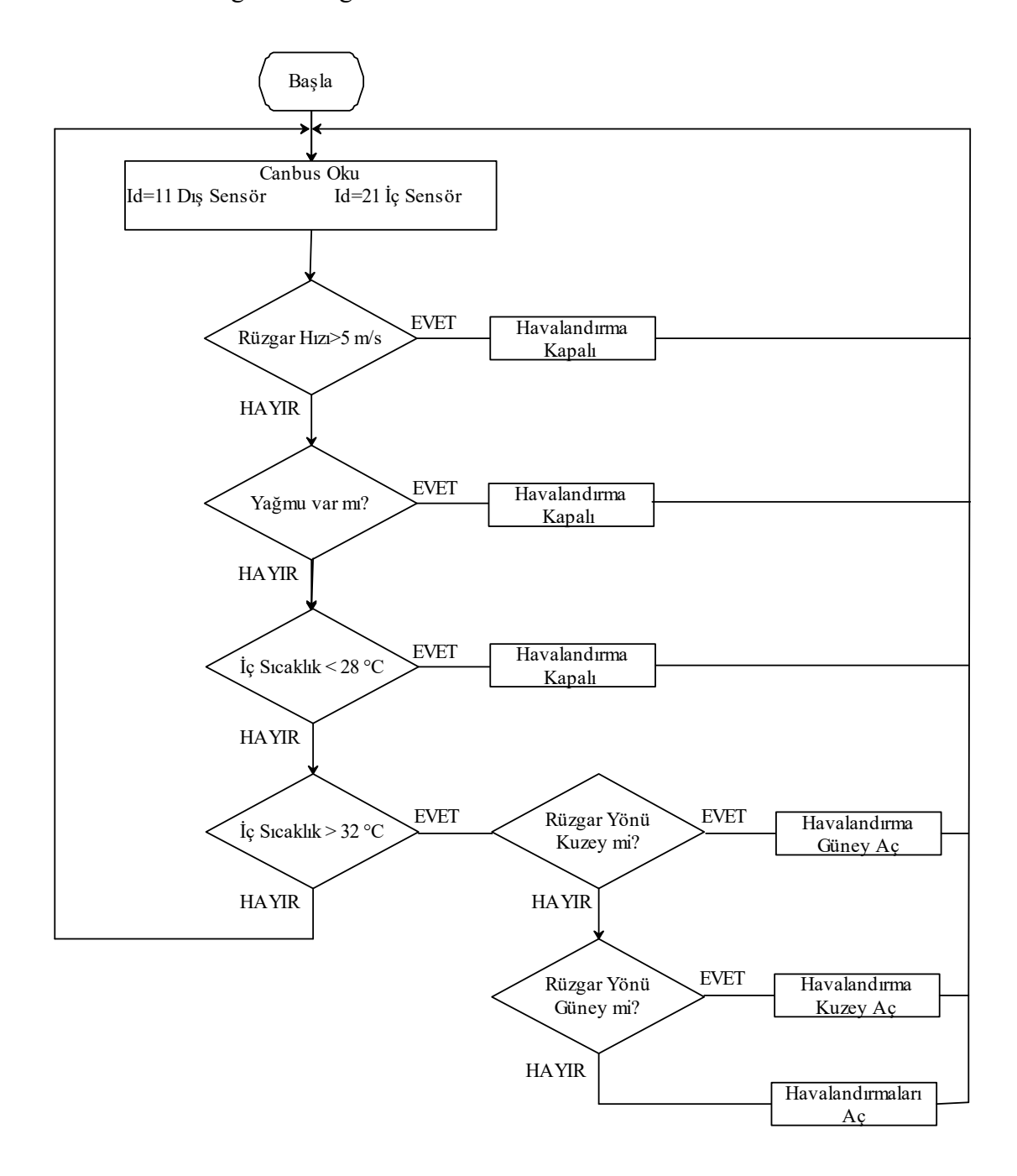

**Şekil 7.1:** İklimlendirme algoritması.

### **7.2 Nemlendirmede Verim Optimizasyonu**

Çilek bitkisi hayatı boyunca fide dönemi, çiçek açma dönemi ve mahsul dönemi olmak üzere üç farklı yaşam evresi bulunmaktadır. Her bir yaşam evresinde çilek bitkisinin en ideal bir şekilde büyümesi için farklı nem oranlarına ihtiyaç duymaktadır. Nemlendirmede verim optimizasyonu gerçekleştirilmiştir. Bunun için nemlendirmeyi en verimli hale getirmek için bulanık mantık denetleyici kullanılmıştır. Çilek bitkisinin her bir yaşam evresi için farklı bulanık mantık hesaplanmıştır. Her bir bulanık mantık denetleyicinin hesaplanması için sera içi sıcaklık ve nem değerlerinin bilinmesi gerekmektedir. Bunun için CAN haberleşmesi ile iç sensör verileri okunarak gerekli hesaplama yapılmaktadır. Şekil 7.2'de nemlendirme algoritması gösterilmektedir.

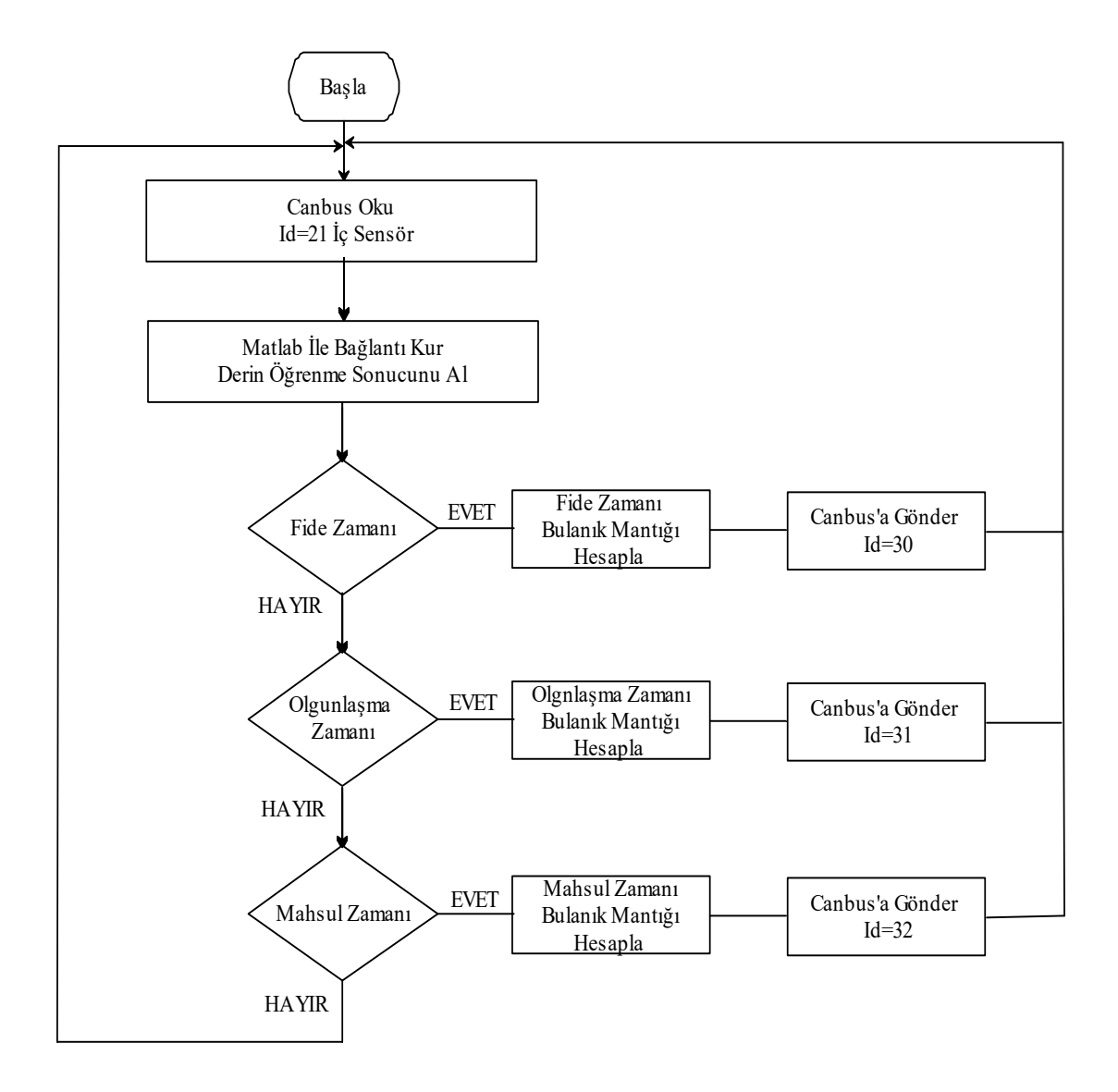

**Şekil 7.2:** Nemlendirme algoritması.

### **7.3 Sulamada Verim Optimizasyonu**

Sulama sistemi nemlendirme sisteminde sonra en çok su tüketimin olduğu sistemdir. Bunun için sulamada verim optimizasyonu yapılması gerekmektedir. Sulama sisteminde ne kadar verimlilik artarsa sistemin genel verimliliği artmaktadır. Sulama sisteminde sera içi sıcaklık ve nem kadar toprak neminim çok büyük önemi vardır. Toprak nemine göre sulama yapılmaktadır. Sulama siteminde verimlilik attırmak için bulanık mantık denetleyici yapılmıştır. Şekil 7.3'de sulama sistemi algoritması gösterilmektedir.

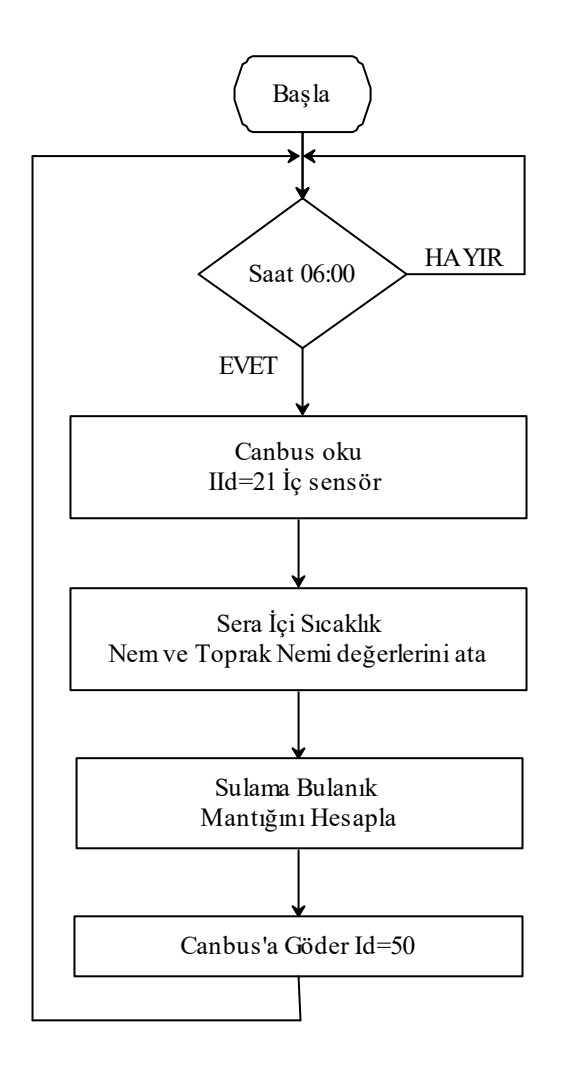

**Şekil 7.3:** Sulama algoritması.

Sulama algoritması ile çilek bitkisinin toprak nemine göre sulama yapılmıştır. Böylelikle bitki gerektiği kadar sulanarak su verimliliği arttırılmıştır. Çilek bitkisi fazla sulama yapılmasının önüne geçilerek mahsul verimliliği de arttırılmıştır.

### **7.4 İlaçlama Sisteminde Verimlilik Optimizasyonu**

İlaçlama sisteminde verimlilik optimizasyonu çilek bitkisinde meydana gelecek hastalığın en kısa sürede tespiti ve bir o kadar kısa sürede tedavinin yapılmasıyla gerçekleşmektedir. Bunun için ilaçlama algoritması tasarlanmıştır. Şekil 7.4'de ilaçlama algoritması gösterilmektedir. İlaçlama algoritması ile hastalığın tespiti sonucu bitkiye gerekli olan kimyasal veya kimyasal karışımı verilerek en kısa sürede en az maiyet ile tedavi gerçekleştirilmektedir.

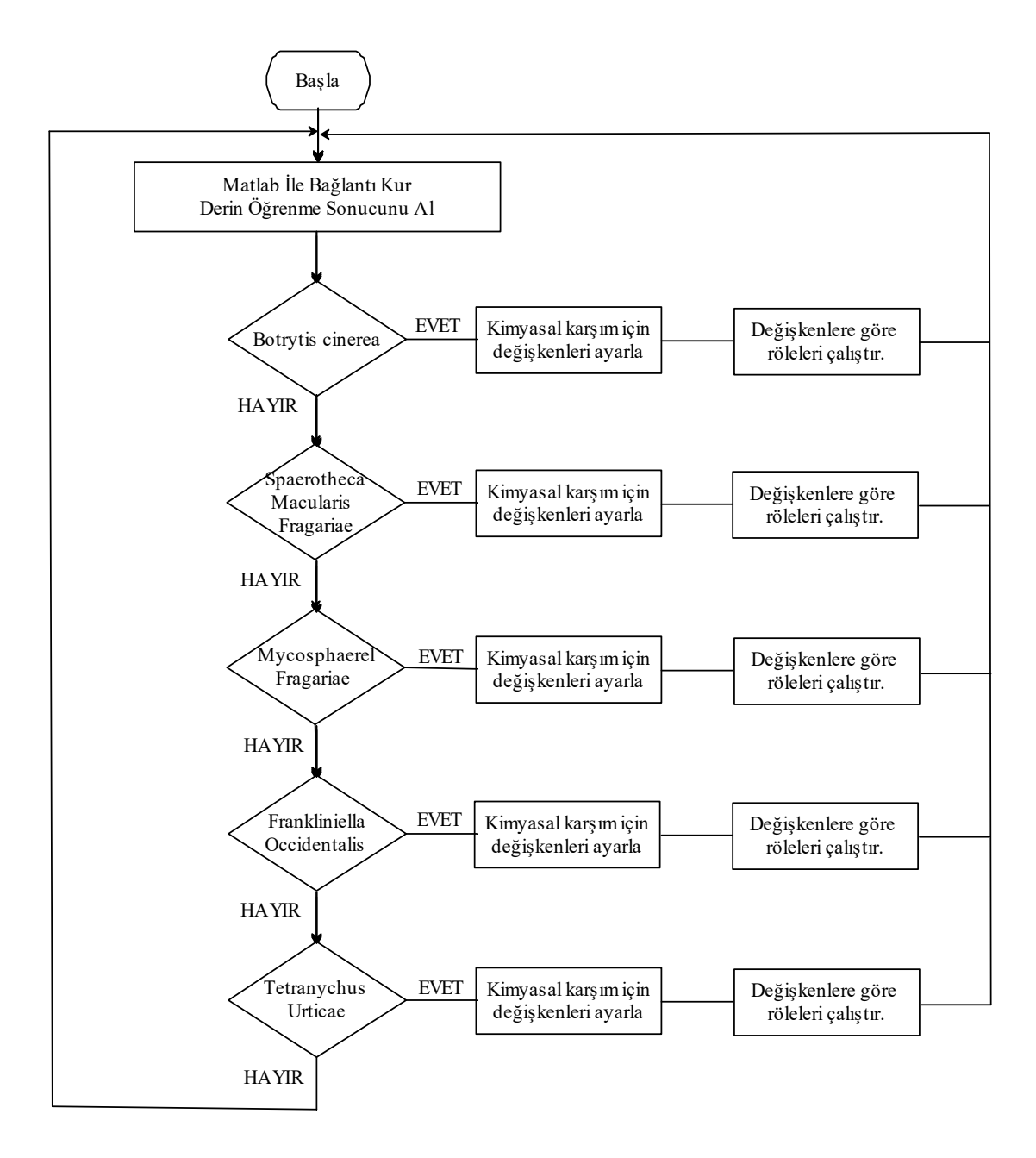

**Şekil 7.4:** İlaçlama algoritması.

### **7.5 Sistemin Genel Çalışma**

Örtü altı tarım uygulamalarında derin öğrenme sisteminde birçok sistem aynı anda çalışmaktadır. Her bir sistemin farklı algoritmaları bulunmaktadır. Bu algoritmaların gerekli olduğu zaman çalışması için genel bir algoritma yazılmıştır. Şekil 7.5'de sistemin genel algoritmasında sistemin nasıl çalıştığı hangi algoritmanın ne zaman ve nasıl çalışacağını gösterilmektedir.

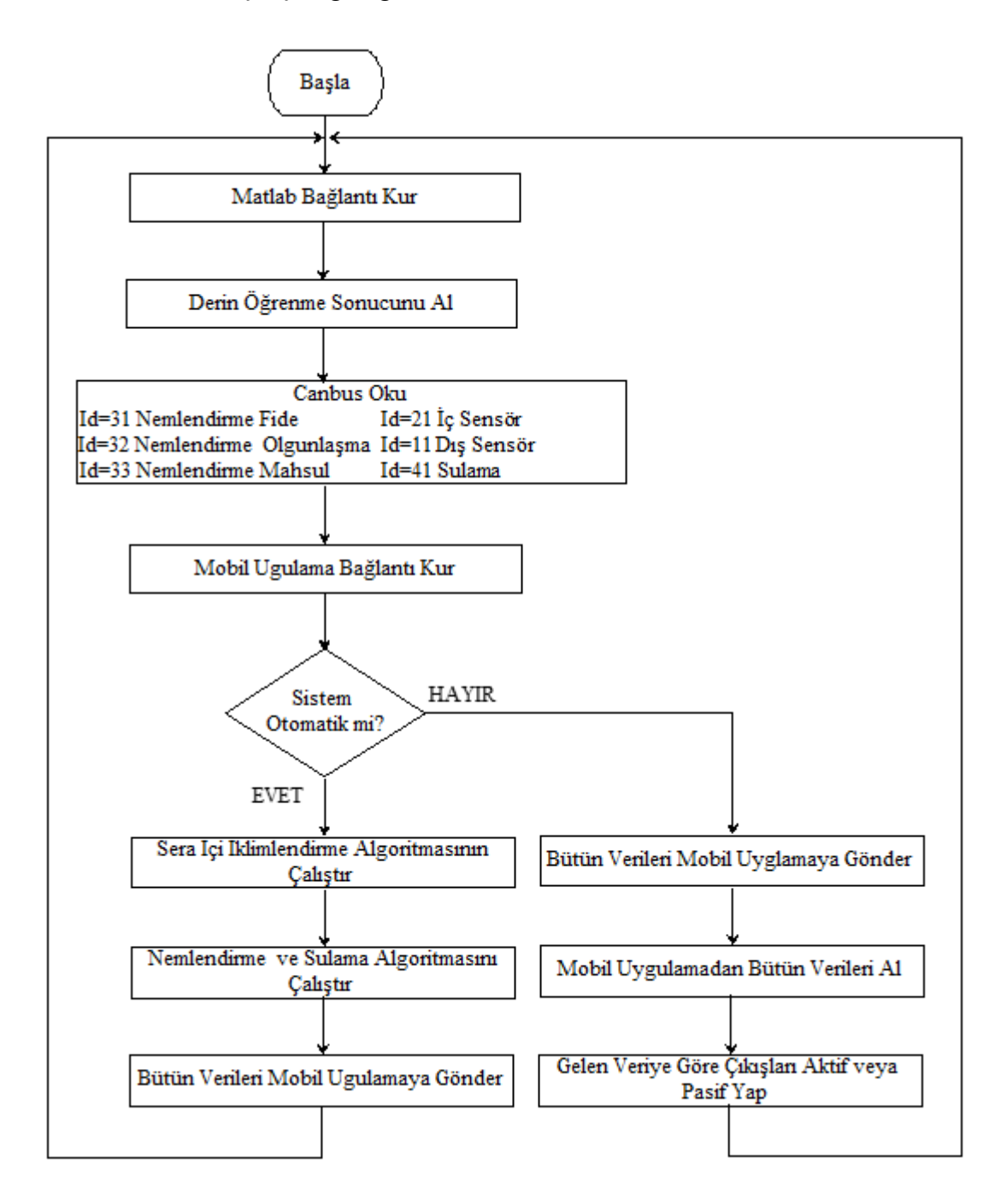

**Şekil 7.5:** Genel çalışma algoritması.

### **8. MOBİL UYGULAMA**

Mobil uygulama android veya benzeri işletim sistemine sahip akıllı telefonlar ve tabletler gibi cihazlarda çalışması için tasarlanmış uygulamalara denmektedir. Günümüzde insanların büyük bir çoğunluğunda akıllı telefonlar bulunmaktadır. Bu telefonlar her zaman yanımızdadır. İnsanların bir bilgiye hızlı ve ücretsiz ulaşılması en kolay yolu mobil uygulamadır. Mobil uygulama ile erişim kolaylığı sağlanmıştır. İnsanlar istedikleri yerlerde; evlerinde, iş yerlerinde veya seyahatte yanlarında akıllı telefon ile mobil uygulamaya girerek istediği işlemi yapabilmektedir. Bunun sayesinde zaman tasarrufu sağlanmaktadır. Mobil uygulama web sayfalarına göre daha sade ve anlaşılır olmaktadır. Fazla bir bilgisayar bilgisi olmayan bir kişi bile rahatlıkla mobil uygulama sayesinde işlem yapabilmektedir.

### **8.1 Sistem İçin Tasarlanan Mobil Uygulama**

Seralar daha çok yerleşim yerlerinin dışında bulunmaktadır. Bu sebepten dolayı her an denetim edilmesi hem masraflı hem de kolay olmamaktadır. Her an sera içi ve dışı verilerini bilmek buna göre denetim etmek için seranın içindeki yaşam alanı için çok değerlidir. Bu sebeplerden dolayı yapılan sisteme mobil uygulama ile denetim ve izleme eklenmiştir. Gerçekleştirilen mobil uygulama ile akıllı telefonlardan veya tabletlerden ulaşım sağlanabilmektedir.

Mobil uygulama dört sekmeden oluşmaktadır. Bunlar; denetim, sensörler, grafikler ve çilek bilgisidir. Her bir sekmesinde seranın denetimi için gerekli işlemler yapılabilmektedir. Mobil uygulama daha çok sistemin uzaktan izlenmesi için tasarlanmış olup istenildiği taktirde denetimde yapılabilmektedir. Mobil uygulama android işletim sistemine sahip olan bir akıllı telefon veya tablet ile giriş işlemi gerçekleştikten sonra kullanabilmektedir.

### **8.1.1 İklimlendirme, Nemlendirme ve Sulama Denetimi**

Mobil uygulamanın denetim sekmesi serada birçok sistem denetim edilebilmektedir. Bunların başında sistemin otomatik veya elle denetim edilip edilmeyeceğidir. Sistem mobil uygulama sayesinde otomatik denetimden çıkartılarak elle denetim sağlanabilmektedir. Sera ortadan ikiye ayrılmıştır. Bir tarafta derin öğrenme ile çilek yetiştirilmesi yapılmaktadır. Diğer tarafta normal çilek yetiştirilmesi yapılmaktadır. Mobil uygulama ile iki tarafta denetim edilebilmektedir. Mobil uygulamayla; kuzey havalandırma açıp veya kapatılabilmektedir. Aynı zamanda güney havalandırmada açılıp kapatılabilmektedir. Denetim sekmesinde derin öğrenme ile çilek yetiştirilen sistemde sulama ve nemlendirme denetimi manuel olarak gerçekleştirilebilmektedir. Normal çilek yetiştirilen kısımda sulama denetim edilebilmektedir. Şekil 8.1'de denetim sekmesi gösterilmektedir.

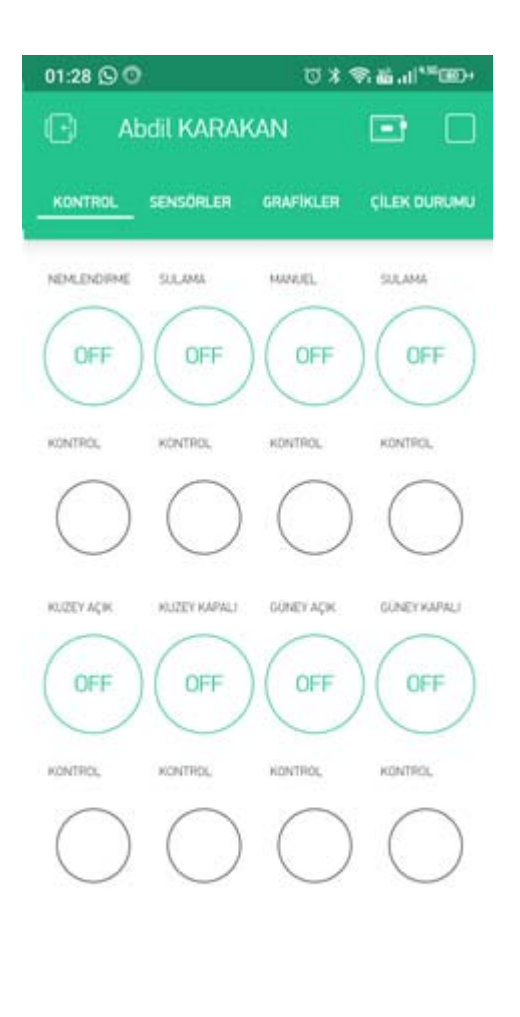

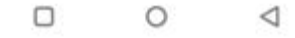

**Şekil 8.1:** Denetim sekmesi.

Bu sistemlerin denetimi geri bildirim ile yapılmaktadır. Mobil uygulamada aç veya kapat komutu verildiğinde buton verilen komuta göre aktif veya pasif olmaktadır. Her bir sitemin alt tarafında ayrıca denetim ışığı bulunmaktadır. Bu denetim sayesinde geri bildirim sağlanmaktadır. Mobil uygulamalarda geri bildirim çok önemli bir yere sahiptir. Mobil uygulama verilen komut sistem tarafına iletilip ve sitemin bu komutu uyguladığı geri bildirim ile anlaşılmaktadır. Mobil uygulamada verilen komutun o andaki veri iletiminde bir sıkıntı yaşandığından sistem tarafına iletilememesi sonucu geri dönüşü olmayan sonuçlara neden olabilmektedir. Şekil 8.2'de geri bildirim algoritması gösterilmektedir.

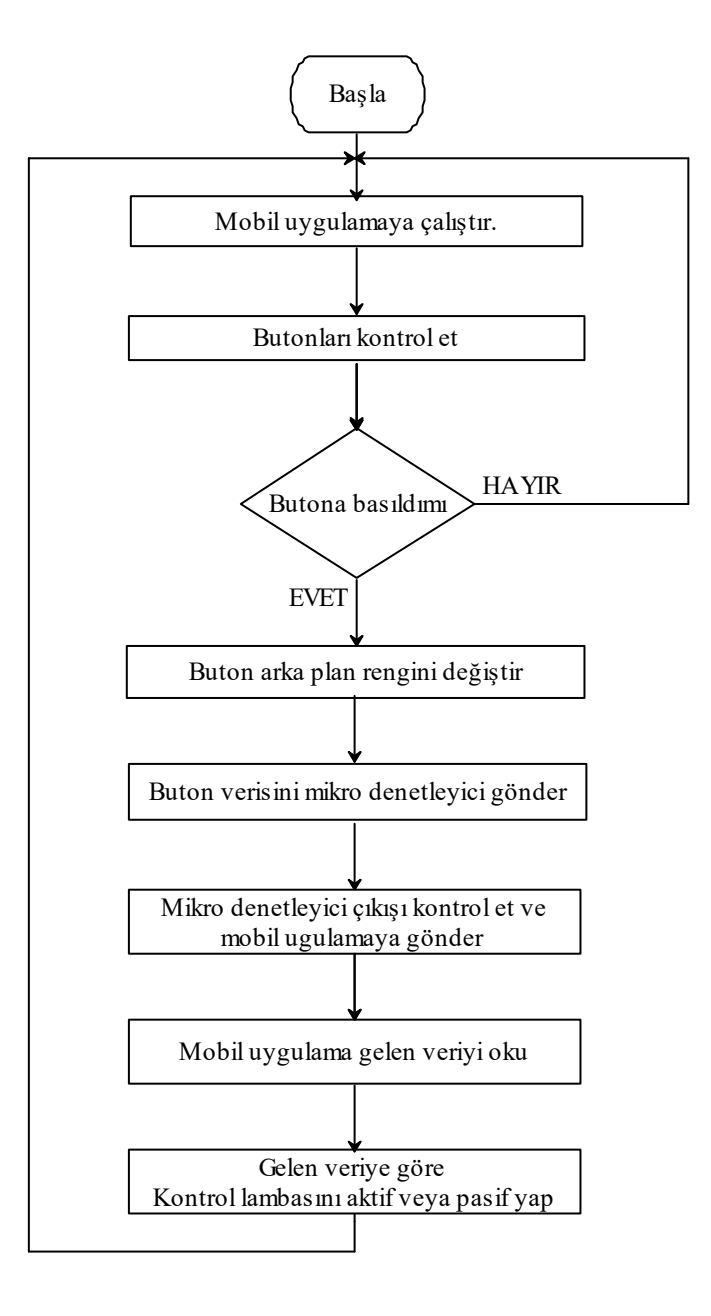

**Şekil 8.2:** Geri bildirim algoritması.

### **8.1.2 Sensörler**

Sensörler sekmesi ile sistemde var olan iç ve dış sensörlerinden gelen veriler gösterilmektedir. Özellikle iç ve dış sıcaklıklar ile iç ve dış nem sistem için çok önemli bir yere sahiptir. İç ve dış sıcaklık dairesel olarak ve büyük gösterilmiştir. Aynı zaman da iç ve dış nem mavi olarak gösterilmiştir. Şekil 8.3'de sensörler sekmesi gösterilmektedir.

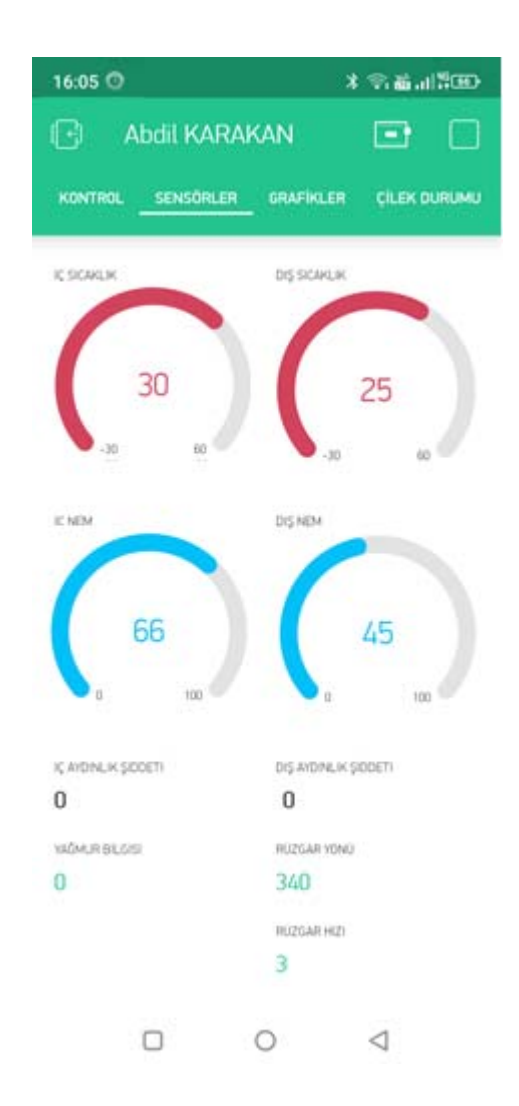

**Şekil 8.3:** Sensörler sekmesi.

Rüzgâr hızı ve yönü seralarda iklimlendirme için bilinmesi gerekmektedir. Rüzgâr hız ve yön bilgisi sensörler sekmesinin alt tarafında bulunmaktadır. Yağmur bilgisi ile iç ve dış ışık aydınlık şiddet verileri de gösterilmektedir.

### **8.1.3 Grafikler**

Grafikler sekmesi ile sistem tarafında üretilen iç ve dış sıcaklık ve nem değerleri gösterilmektedir. Bu değerler anlık, 30 dakikalık, 1 saatlik, 1 günlük, 2 günlük ve 3 günlük olarak gösterilebilmektedir. Bunun sayesinde seranın iç ve dış değerlerinin karşılaştırılması yapılabilmektedir. Şekil 8.4'de grafikler sekmesi gösterilmektedir.

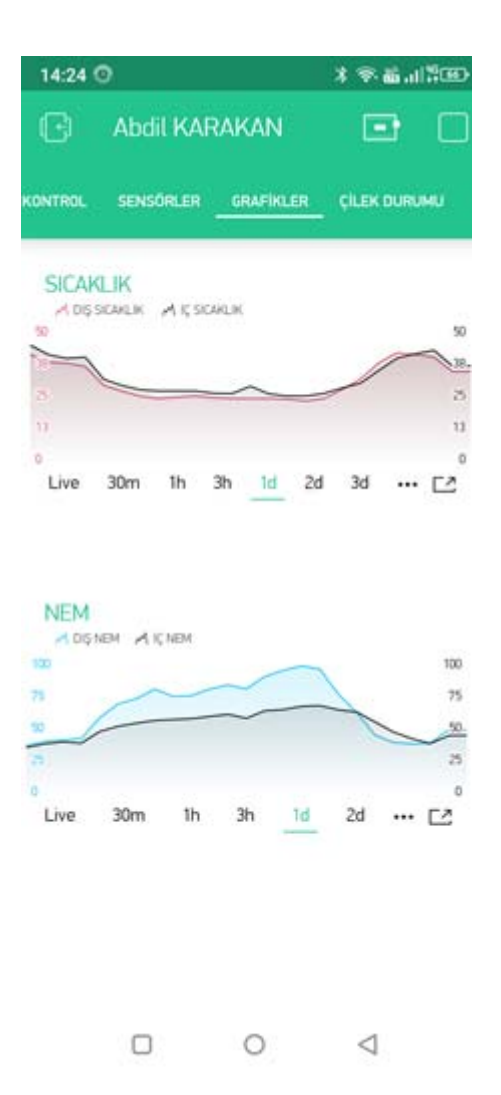

**Şekil 8.4:** Grafikler sekmesi.

Grafikler sekmesi dış sensörün algıladığı rüzgâr hızı, yönü ve yağmur bilgisi gösterilmektedir. Bu değerler seranın manuel denetim edilmesi için çok önemli değerlerdir. Seralarda yağmur hiç istenilmeyen bir şeydir. Yağmur yağdığı zaman eğer sistem otomatik çalışmada ise bütün havalandırmalar kapanmaktadır. Bu durumda

seranın iç ve dış sıcaklık ve nem değerlerine göre manuel denetim gerçekleştirilmektedir

#### **8.1.4 Çilek Durum Bilgisi**

Çilek durum bilgi ile çileğin hangi yaşam evresinde olduğu gösterilmektedir. Derin öğrenme sonucu çileğin hangi yaşam evresinde olduğunun tespiti yapılmaktadır. Sonuç ise mobil uygulama sayesinde istenilen her yerden izlenilebilmektedir. Çileğin yaşam evresinin tespiti ile nemlendirme yapılmaktadır. Çilek fide zamanı %60, olgunlaşma zamanı %65 ve mahsul zamanı %70 nem istemektedir. Nemlendirmede verimliliği arttırmak için bulanık mantık denetleyici kullanılmıştır. Çilek durum bilgisinde bulanık mantık denetleyici sonuçları gösterilmektedir. Çileğin durumuna uygun olan bulanık mantık denetleyici sistem tarafından uygulanmaktadır. Şekil 8.5'de çilek durum bilgisi sekmesi gösterilmektedir.

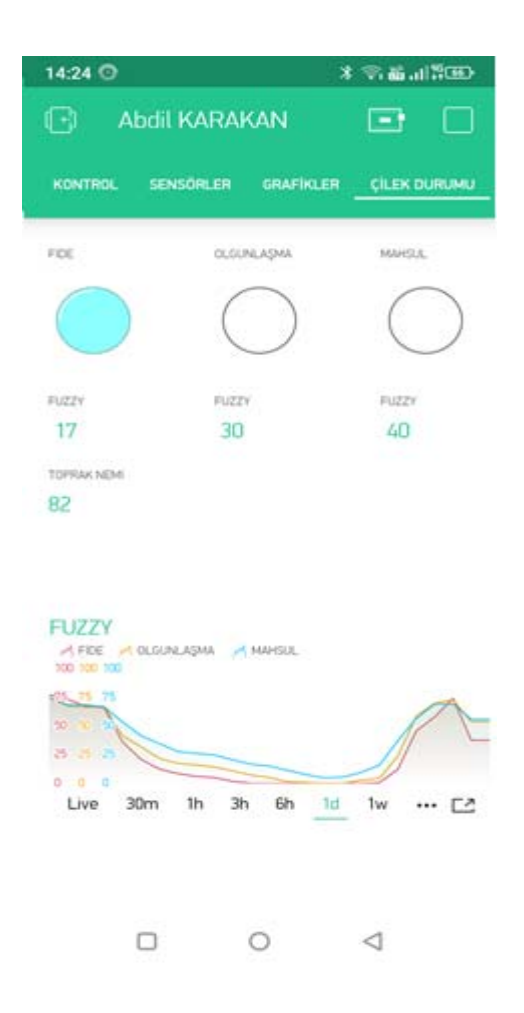

**Şekil 8.5:** Çilek durum bilgisi sekmesi.
Çilek durum bilgisinde aynı zamanda toprak nem değeri gösterilmektedir. Bulanık mantık denetleyicinin üretmiş oldukları verilerin karşılaştırılması için çilek durum sekmesinin alt tarafına grafik yerleştirilmiştir. Bu grafikte çilek bitkisinin her üç yaşam evresi için hesaplanan bulanık mantık denetleyici değerleri gösterilmektedir. Bu değerler anlık olarak, 30 dakikalık, 1 saatlik, 3 saatlik, 6 saatlik, 1 günlük ve 1 haftalık olarak gösterilebilmektedir. Bunun sayesinde karşılaştırma yapılabilmektedir.

# **9. DENEYSEL ÇALIŞMALAR VE BULGULAR**

Bu tez çalışmasında gerçek uygulama gerçekleştirilmiştir. Çilek bitkisinin gerçek yaşam ortamın küçültülmüş bir halinde yetiştirilmiştir. Bunun için 16 m<sup>2</sup> boyutunda sera kullanılmıştır. Sera Antalya ilinin Kepez ilçesinde 39°55'21'' kuzey ve 30°44'48'' doğu enlemlerinde yer almaktadır. Çalışmada birden fazla yetiştirme yapılmış olup ilk yetiştirmede derin öğrenmede bulanık mantık denetleyici kullanılırken ikinci yetiştirmede bulanık mantık denetleyici kullanılmamıştır. Yetiştirme Mart- Nisan aylarında yapılmıştır.

## **9.1 Seranın Uygulama için Hazırlanması**

Çilek bitkisinin yetiştirilmesi için 16m2 boyutlarında bir sera temini yapılmıştır. Sera normal uygulama yapılan seraların küçük boyutlarında ama tüm özellikleri olarak aynı olacak şekilde tasarlanmıştır. Şekil 9.1'de uygulamada kullanılan sera gösterilmektedir.

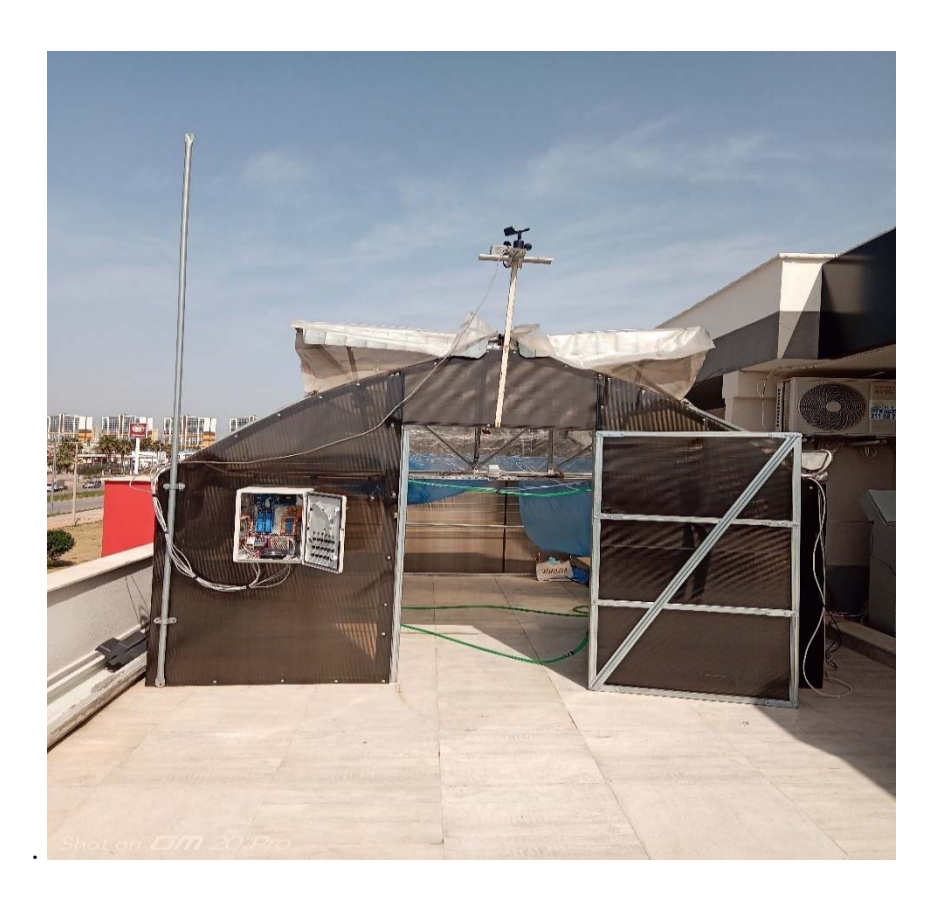

**Şekil 9.1:** Uygulamada kullanılan sera.

Seranın kuzey ve güney taraflarında havalandırma kapakları bulunmaktadır. Bu havalandırma kapaklarına motorlar eklenerek otomatik denetim edilebilir hale getirilmiştir. Seranın üst tarafına dış sensör veya başka bir tabirle meteoroloji istasyonu yerleştirilmiştir. Denetim panosu seranın dış tarafına yerleştirilmiştir. Serada giriş çıkış için bir kapı yerleştirilmiştir.

Çilek bitkisinin yetiştirilmesin topraksız tarım kullanılmıştır. Topraksız tarım kullanılmasında üç önemli nedenden dolayı tercih edilmiştir. Birinci neden; veri seti oluşturulurken gerekli olan fotoğraflar için bir deneme ekimi yapılmıştır. Deneme ekimi ile normal ekin arasında fark olmaması derin öğrenmede doğruluk oranını arttırılmaktadır. Diğer bir neden ise; topraksız tarım dünyada kullanımı artan tarım uygulamalarından biridir. Topraksı tarım ile bitki için gerekli bütün besinler cocopeat bulunmaktadır. Ayrıca topraktan gelebilecek bütün hastalık veya benzeri şeylerin önüne geçilmiş bulunmaktadır. Topraksız tarım kullanmanın en son nedeni ise; yapılan çalışmada ne kadar verimli olduğunun karşılaştırılması yapılacaktır. Bunun için bir tarafta normal ekim yapılırken diğer tarafta derin öğrenme ile yetiştirilme yapılacaktır. İki yetiştirme arasında farkı en aza indirmek için topraksız tarım kullanılmıştır. Şekil 9.2'de sera içinde derin öğrenme ile yetiştirilen ve normal yöntemle yetiştirilen çilek bitkileri gösterilmektedir.

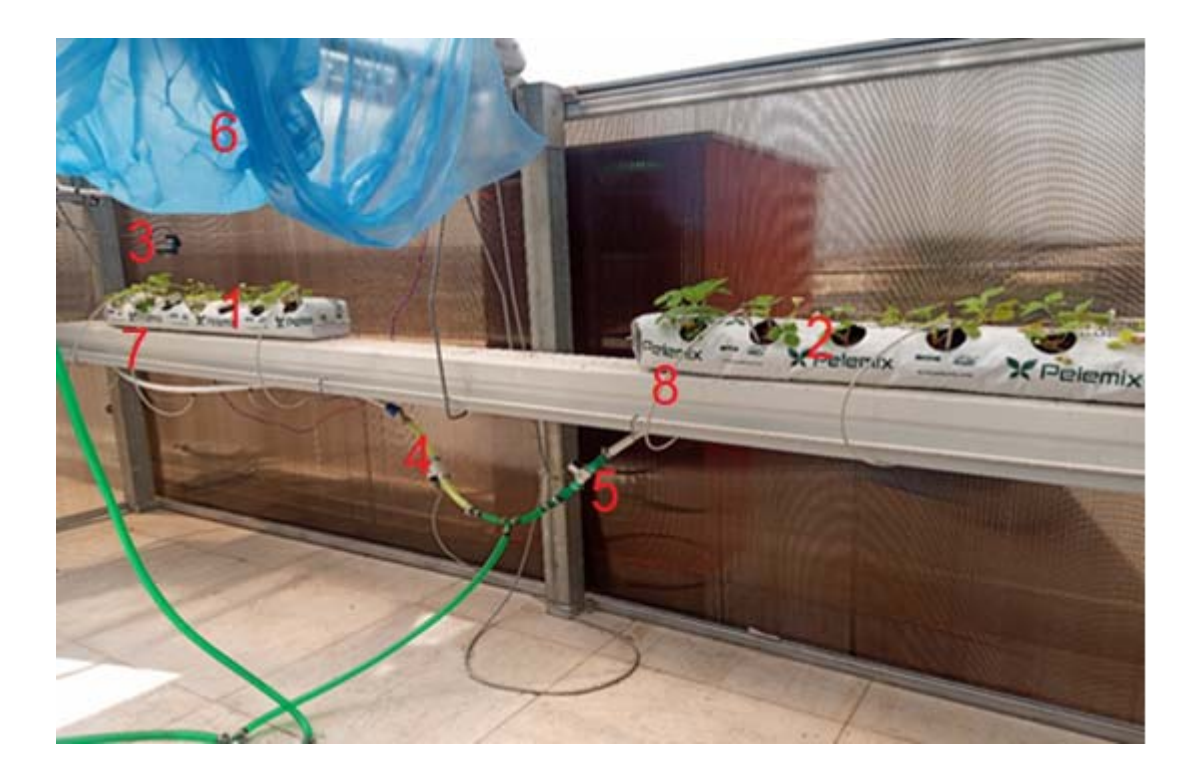

**Şekil 9.2:** Sera içinde yetiştirilen çilek bitkileri.

 Şekil 9.2'de sera içinde bulunan sistemlerin genel görünüşü verişmiştir. Her bir sistem için birer numara ile gösterilmektedir. Tablo 9.1'de sera içindeki numaraları verilen sistemlerinin açıklamaları gösterilmektedir.

| Numarası       | Açıklama                                                                |
|----------------|-------------------------------------------------------------------------|
| 1              | Derin öğrenme ile yetişen çilek bitkisi içinde 13 çilek bitkisi vardır. |
| 2              | Klasik yöntem ile yetişen çilek bitkisi içinde 13 çilek bitkisi vardır. |
| 3              | Kamera; sınıflandırma için bitkiden görüntü almaktadır                  |
| $\overline{4}$ | Sulama sistemini denetim eden valf. Derin öğrenme kısmını.              |
| 5              | Sulama sistemini denetim eden valf. Klasik yöntem kısmını.              |
| 6              | Derin öğrenme ve klasik yöntemi ayırmak için kullanılmaktadır           |
| $\overline{7}$ | Damlama sistemi. Derin öğrenme ile çilek yetiştirilen kısmın            |
| 8              | Damlama sistemi. Klasik yöntem ile çilek yetiştirilen kısmın            |

**Tablo 9.1:** Sera içinde bulunan sistemler.

 Her iki yöntemle yetiştirilen çilek bitkileri aynı hat üzerinde yetiştirilmektedir. Böylelikle aynı güneş ışığına maruz kalmaktadır. Sulama sistemleri anı şekilde olup derin öğrenme ile yetiştirilen çilek bitkisine toprak nem sensörü eklenmiştir. Sulama işlemi bulanık mantık denetleyici sonucuna göre yapılmaktadır. Normal yetiştirilen çilekte sulama her gün aynı şekilde yapılmaktadır. Her iki çilek bitkisine eşit şekilde damlama sistemi kurulmuştur. Damlama sistemini valfler aracılığıyla denetim edilmektedir. İki sistem arası kapatılmıştır. Sera ortadan ikiye bölecek şekilde alt taraftan üst tarafa kadar kapatılmıştır.

 Derin öğrenme ile yetiştirilen çilek bitkisinin üst tarafına bir web kamerası yerleştirilmiştir. Bu web kamerası ile görüntü alınmaktadır. Bu görüntü ile sınıflandırma işlemi yapılmaktadır. Sulama işlemi her iki yetiştirilme sisteminde olduğu gibi damlama olarak yapılmaktadır. Derin öğrenme kısmında ek olarak toprak nem sensörü kullanılmıştır. Ayrıca bu sistemde nemlendirme için nemlendirme fıskiyeleri ve ilaçlama için bitkilerin üstüne damlama sistemi kurulmuştur. Şekil 9.3'de derin öğrenme yetiştirilen çilek bitkisi gösterilmektedir.

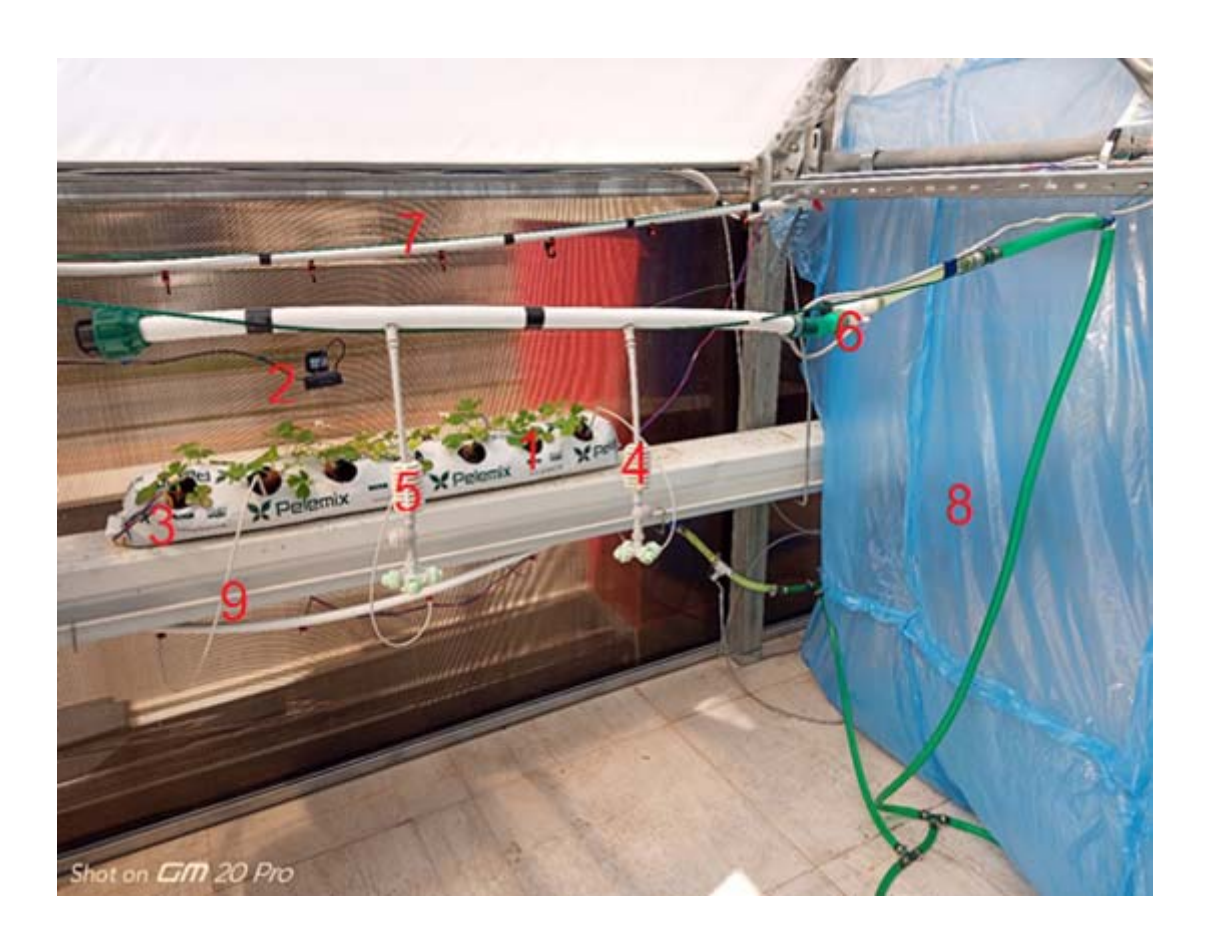

**Şekil 9.3:** Derin öğrenme ile yetiştirilen çilek bitkileri.

 Seranın bir tarafta klasik yöntemle çilek bitkisi yetiştirilirken diğer kısımda derin öğrenme yöntemi ile çilek bitkisi yetiştirilmektedir. Tablo 9.2'de derin öğrenme ile yetiştirilen sera içi kısımdaki sistemlerin açıklamaları bulunmaktadır.

| Numarası       | Açıklama                                                                |
|----------------|-------------------------------------------------------------------------|
|                | Derin öğrenme ile yetişen çilek bitkisi içinde 13 çilek bitkisi vardır. |
| $\overline{2}$ | Kamera; sınıflandırma için bitkiden görüntü almaktadır                  |
| 3              | Toprak nem sensörü                                                      |
| $\overline{4}$ | Nemlendirme spreyi                                                      |
| 5              | Nemlendirme spreyi                                                      |
| 6              | Nemlendirme spreyini denetim eden valf                                  |
| $\tau$         | Ilaçlama sistemi. İlacı bitkiye 7 sprey ile püskürtmektedir             |
| 8              | Derin öğrenme ve klasik yöntemi ayırmak için kullanılmaktadır           |
| 9              | Damlama sistemi                                                         |

**Tablo 9.2:** Derin öğrenme ile yetiştirilen sera içinde bulunan sistemler.

İlaçlama sistemi ile çilek bitkisinde herhangi bir hastalık tespiti ile tedavisi için gerekli olan kimyasal veya kimyasal karışımı bitkiye verilmektedir. İlaçla sisteminde dört tane kimyasal tankı bulunmaktadır. Bu kimyasallar hastalığın çeşidine göre farklı oranlarda karıştırılmaktadır. Her bir kabın altında ufak motorlar bulunmaktadır. Bu motorla ile kimyasal arka tarafta bulunan büyük karıştırma tankına gönderilmektedir. Karıştırılma tankında dört farklı kimyasal kabında gelen ilaçlar ile su karıştırılmaktadır. Karıştırılma kabının içindeki motor ile karışım bitkiye verilmektedir. Şekil 9.4'de ilaçlama sistemi gösterilmektedir. İlaçlamada kullanılan bütün sistemlere numaralar verilmiştir.

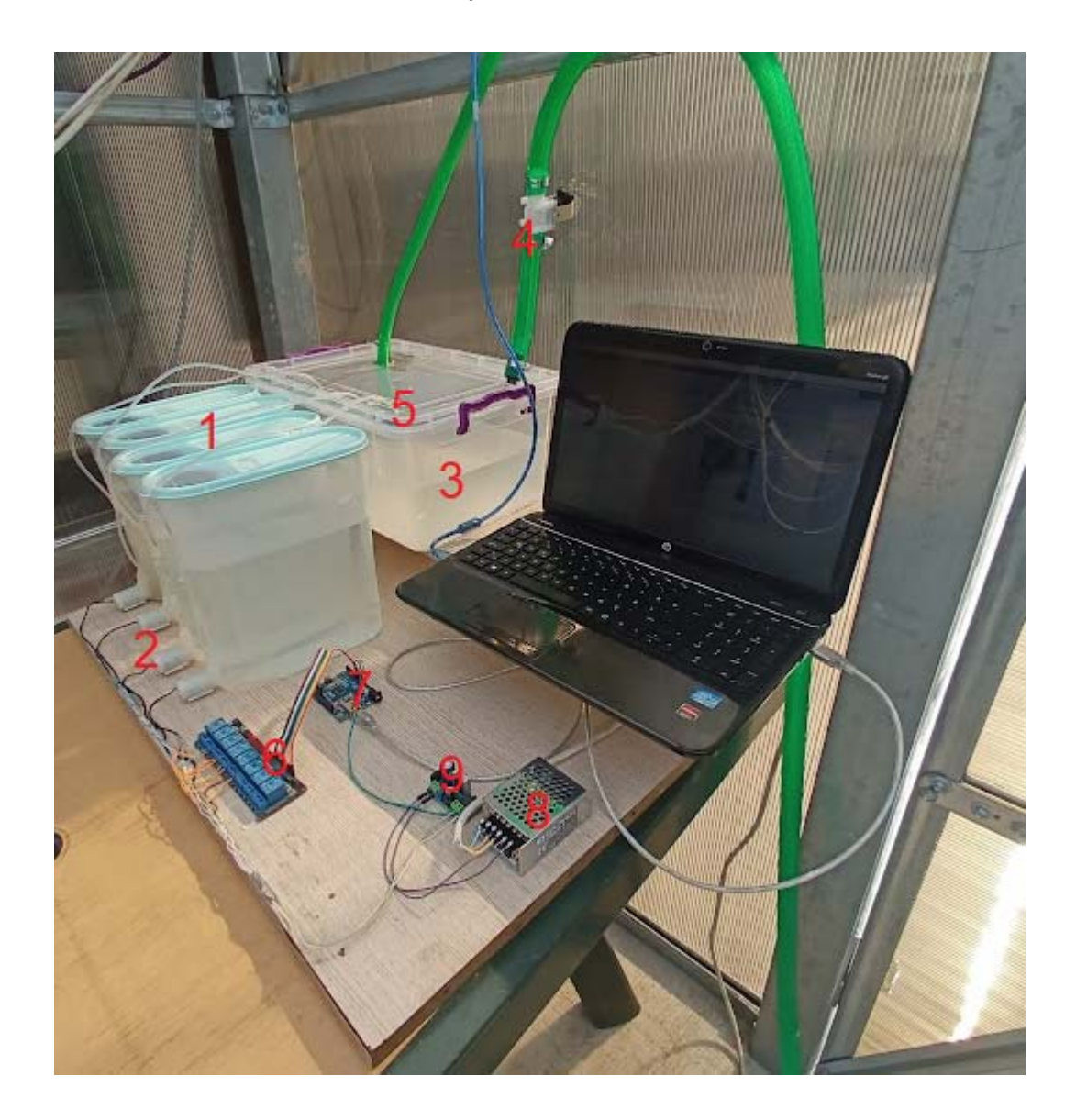

**Şekil 9.4:** İlaçlama sistemi.

İlaçlama sistemi ile bitkide meydana gelebilecek hastalıklar için gerekli olan kimyasal veya kimyasal karışımı bitkiye verilmektedir. Tablo 9.3'de ilaçlamada kullanılan sistemlerin açıklamaları gösterilmektedir.

| Numarası       | Açıklama                                                                  |
|----------------|---------------------------------------------------------------------------|
| 1              | Dört tane ilaç tankı. Her birinde farklı ilaçlar bulunmaktadır.           |
| $\overline{2}$ | Pompalar. İlaçları karıştırma tankına göndermek için kullanılmaktadır.    |
| $\overline{3}$ | Karıştırma tankı. Su ile ilacın karışması için kullanılmaktadır.          |
| $\overline{4}$ | Karıştırma tankına su iletmek için kullanılan valf.                       |
| 5              | Pompa. Karıştırma tankının içinden bitkiye ilacı iletmek için kullanılır. |
| 6              | Röleler. Pompaları ve valfleri denetim etmek için kullanılır.             |
| $\overline{7}$ | Mikrodenetleyici. Hastalığa göre pompaları ve valfleri denetim eder.      |
| 8              | Güç kaynağı. 220 Voltu 12 Volta dönüştürmek için kullanılır.              |
| 9              | Mikrodenetleyici güç kaynağı. 5 Volta dönüştürmek için kullanılır.        |

**Tablo 9.3:** İlaçlamada bulunan sistemler.

 İlaçlama, sistemin Ardunio mikro denetleyici tarafında denetim edilmektedir. Derin öğrenme tarafından hastalık tespiti sonucu mikro denetleyiciye aktarılmaktadır. Gelen hastalık bilgisine göre ilaç kaplarının altında bulunan motorlar denetim edilmektedir. Mikro denetleyici çıkışları çok düşük akımları denetim edebilmektedir. İlaç kaplarının altında bulunan motorlar ile karıştırma kabının içinde bulunan pompa ve karıştırma kabına su aktaran valflerin güçleri mikro denetleyicinin çıkış gücünde yüksektir. Bu sebepten dolayı mikro denetleyici çıkışına röle kartı eklenmiştir. Röle kartı ile pompalar denetim edilmektedir. Rölelerin çalışma sürelerine hastalığın özelliğine göre mikro denetleyici karar vermektedir.

## **9.2 Çilek Büyüme Zamanlarının Tespiti**

Sera için iki farklı şekilde çilek bitkisi yetiştirilmiştir. Bir tarafta derin öğrenme ve bulanık mantık denetleyici ile hibrit bir şekilde çilek bitkisi yetiştirilmiştir. Diğer tarafta normal bir şekilde yetiştirilmiştir. Derin öğrenme ile yetiştirilen kısım çilek bitkisinin büyümesi için en ideal ortam yaratılmaya çalışılmıştır. Sıcaklık ve nem

değerleri bitkinin yaşam evresine göre ayarlanmıştır. Bu sayede çilek bitkisi daha hızlı büyümüştür. Şekil 9.5'de çilek bitkisinin büyüme zamanları gösterilmektedir.

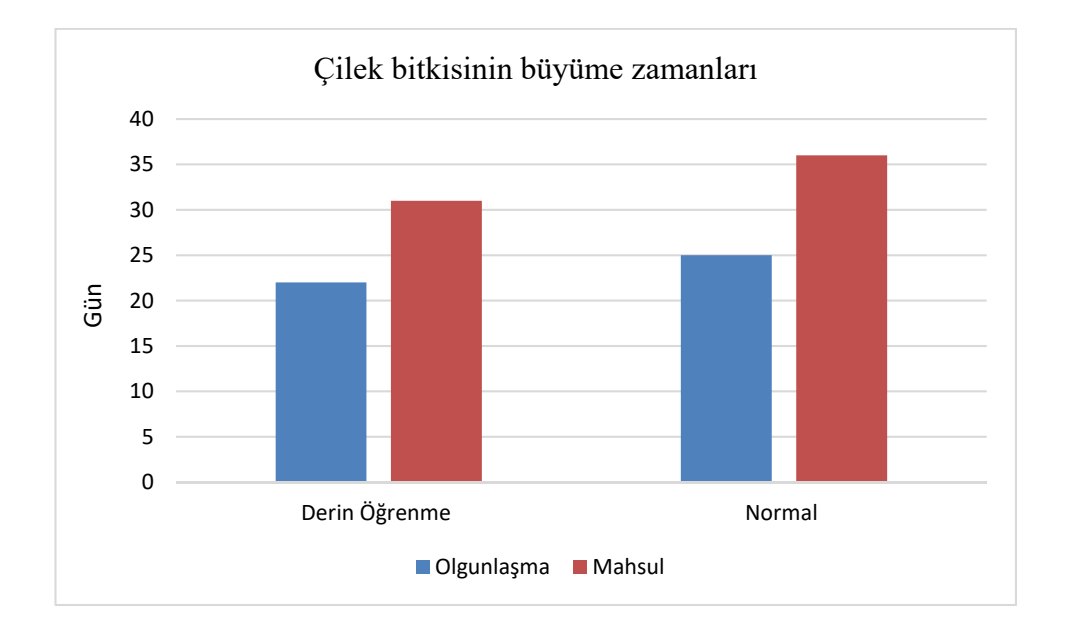

**Şekil 9.5:** Çilek bitkisinin büyüme zamanı (bulanık mantık denetleyici ile).

 Serada her iki yöntemde on üç çilek bitkisi yetiştirilmiştir. Çilek bitkilerinin hepsi aynı zamanda büyüme göstermemiştir. Bazıları bir veya iki gün erken veya geç büyüme gerçekleştirmiştir. Bu sebepten dolayı on üç çilek bitkisinin ortalaması alınmıştır. Şekil 8.5 incelendiğinde olgunlaşma aşamasına derin öğrenme ile yetiştirilen kısım ortalama 21 günde geçmiştir. Normal şekilde yetiştirilen kısım 25 günde geçmiştir. Deri öğrenme ile yetiştirilen kısım dört gün daha kısa zamanda olgunlaşmaya geçmiştir.

 Mahsul zamanına geçiş zamanları incelendiğinde derin öğrenme ile yetiştirilen kısım daha kısa zamanda geçişmiştir. Mahsul zamanına geçiş süresi derin öğrenmede ortalama 31 günü bulurken normal yetiştirilen kısımda 36 günü bulmuştur.

 Ayrıca sistemde nemlendirme ve sulama bulanık mantık denetleyici olmadan normal olarak denetim edilmiştir. Bulanık mantık denetleyici en büyük avantajı sulama ve nemlendirmenin aniden yükselmesini engellemesidir. Nemlendirme ve sulama yavaş yavaş yükseldiğinden bitkinin strese girmesi engellenmiştir. Bitkinin strese girmesi engellenerek büyümesi hızlanmıştır. Şekil 9.6'da normal denetim ile çilek bitkisinin büyüme zamanları gösterilmektedir.

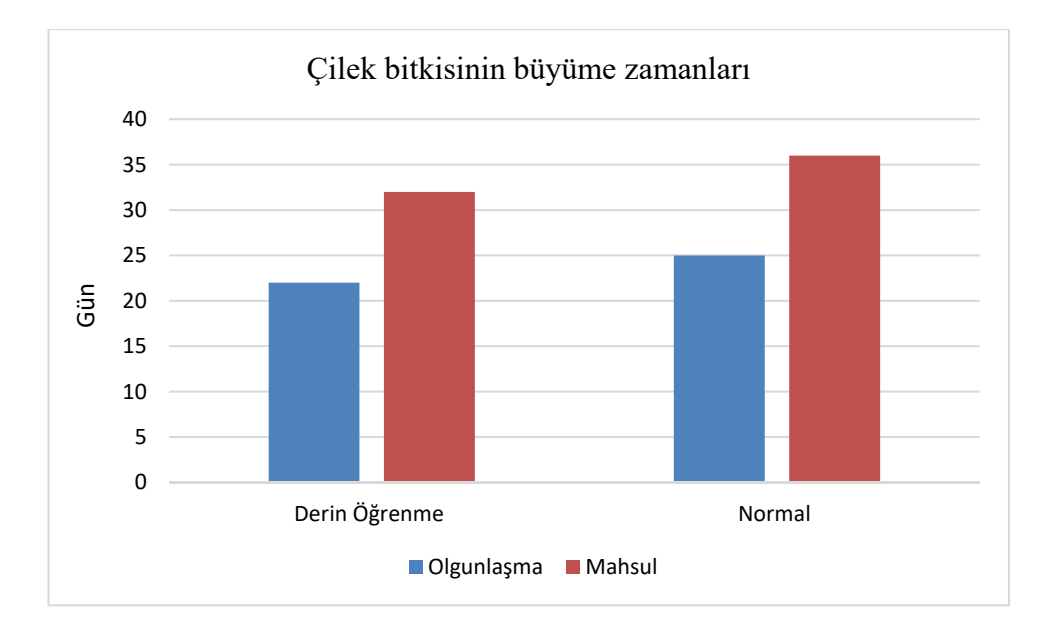

**Şekil 9.6:** Çilek bitkisinin büyüme zamanı (bulanık mantık denetleyici olmadan).

Şekil 9.6 incelendiğinde olgunlaşma aşamasına derin öğrenme ile yetiştirilen kısım ortalama 21 günde geçmiştir. Normal şekilde yetiştirilen kısım 25 günde geçmiştir. Deri öğrenme ile yetiştirilen kısım dört gün daha kısa zamanda olgunlaşmaya geçmiştir.

 Mahsul zamanına geçiş zamanları incelendiğinde derin öğrenme ile yetiştirilen kısım daha kısa zamanda geçişmiştir. Mahsul zamanına geçiş süresi derin öğrenmede ortalama 32 günü bulurken normal yetiştirilen kısımda 36 günü bulmuştur. Bulanık mantık denetleyici ile yetiştirilen çilek bitkisi 1 gün daha kısa zamanda mahsul vermeye başlamıştır. Bunun en büyük nedeni bitkisinin sulama ve nemlendirmede ani yükselişlerin önüne geçilmesi ile gerçekleştirilmiştir. Bulanık mantık denetleyici ile bitkinin büyümesi hızlandırılmıştır.

## **9.3 Mahsul Veriminin Karşılaştırılması**

Her iki yetiştirmede çilek bitkisi mahsul vermiştir. Derin öğrenme kısmında nemlendirme ve sulamada bulanık mantık denetleyici kullanılmıştır. Derin öğrenme ile yetiştirilen kısım 7.61 kilogram çilek mahsul vermiştir. Normal yetiştirilen kısımda 6.65 kilogram çilek mahsulü vermiştir. Derin öğrenme ile yetiştirilen kısımda %14.53

oranında daha fazla mahsul alınmıştır. Şekil 9.7'de her iki şekilde yetiştirilen çilek bitkilerinin mahsul miktarlarının karşılaştırılması verilmektedir.

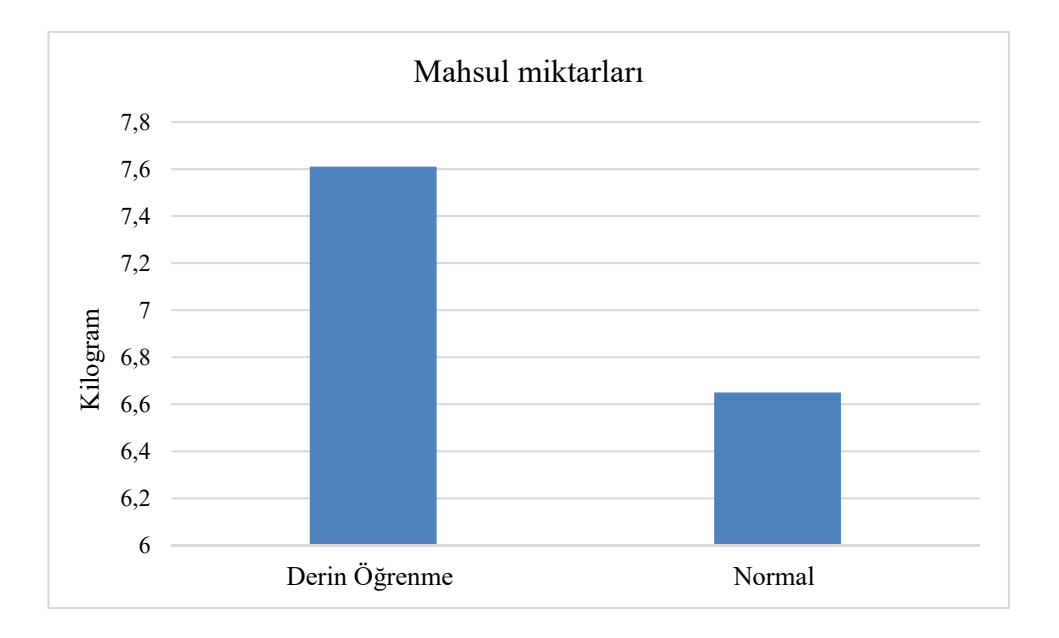

**Şekil 9.7:** Çilek mahsul miktarları (bulanık mantık denetleyici ile).

Mahsul miktarlarını bitkinin yetiştirirken ihtiyaçlarını en yüksek oranda karşılanması paralel olarak artmaktadır. Derin öğrenme yetiştirilen çilekte nem oranı bitkinin her bir yaşam evresinde ihtiyaç duyduğu oranda gerçekleşmiştir. Sulama çilek bitkisinin toprağının nemi, sera içi sıcaklık ve nem değerlerine göre bitkinin ihtiyacı kadar verilmiştir. Sera içi iklimlendirme de bitkinin ihtiyaçları göre karşılanması ile mahsul verimin de %14.53 gibi yüksek bir oranda artış sağlanmıştır. Mahsul verimliliğinin arttırılmasının yanında su ve nemlendirme de kullanılan su miktarlarında da verimlilik artışı sağlanmıştır.

 Derin öğrenme kısmında bulanık mantık denetleyici çıkartılarak çilek yetiştirilmesi yapılmıştır. Sera yine ortadan ikiye ayrılmıştır. Aynı artlarda çilek yetiştirilmiştir. Bir taraf klasik yöntemle diğer taraf derin öğrenme ile yetiştirilmiştir. Şekil 9.8'de her iki şekilde yetiştirilen çilek bitkilerinin mahsul miktarlarının karşılaştırılması verilmektedir.

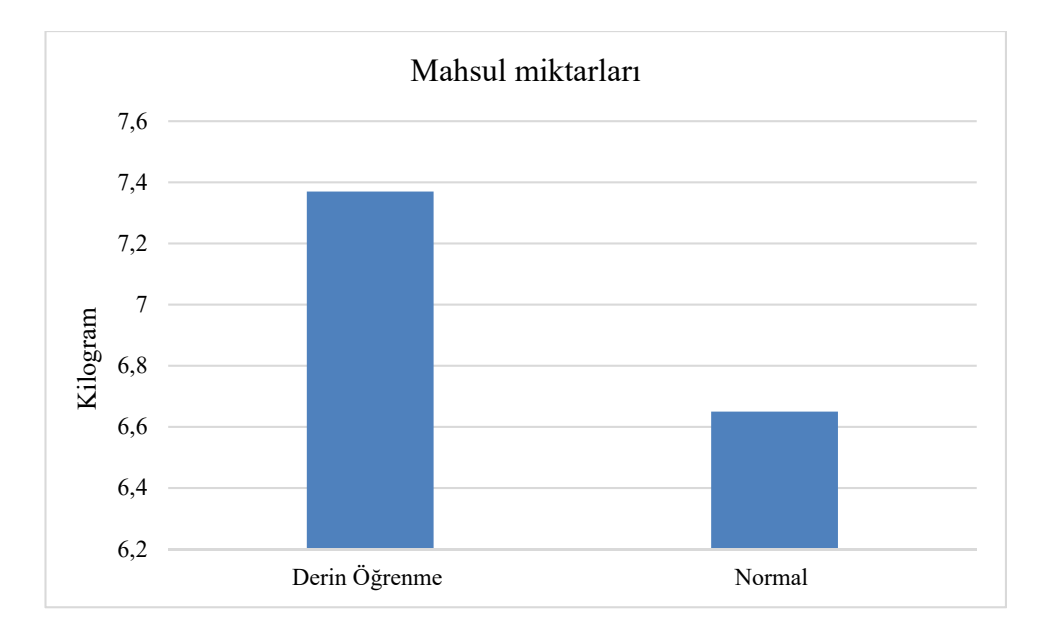

**Şekil 9.8:** Çilek mahsul miktarları (bulanık mantık denetleyici olmadan).

 Her iki yöntemde çilek bitkisi mahsul vermiştir ama derin öğrenme kısmı biraz daha fazla miktarda mahsul vermiştir. Bunun en büyük nedeni iklimlendirme ve sulamanın bitkinin ihtiyacına göre ayarlanması olmuştur. Bulanık mantık denetleyici ile yapılan yetiştirmeye göre mahsul miktarında 240 gram gibi bir azalma olmuştur. Bulanık mantık denetleyici ile yetiştirilen çilek bitkisinde %14.53 oranında bir artış sağlanmıştır. Bulanık mantık denetleyici olmadan yetiştirilen bitkide ise %9.47 oranında artış olmuştur. Bulanık mantık denetleyici sistemde %5.06 oranında bir mahsul artışı sağlamıştır.

### **9.4 Sulama Veriminin Karşılaştırılması**

Çilek bitkisi yetiştirilirken su tüketimi yüksek olmaktadır. Bu sebepten dolayı derin öğrenme ile çilek fidesi yetiştirilme kısmında sulama bulanık mantık denetleyici ile yapılmıştır. Bulanım mantık denetleyici ile sulama yapılırken toprak nemi, sıcaklık ve nem değerleri dikkate alınarak sulama yapılmıştır. Şekil 9.9'da her iki sistemde çilek bitkileri yetiştirilirken kullanılan su miktarları gösterilmektedir.

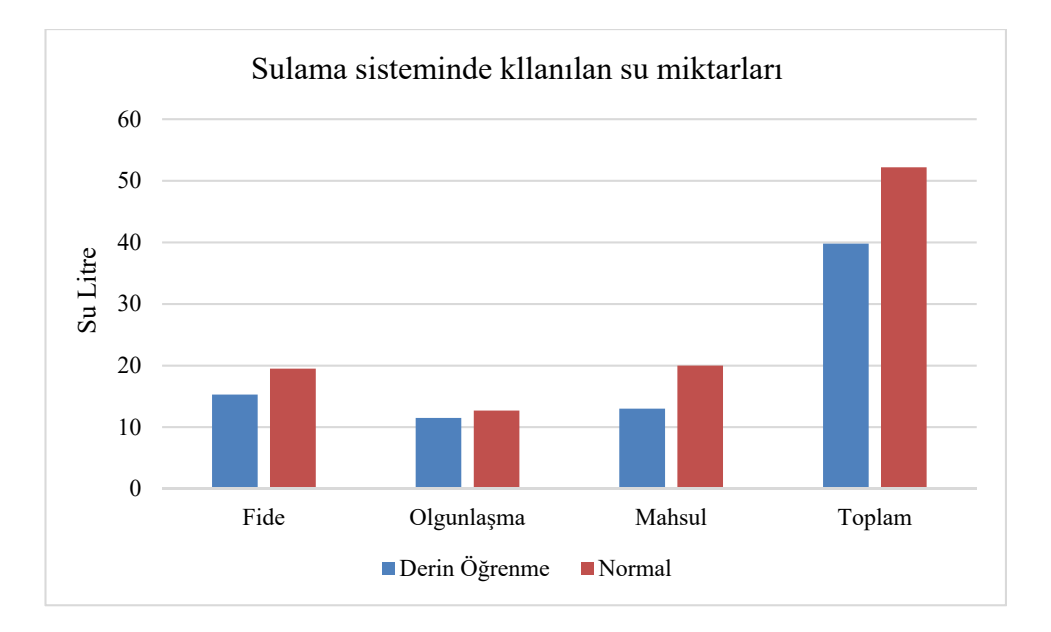

**Şekil 9.9:** Sulama sisteminde kullanılan su miktarları (bulanık mantık denetleyici ile).

 Çilek bitkisi fide zamanında derin öğrenme ile yetiştirilen kısımda 15.3 litre su tüketimi gerçekleşirken normal yetiştirme su tüketimi 19.7 litre olmuştur. Olgunlaşma zamanında derin öğrenme ile yetiştirilen kısımda 11.5 litre su tüketimi gerçekleşirken normal yetiştirme su tüketimi 12.7 litre olmuştur. Mahsul zamanında derin öğrenme ile yetiştirilen kısımda 13 litre su tüketimi gerçekleşirken normal yetiştirme su tüketimi 20 mililitre olmuştur.

 Bulanık mantıkla yapılan sulamada 39.8 litre su tüketimi gerçekleşmiştir. Normal yetiştirilen çilek bitkisinde 52.2 litre su tüketimi olmuştur. Bulanık mantıkla yapılan sulamada %28.12 daha az sulama yapılmıştır. Bulanık mantık ile yapılan sulamada verimlilik çok artmıştır.

Bitkilerde su ihtiyacından fazla sulanması bitkilerde büyüme ve mahsulde verim kaybına neden olmaktadır. Aynı zamanda bitkinin ihtiyacından az sulamada aynı sonuçları vermektedir. Bulanık mantık denetleyici ile yapılan sulama bitkinin ihtiyacına göre verildiğinden büyümesi ve mahsule katkısı olmuştur.

Derin öğrenme kısmında bulanık mantık denetleyici çıkartılarak tekrar yetiştirme yapılmıştır. Şekil 9.10'da her iki sistemde çilek bitkileri yetiştirilirken kullanılan su miktarları gösterilmektedir.

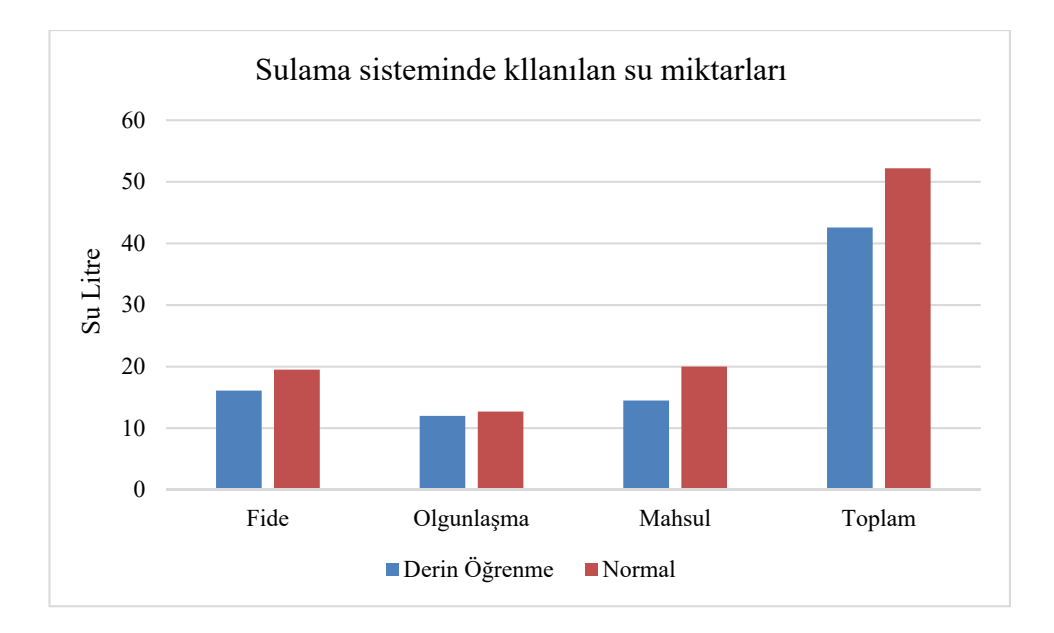

**Şekil 9.10:** Sulama sisteminde kullanılan su miktarları (bulanık mantık denetleyici olmadan).

Sulama sisteminden bulanık mantık denetleyici çıkartılmıştır. Sulamada yine toprak nem sensörü sıcaklık ve nem sensörlerine göre sulama yapılmıştır. Bulanık mantık denetleyicide ani sulama yerine yavaş sulama yapılmasında dolayı verimlilik çok artmıştır. Bulanık mantık denetleyici ile sulamada toplamda 39.8 litre su harcanmıştır. Bulanık mantık denetleyicinin çıkarılması ile 42.6 litre su harcanmıştır. Bulanık mantık denetleyici ile sulamada verimlilik %28.12 oranında bir artış olmuştur. Bulanık mantık denetleyicinin çıkarılması ile verimlilik %23.75 oranında artış sağlanmıştır. Bulanık mantık denetleyici ile %4.37 oranında bir artış sağlanmıştır.

### **9.5 Nemlendirme Veriminin Karşılaştırılması**

Nemlendirme sistemi sulama sisteminden sonra en çok su kullanılan sistemdir. Nemlendirme çilek bitkisinin büyümesi için önemli bir değere sahiptir. Çilek bitkisi yaşamı boyunca farklı nem değerlerinde daha büyümesi hızlanmakta ve mahsul verimi artmaktadır. Şekil 9.11'de bulanık mantık denetleyici ile ve normal yöntemle yapılan nemlendirmelerin su tüketimi gösterilmektedir.

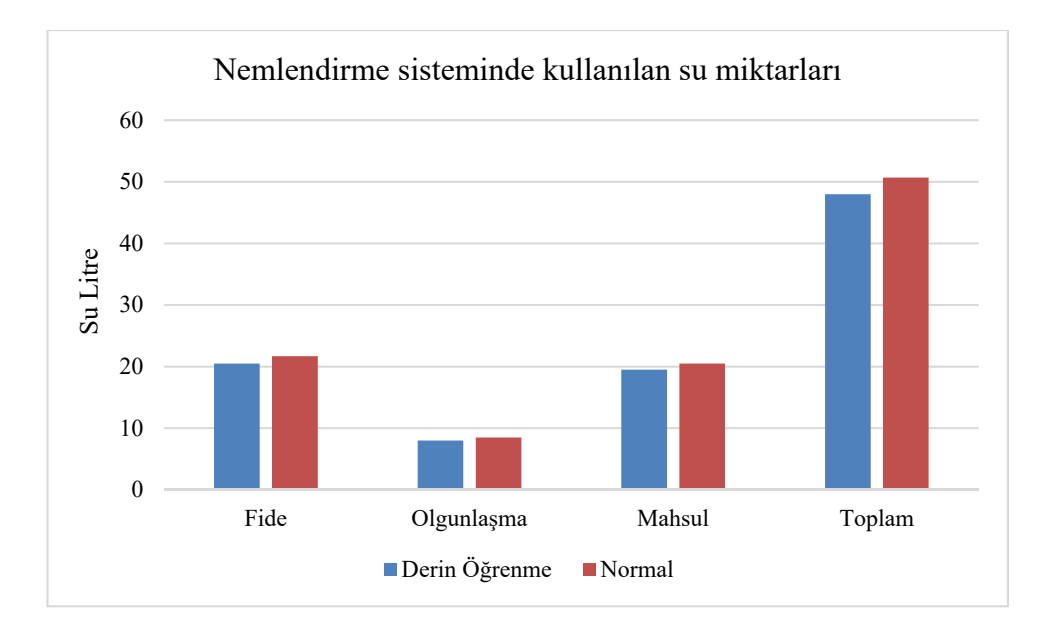

**Şekil 9.11:** Nemlendirme sisteminde kullanılan su miktarları (bulanık mantık denetleyici ile).

 Bulanık mantık denetleyici ile yapılan nemlendirmede 48 litre su tüketimi gerçekleşmiştir. Normal yöntemle yapılan nemlendirme de ise 50.7 litre su tüketimi olmuştur. Bulanık mantıkla yapılan nemlendirmede %3.06 oranında bir verimlilik artışı sağlanmıştır.

 Derin öğrenme ile yetiştirilen kısımda bulanık mantık denetleyici çıkartılarak tekrar yetiştirme yapılmıştır. Şekil 9.12'de bulanık mantık denetleyici çıkartılarak ve klasik yöntemle yapılan nemlendirmelerin su tüketimi gösterilmektedir.

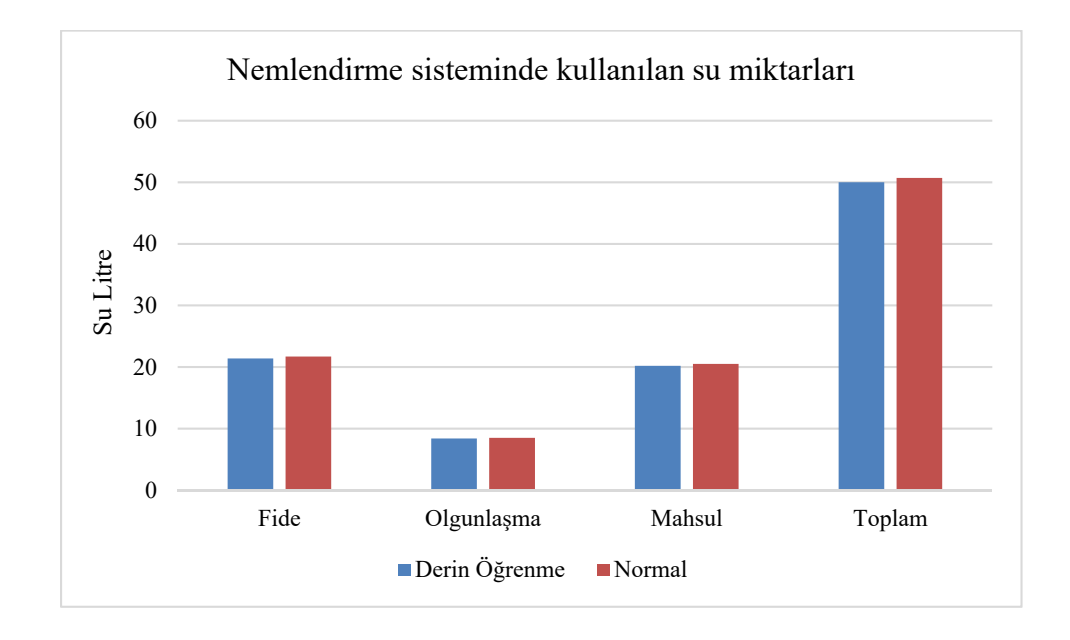

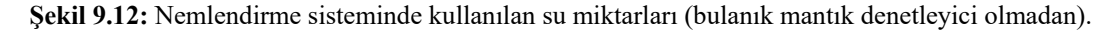

Bulanık mantık denetleyici ile yapılan nemlendirmede 48 litre su tüketimi gerçekleşmiştir. Bulanık mantık denetleyicinin çıkartılması ile yapılan nemlendirmede 50 litre su tüketimi gerçekleşmiştir. Toplamda 2 litre su verimliliği sağlanmıştır. Bulanık mantıkla yapılan nemlendirmede %3.06 oranında bir verimlilik artışı sağlanmıştır. Bulanık mantık denetleyicinin çıkartılması ile yapılan nemlendirmede %1.1 oranında bir verimlilik artışı sağlanmıştır.

### **9.6 Maliyet Hesabı**

Tez çalışmasının maliyet hesabı çıkartılırken sistemde kullanılan bütün malzemeler dikkatlice incelenmiştir. Kullanılan malzemeler daha çok dolar ile satıldığından hesaplama dolar üzerinde yapılmıştır. Sistemde en yüksek maliyeti Matalab lisansının alınması gelmektedir. Lisanslama ücreti Matlab kullanılan her bir Tolbox için ayrı bir ücret almakla birlikte ortalama 30.000 dolar yapmaktadır. Diğer yüksek maliyet ise bilgisayar olup ortalama 1000 dolara sistemde kullanılacak iyi bir bilgisayar temin edilebilmektedir. Tablo 9.4'de seçilecek markaya göre değişiklik göstermekle birlikte sistemin ortalama maliyeti çıkartılmıştır.

**Tablo 9.4:** Ortalama maliyet hesabı

| Kullanılan Cihaz                    | Ortalama Maliyeti (USD) |
|-------------------------------------|-------------------------|
| Matlab Lisansi                      | 30.000                  |
| Bilgisayar                          | 1.000                   |
| Kumanda Panosu (Kartlar Dahil)      | 500                     |
| Sensörler                           | 250                     |
| Diğer Sistemler (Kablolar, Valfler) | 750                     |
| Toplam                              | 32.500                  |

Sistemin maliyet küçük işletmelerin karşılayacağı bir miktardan çok yüksek bir miktardadır. Bu sistemin verimliliği göz önüne tutulduğunda büyük işletmelerde kurulabilecek seviyededir.

### **10. SONUÇLAR**

İnsanlar tarımı yaptıkları ilk yıllarda sadece yaşamlarını sürdürmek yetiştirmişlerdir. Tarımın önemi gün geçtikçe artmıştır. Günümüzde tarım artık yaşam sürdürmenin yanında endüstriyel hammadde olmak için yapılmaktadır. Tarımda yapılacak verimlilik artışı birçok yönden etkili olmaktadır. Tarımda verimlilik artışını sağlamak için en son teknoloji olan derin öğrenme kullanılmaktadır.

Bu tez çalışmasında, çilek bitkisinin yetiştirilmesinde derin öğrenme ve bulanık mantık tabanlı denetim kullanılmıştır. Derin öğrenme ile çilek bitkisinin beş hastalıklı hali ve üç farklı yaşam evresi; fide, çiçek açma ve mahsul evreleri tespit edilmiştir. Ayrıca çilek bitkisinin her bir yaşam evresinin susuz bırakılmış hallerinin de tespiti sağlamıştır. Bu tespiti için kullanılacak veri seti için bir deneme ekimi yapılmıştır. Bu deneme ekiminde çilek bitkisinin 26648 tane fotoğrafı çekilerek veri seti oluşturulmuştur. Çilek bitkisinin yaşam evrelerinin ve hastalıklarının tespiti için deri öğrenmede on iki farklı mimari kullanılmıştır. Kullanıla her bir mimariye göre veri setini oluşturan fotoğrafların boyutları değiştirilmiştir. Mimarilerde kullanıla fotoğraf sayıları aynı ama boyutları farklı olmakla hata oranı en aza indirilmiştir. Kullanılan mimarilerin doğruluk oranları; GoogleNet %68.44, ResnetIception V2 %87.21, SqueezeNet %91.31, ResnetIception V3 %93.77, ResNet50 %94.75, MobileNetV2 %94.75, SuffleNet %95.07, VGG16Net %95.25, DenseNet %95.41, AlexNet %95.75, ResNet18 %97.05, VGG19Net %97.70, ResNet101 %99.80 olmuştur.

Yapılacak gerçek uygulama için 16m<sup>2</sup> sera temini sağlamıştır. Sera ortadan ikiye ayrılarak bir tarafta derin öğrenme ile çilek yetiştirilmiştir. Diğer tarafta klasik yöntemle çilek yetiştirilmiştir. Her iki tarafta topraksız tarım olan cocopeatte yetiştirilme yapılmıştır. Cocopeat ile çilek bitkisinin yetişmesi için gerekli tüm besinler bulunmakla birlikte topraktan gelebilecek hastalıkların önüne geçilmiştir.

Derin öğrenme ile çilek bitkisinin gerçek zamanlı tespitinin yapılması için bitkinin üst tarafına bir kamera yerleştirilmiştir. Kamera çilek bitkisini görüntüsünü alınmaktadır. Alınan bu görüntü en yüksek doğruluk oranı veren ResNet101 mimarisinde test işlemine tabii tutulmaktadır. Test işlem sonucu bilgisayar ekranda gösterilmektedir. Çilek bitkisinin görüntüsü her gün sabah 10:00'da alınmaktadır. Çıkan sonuç bilgisayar ekranında gösterilmektedir.

Matlab ile denetim kartı arasında iletişimi sağlamak içi elektronik kart tasarımı yapılmıştır. Bu kart ile deri öğrenme sonucu ana denetim kartına iletimi sağlanmıştır. Ayrıca kart üzerinde ki ledler ile çilek bitkisinin hangi evrede olduğu gösterilmektedir.

Sera içi iklimlendirme yapılabilmesi için sera içi ve sera dışının değerlerinin bilinmesi gerekmektedir. Sera içine sıcaklık ve nem değerlerini ölçmek için iç sensör yerleştirilmiştir. Seranı dış tarafına sıcaklık, nem, yağmur, rüzgâr hız ve yönünü belirlemek için dış sensör yerleştirilmiştir.

Sistemin çalışması için bir denetim kartı tasarım ve uygulaması gerçekleştirilmiştir. Denetim kartı ile sistem çalışmasının denetim edilmesin yanında mobil uygulamaya veri alışverişi gerçekleştirilmiştir. Ayrıca diğer sistemler arasında veri alışverişi sağlanmaktadır. Veri alışverişi içi en uygu yöntem olan CAN sistemi kullanılmıştır. CAN ile 1 kilometreye kadar mesafelerde iki kablo ile veri alışverişi sağlanmaktadır. Denetim kartı CAN ile tüm sensörlerden gelen verileri okumaktadır. Gelen veriler mobil uygulamaya gönderilmektir. Denetim kartı gelen verilere ve algoritmalara göre sera içi iklimlendirme, nemlendirme ve sulama yapmaktadır.

Nemlendirme ve sulama bulanık mantık denetleyici ile yapılmıştır. Nemlendirme üç farklı şekilde yapılmıştır. Çilek bitkisinin yaşam evrelerinde; fide evresinde %60, çiçek açma evresinde %65 ve mahsul evresinde %70 nem büyümeleri içi en ideal nemlendirme oldukları için her bir yaşam evresine göre nemlendirme yapılmıştır. Bunun için Matlab'da bulanık mantık denetleyici simülasyonu yapılmıştır. Matlab sonuçlarını göre çalışabilecek kod yazılmıştır. Çilek bitkisinin her bir yaşam evresi için farklı Matlab'da bulanık mantık denetleyici simülasyonu yapılmıştır. Aynı zamanda her bir yaşam evresi için ayrı bir kart uygulaması gerçekleştirilmiştir. Sulama sistemi de bulanık mantıkla denetleyici ile yapılmıştır. Sulama sistemi de toprak nemi, ortam sıcaklık ve em bilgilerine göre yapılmıştır. Nemlendirme sisteminde olduğu gibi ilk önce Matlab ortamında benzetim gerçekleştirilmiştir. Daha sora kod yazımı ve elektronik devre tasarımı gerçekleştirilmiştir. Nemlendirme ve sulama sistemi CAN ile veri alışverişi sağlamaktadır. İç sensörden gelen sıcaklık, nem ve toprak nemine

göre kod çalışmaktadır. Çıkan sonuçlarda yine CAN ile gönderilmektedir. Denetim kartı da CAN ile gelen veriye göre sulama ve nemlendirme yapmaktadır.

Mobil uygulama ile sisteme uzakta denetim ve izleme sağlanmıştır. Sistemdeki bütün veriler mobil uygulama ile gösterilmektedir. Ayrıca sistemdeki verilerin grafiksel olarak izlemesi sağlanmıştır. En fazla 1 haftaya kadar veriler grafiksel olarak gösterilebilmektedir. Mobil uygulamada manuel denetim seçildikten sonra sistem elle denetim edilebilmektedir. Havalandırma kapakları açılıp kapatılabilmekte, sulama veya nemlendirme yapılabilmektedir. Mobil uygulamada bütün komutlar geri bildirim ile çalışmaktadır.

Hastalık tespit edilmesi ile ilaçlama sistemi devreye girmektedir. İlaçlama sisteminde dört adet ilaçlama kabı bir adet karıştırma kabı bulunmaktadır. Çilek bitkisin de beş farklı hastalığının tedavisi içi gerekli olan kimyasal veya kimyasal karışım bitkiye verilmektedir.

Sera içinde bir tarafta deri öğrenme ile diğer tarafta klasik yöntemle çilek yetiştirilmiştir. Derin öğrenme ile yetiştirilen kısım 7.61 kilogram çilek mahsul vermiştir. Normal yetiştirilen kısımda 6.65 kilogram çilek mahsulü vermiştir. Derin öğrenme ile yetiştirilen kısımda %14.53 oranında daha fazla mahsul alınmıştır.

Çilek bitkisinin olgunlaşma aşamasına derin öğrenme ile yetiştirilen kısım ortalama 21 günde geçmiştir. Normal şekilde yetiştirilen kısım 25 günde geçmiştir. Deri öğrenme ile yetiştirilen kısım dört gün daha kısa zamanda olgunlaşmaya geçmiştir. Mahsul zamanına geçiş süresi derin öğrenmede ortalama 31 günü bulurken normal yetiştirilen kısımda 36 günü bulmuştur. Derin öğrenme ile çilek bitkisi 5 gün daha kısa bir zamanda yetiştirilmiştir.

Bulanık mantıkla denetleyici ile yapılan sulamada 40 litre su tüketimi gerçekleşmiştir. Normal yetiştirilen çilek bitkisinde 51.25 litre su tüketimi olmuştur. Bulanık mantık denetleyici ile yapılan sulamada %28.12 daha az sulama yapılmıştır. Bulanık mantık denetleyici ile yapılan sulamada verimlilik artışı sağlanmıştır.

Nemlendirme sisteminin bulanık mantık denetleyici ile yapılması ile 49 litre su tüketimi gerçekleşmiştir. Normal yöntemle yapılan nemlendirme de ise 50.5 litre su tüketimi olmuştur. Bulanık mantık denetleyici ile yapılan nemlendirmede %3.06 oranında bir verimlilik artışı sağlanmıştır.

# **11. KAYNAKLAR**

Alkan, A. M., Abdullah, Ü. H., Abdullah, O. M., ve Assaf, H., "A smart agricultural application: automated detection of diseases in vine leaves using hybrid deep learning", *Turkish Journal of Agriculture and Forestry*, 45, 717- 729, (2021).

Anh, P.T.Q., Thuyet, D. Q., ve Kobayashi Y., "Image classification of roottrimmed garlic using multi-label and multi-class classification with deep convolutional neural network", *Postharvest Biology and Technology*, 190, 11956, (2022).

Ashwinkumar, S., Rajagopal, S., Manimaran, V., ve Jegajothi, B., "Automated plant leaf disease detection and classification using optimal mobilenet based convolutional neural networks", *Materials Today: Proceedings,* 51, 480-487, (2022).

Balcı, M. H., İnanıcı, M.A., ve Ay R., "Laboratuvar koşullarında tetranychus urticae koch ve avcı akar phytoseiulus persimilis athias-henriot'e bazı pestisitlerin etkilerinin incelenmesi", *Journal of Tekirdag Agricultural Faculty,* 17, 172-179, (2020).

Ben, M., ve M´onica Rivas C., "JellyNet: The convolutional neural network jellyfish bloom detector", *International Journal of Applied Earth Observations and Geoinformation*, 97, 102279, (2021).

Brahimi, M., Arsenovic, M., Laraba, S., Sladojevic, S., Boukhalfa, K., ve Moussaoui B., "A. deep learning for plant diseases: detection and saliency map visualisation", *In Human and Machine Learning,* 6, 93–117, (2018).

Chen, S., Du, X., Zhao, W., Guo P., Chen, H., ve Jiang Y. "Olive oil classification with laser-induced fluorescence (LIF) spectra using 1-dimensional convolutional neural network and dual convolution structure model", *Spectrochimica Acta Part A: Molecular and Biomolecular Spectroscopy*, 21, 121418, (2022).

Çetinel, B., ve Onoğur, E.E., "Çilek küllemesi hastalığı etmeni ve mücadele olanakları üzerine son gelişmeler", *Journal of Aegean Agricultural Research Institute,* 23, 53-65, (2013).

Daobilige S., Yongliang, Q., ve He, K., "Real time detection of inter-row yegrass in wheat farms using deep learning", *Biosystems engineering,* 204, 198-211, (2021).

DeChant, C., Wiesner-Hanks, T., Chen, S., Stewart, E.L., Yosinski, J., Gore, M.A., Nelson, R.J., ve Lipson, H., "Automated identification of northern leaf blight-infected maize plants from field imagery using deep learning", *Phytopathology,* 107, 1426–1432, (2017)

Espinosa, A. R., Bressan, M., ve Giraldo, L.F., "Failure signature classification in solar photovoltaic plants using RGB images and convolutional neural networks", Renewable *Energy,* 162, 249-256, (2020).

Ghazi, M.M, Yanikoglu, B., ve Aptoula, E., "Plant identification using deep neural networks via optimization of transfer learning parameters" *Neurocomputing*, 235, 228–235, (2017).

He, K. M., Zhang, X. Y, Ren, S. Q. ve Sun J. "Deep residual learning for ımage recognition", *2016 Ieee Conference on Computer Vision and Pattern Recognition*, 770-778, (2016).

Vasconeza, J.P., Delpianob, J., Vougioukasc, S., ve Auat C. F., "Comparison of convolutional neural networks in fruit detection and counting: A comprehensive evaluation", *Computers and Electronics in Agriculture,* 173, 105348, (2020).

Kaya F., ve Karaca G. "Antalya ilinde yetiştirilen çileklerde hastalığa neden olan fungal etmenler", *Medıterranean Agrıcultural Scıences,* 33, 21-26, (2020).

Kawasaki, Y., Fujita, E., Uga, H., Kagiwada, S., ve Iyatomi, H. "Basic investigation on a robust and practical plant diagnostic system in proceedings of the 2016*", 15th IEEE International Conference on Machine Learning and Applications,* 989–992, (2016).

Keanu, B., Dirk, A., Marianne, E., ve Volker S., "Image-based species identification of wild bees using convolutional neural", *Networks Ecological Informatics,* 55, 101017, (2021).

Keçecioğlu, O., Madanlar, N., "Antalya ili'de örtü altı karanfil yetiştiriciliğinde batı çiçek tripsi frankliniella occidentalis (pergande) (thysanoptera: thripidae)'e uygulanan bazı ilaçların etkileri üzerinde araştırmalar", *Türkiye Entomoloji Dergisi,* 26(2), 147-154, (2002).

Kesler, S., Karakan, A., ve Oğuz, Y., "Real-time strawberry plant classification and ıncreasing efficiency with hybrid system: deep learning, microcontroller and mobile application", *Applied Science*, 12, 8860, (2022).

Kesler, S., Karakan, A.,ve Oğuz, Y., "Determining the life stages of strawberry plant by deep learning", *International Conference On Agriculture*, 405, (2022).

Krizhevsky, A, Sutskever, I, ve Hinton, G.E., "Imagenet classification with deep convolutional neural networks", *In Advances in Neural Information Processing Systems; Curran Associates*, 1097–1105, (2018).

Khandelwal, I., ve Raman, S., "Analysis of transfer and residual learning for detecting plant diseases using ımages of leaves. ın computational ıntelligence: theories", *Applications and Future Directions*, 2, 295–306 (2019).

Lu, Y., Yi, S., Zeng, N., Liu, Y., ve Zhang, Y., "Identification of rice diseases using deep convolutional neural networks", *Neurocomputing*, 267, 378–384, (2017).

Mohanty, S.P., Hughes, D.P., ve Salathé, M., "Using deep learning for imagebased plant disease detection", *Frontier Plant Science,* 7, 1419, (2016).

Nachtigall, L.G., Araujo, R.M, ve Nachtigall, G.R., "Classification of apple tree disorders using convolutional neural networks", *In Proceedings of the 2018 IEEE 28th International Conference on Tools with Artificial Intelligence*, 472–476, (2018).

Paymode, A. S., ve Malode, V.B., "Transfer learning for multi-crop leaf disease ımage classification using convolutional neural network VGG", *Artificial Intelligence in Agriculture*, 6, 23-33, (2022).

Rangarajan, A.K., Purushothaman, R., ve Ramesh, A., "Tomato crop disease classification using pre-trained deep learning algorithm", *Procedia Computer Science*, 133, 1040–1047, (2019).

Russakovsky, O., Deng, J., Su, H., Krause, J., Satheesh, S., Ma, S., Huang, Z., Karpathy, A., ve Khosla, A., "ImageNet large scale visual recognition challenge", *Computer Vision and Pattern Recognition,* 1-43, (2016).

Sajad, S., Razieh, P., Mohammad, H. R., Gines G., Juan, I. A., "Estimation of nitrogen content in cucumber plant (Cucumis sativus L.) leaves using hyperspectral imaging data with neural network and partial least squares regressions", *Chemometrics and Intelligent Laboratory Systems,* 217, 104404, (2021).

Samyak, S., "PlantifyAI: a novel convolutional neural network based mobile application for efficient crop disease detection and treatment", *Procedia Computer Science,* 191, 469–474, (2021).

Sladojevic, S., Arsenovic, M., Anderla, A., Culibrk, D., ve Stefanovic, D., "Deep neural networks-based recognition of plant diseases by leaf image classification", *Computational Inteligance and Neuroscience*, 3289801, (2016).

Simonyan, K., ve Zisserman, A., " Very Deep Convolutional Networks for Large-Scale Image Recognition", *The 3rd International Conference on Learning Representations*, 1556, (2015).

Szegedy, C, Liu, W., Jia, Y., Sermanet, P., Reed, S., Anguelov, D., Erhan, D., Vanhoucke, V., ve Rabinovich, A., "Going deeper with convolutions", *In Proceedings of the IEEE Conference on Computer Vision and Pattern Recognition*, 1–9, (2015).

Tang, Z., Yanga, J., Lia, Z., Grape, F.Q., "Grape disease image classification based on lightweight convolution neural networks and channel wise attention", *Computers and Electronics in Agriculture,* 178, 105735, (2020).

Valeri, M., Carlos, E., Laura, A., Jos,e M., Jorge, I., Hamurabi, G., Huizilopoztli, L., Rafael, M., ve Carlos, A., "Comparision of convolutional neural network architectures for calssification of tomato plant diseases", *Applied Sciences,* 10, 1-15, (2020).

Vasconeza, J.P., Delpianob, J. S., Vougioukasc, F., ve Auat, C., "Comparison of convolutional neural networks in fruit detection and counting: A comprehensive evaluation", *Computers and Electronics in Agriculture*. 173, 105348, (2020).

Yibin, W., Haifeng, W., ve Zhaohua., "Rice diseases detection and classification using attention based neural network and bayesian optimization", *Expert Systems with Applications,* 178, 114770, (2021).

Yuana, P., Qiana, S., Zhaia, Z., Martínezb, J.F., ve Xua, H., "Study of chrysanthemum image phenotype on-line classification based on transfer learning and bilinear convolutional neural network", *Computers and Electronics in Agriculture*, 194, 106679, (2022).

Yücel, S., Günaçtı, H., ve Öztürk, N., "*Çilek yetiştiriciliğinde hastalık ve zararlılar, toprak dezenfeksiyonu uygulamaları*", Ankara, Türkiye, T.C. Tarım ve Orman Bakanlığı, (2019).

Zeiler, M. D., ve Fergus, R., "Visualizing and understanding convolutional networks", *Computer Vision – Eccv,* 818-833, (2014).

Xiao, K., Zhou, l., Yang, H., ve Yang, L., "Phalaenopsis growth phase classification using convolutional neural network", *Smart Agricultural Technology*, 2, 100060, (2022).

Waheed, A., Goyal, M., Gupta, D., Khanna, A., Hassanien, A.,ve Pandey, H., "An optimized dense convolutional neural network model for disease recognition and classification in corn leaf", *Computers and Electronics in Agriculture,* 175, 105456, (2020).

Weng, Z., Meng, F., Liu, S., Zhanga, Y., Zheng Z., ve Gong, C., "Cattle face recognition based on a two-branch convolutional neural network" *Computers and Electronics in Agriculture,* 194, 1066871, (2022).

# **EKLER**

# **12. EKLER**

### **EK A AlexNet Mimarisi için Hazırlanan MATLAB Kodu**

```
digitDatasetPath = fullfile('F:\CNN Doktora\AlexNet\My_Dataset'); 
imds = imageDatastore(digitDatasetPath, ... 
   'IncludeSubfolders',true,'LabelSource','foldernames'); 
\left[{\rm indsTrain}, {\rm indsValidation}\right] = {\rm splitEachLabel}({\rm imds}, 0.7, {\rm 'randomized')};net = alexnet;
analyzeNetwork(net) 
net.Layers 
layersTransfer = net.Layers(1:end-3); 
numClasses = numel(categories(imdsTrain.Labels)); 
layers = [ layersTransfer 
fullyConnectedLayer(numClasses,'WeightLearnRateFactor',20,'BiasLearnRateFactor'
,20) 
   softmaxLayer 
   classificationLayer]; 
options = trainingOptions('rmsprop', ... 
   'MiniBatchSize',10, ... 
  'MaxEpochs', 6, ...
   'InitialLearnRate',1e-4, ... 
   'Shuffle','every-epoch', ... 
   'ValidationData',imdsValidation, ... 
   'ValidationFrequency',3, ... 
   'Verbose',false, ... 
   'Plots','training-progress'); 
netTransfer = trainNetwork(imdsTrain,layers,options); 
[YPred,scores] = classify(netTransfer,imdsValidation); 
YValidation = imdsValidation.Labels; 
accuracy = sum(YPred == YValidation)/numel(YValidation)accuracy = mean(YPred == imdsValidation.Labels)save Network 
save karakan.mat netTransfer layers 
img = imread(fullfile('image1.jpg'));actualLabel = imds.Labels(100);predictedLabel = netTransfer.classify(img); 
imshow(img); 
title(['Predicted:' char(predictedLabel)])
```
### **EK B GoogleNet Mimarisi için Hazırlanan MATLAB Kodu**

```
digitDatasetPath = fullfile('F:\CNN Doktora\GoogleNet\My\ Dataset');imds = imageDatastore(digitDatasetPath, ... 
   'IncludeSubfolders',true,'LabelSource','foldernames'); 
\left[\text{imdsTrain}, \text{imdsValidation}\right] = \text{splitEachLabel}(\text{imds}, 0.7, \text{randomized}');net = goodenet;
analyzeNetwork(net) 
numClasses = numel(categories(imdsTrain.Labels)); 
lgraph = layerGraph(net);newFCLayer = 
fullyConnectedLayer(numClasses,'Name','new_fc','WeightLearnRateFactor',10,'Bias
LearnRateFactor',10); 
lgraph = replaceLayer(lgraph,'loss3-classifier',newFCLayer); 
newClassLayer = classificationLayer('Name','new_classoutput'); 
lgraph = replaceLayer(lgraph,'output',newClassLayer); 
inputSize = net.Layers(1).InputSize; 
inputSize= [224 224]; 
augimdsTrain = augmentedImageDatastore(inputSize,imdsTrain); 
augindsValidation = augmentedImageDatabase("inputSize,indsValidation);options = trainingOptions('adam', ... 
   'MiniBatchSize',10, ... 
  'MaxEpochs', 6, ...
   'InitialLearnRate',1e-4, ... 
   'Shuffle','every-epoch', ... 
   'ValidationData',imdsValidation, ... 
   'ValidationFrequency',5, ... 
   'Verbose',false, ... 
   'Plots','training-progress'); 
trainedNet = trainNetwork(imdsTrain,lgraph,options); 
[YPred, probs] = classify(trainedNet, imdsValidation);YValidation = imdsValidation.Labels:
accuracy = sum(YPred == YValidation)/numel(YValidation)accuracy = mean(YPred == imdsValidation.Labels)save Network 
save karakan.mat 
save trainedNet 
save lgraph 
img = reading(inds,100);actualLabel = imds.Labels(100);predictedLabel = trainedNet.classify(img);imshow(img); 
title(['Predicted: ' char(predictedLabel) ', Actual: ' char(actualLabel)])
```
## **EK C ResNet101 Mimarisi için Hazırlanan MATLAB Kodu**

```
digitDatasetPath = fullfile('F:\CNN Doktora\ResNet101\My Dataset');imds = imageDatastore(digitDatasetPath, ... 
   'IncludeSubfolders',true,'LabelSource','foldernames'); 
\left[\text{imdsTrain}, \text{imdsValidation}\right] = \text{splitEachLabel}(\text{imds}, 0.7, \text{randomized}');net = resnet101:
analyzeNetwork(net) 
lgraph = layerGraph(net);net.Layers(1) 
inputSize = net.Layers(1).InputSize; 
net.Layers 
lgraph = removeLayers(lgraph, {'fc1000','prob','ClassificationLayer_predictions'}); 
numClasses = numel(categories(imdsTrain.Labels)); 
newLavers = [fullyConnectedLayer(numClasses,'Name','fc','WeightLearnRateFactor',10,'BiasLearn
RateFactor',10) 
   softmaxLayer('Name','softmax') 
   classificationLayer('Name','classoutput')]; 
lgraph = addLayers(lgraph,newLayers); 
lgraph = connectLayers(lgraph,'pool5','fc'); 
figure('Units','normalized','Position',[0.3 0.3 0.4 0.4]); 
plot(lgraph) 
ylim([0,10]) 
layers = lgraph.Layers; 
connections = lgraph.Connections; 
layers(1:110) = freezeWeights(layers(1:110));lgraph = createLgraphUsingConnections(layers,connections); 
pixelRange = [-30 30];
imageAugmenter = imageDataAugmenter( ... 
   'RandXReflection',true, ... 
   'RandXTranslation',pixelRange, ... 
   'RandYTranslation',pixelRange); 
augindsTrain = augmentedImageDistance(inputSize(1:2).imdsTrain... 'DataAugmentation',imageAugmenter); 
augimdsValidation = augmentedImageDatastore(inputSize(1:2),imdsValidation);
options = trainingOptions('sgdm', ... 
   'MiniBatchSize',10, ... 
  'MaxEpochs', 6, ...
   'InitialLearnRate',1e-4, ... 
   'ValidationData',augimdsValidation, ... 
   'ValidationFrequency',3, ... 
   'ValidationPatience',Inf, ... 
   'Verbose',false ,... 
   'Plots','training-progress'); 
net = trainNetwork(augimdsTrain,lgraph,options); 
[YPred,probs] = classify(net,augindsValidation);accuracy = mean(YPred == imdsValidation.Labels)save Network
```
save karakan.mat save trainedNet save lgraph img = imread (fullfile ('image2.jpg'));  $actualLabel = imds.Labels(100);$  $predictedLabel = net.classify (img);$ imshow(img); title(['Predicted:' char(predictedLabel)])

### **EK D VGG19Net Mimarisi için Hazırlanan MATLAB Kodu**

```
digitDatasetPath = fullfile('F:\CNN Doktora\Vgg19\My_Dataset');
imds = imageDatastore(digitDatasetPath, ... 
   'IncludeSubfolders',true,'LabelSource','foldernames'); 
\left[\text{imdsTrain}, \text{imdsValidation}\right] = \text{splitEachLabel}(\text{imds}, 0.7, \text{randomized}');net = vgg16;
analyzeNetwork(net) 
net.Layers 
layersTransfer = net.Layers(1:end-3);numClasses = numel(categories(imdsTrain.Labels)); 
lavers = \lceil layersTransfer 
fullyConnectedLayer(numClasses,'WeightLearnRateFactor',20,'BiasLearnRateFactor'
,20) 
   softmaxLayer 
   classificationLayer]; 
options = trainingOptions('adam', ... 
   'MiniBatchSize',10, ... 
   'MaxEpochs',6, ... 
   'InitialLearnRate',1e-4, ... 
   'Shuffle','every-epoch', ... 
   'ValidationData',imdsValidation, ... 
   'ValidationFrequency',3, ... 
   'Verbose',false, ... 
   'Plots','training-progress'); 
netTransfer = trainNetwork(imdsTrain,layers,options); 
[YPred, scores] = classify(netTransfer, imdsValidation);YValidation = imdsValidation.Labels;
accuracy = sum(YPred == YValidation)/numel(YValidation)accuracy = mean(YPred == imdsValidation.Labels)save Network 
save karakan.mat netTransfer layers 
img = imread (fullfile ('image1.jpg'));actualLabel = imds.Labels(100):predictedLabel = netTransfer.classify(img);imshow(img);
```
title(['Predicted: ' char(predictedLabel)])

## **EK E İç Sensörde Kullanılan Mikrodenetleyici Kodu**

```
#include <SPI.h> 
\#include \lemcp2515.h>
#include <AHT10.h> 
#include <Wire.h> 
AHT10 myAHT10(AHT10_ADDRESS_0X38);
float sicaklik; 
float nem; 
struct can frame canMsg;
MCP2515 mcp2515(10); 
void setup() { 
  while (!Serial); 
 Serial.begin(9600);
  SPI.begin(); 
 while (myAHT10.begin() != true) Serial.println(F("AHT10 bağlı değil veya kalibrasyon katsayısını yükleyemiyor")); 
} 
  Serial.println(F("AHT10 OK"));
   mcp2515.reset(); 
  mcp2515.setBitrate(CAN_40KBPS,MCP_8MHZ); 
  mcp2515.setNormalMode(); 
} 
void loop() { 
  if (mcp2515.readMessage(\&canMsg) == MCP2515::ERROR OK)
  { 
sicaklik= myAHT10.readTemperature();
nem=myAHT10.readHumidity(); 
 canMsg.can id = 0x21;
 canMsg.can dlc = 8;
 canMsg.data[0] = sicklik;canMsg.data[1] = nem;
 canMsg.data[2] = 0;
 canMsg.data[3] = 0;
 canMsg.data[4] = 0;
 canMsg.data[5] = 0;
 canMsg.data[6] = 0;
 canMsg.data[7] = 0;
  mcp2515.sendMessage(&canMsg); 
   Serial.println ("cihaz ıd"); 
  Serial.println (canMsg.can_id );
   Serial.println ("sıcaklık"); 
   Serial.println (sicaklik); 
   Serial.println ("nem"); 
   Serial.println (nem); 
   delay(2000); \}
```
}

### **EK F Dış Sensörde Kullanılan Mikrodenetleyici Kodu**

#include <SPI.h>  $\#$ include  $\le$ mcp2515.h> #include <AHT10.h> #include <Wire.h> #define yon A0 #define R\_hiz\_pin A1 #define yagmurpin 3 #define ldr A2 AHT10 myAHT10(AHT10\_ADDRESS\_0X38); float sicaklik; float nem; int ldrdeger =0; int yagmurbilgi=0; float R hiz gercek=0; float ruzgarYonDeger=0; struct can frame canMsg; MCP2515 mcp2515(10); void setup() { while (!Serial); Serial.begin(9600); SPI.begin(); while (myAHT10.begin() != true) { Serial.println(F("AHT10 bağlı değil veya kalibrasyon katsayısını yükleyemiyor ")); } Serial.println(F("AHT10 OK")); mcp2515.reset(); mcp2515.setBitrate(CAN\_40KBPS,MCP\_8MHZ); mcp2515.setNormalMode(); pinMode(R\_hiz\_pin, INPUT); pinMode(yagmurpin, INPUT); pinMode(yon, INPUT);} void loop() { sicaklik= myAHT10.readTemperature(); nem=myAHT10.readHumidity(); ldrdeger = analogRead (ldr); ldrdeger = map(ldrdeger, 0, 1023, 0, 255);  $vagmurbilgi = digitalRead(vagmurpin);$  $ruzzarYonDeger = analogRead (yon);$ ruzgarYonDeger = map(ruzgarYonDeger,  $0, 1023, 0,180$ ); R hiz gercek = analogRead (R hiz pin); R hiz gercek = map(R hiz gercek, 0, 1023, 0, 30); canMsg.can  $id = 0x11$ ; canMsg.can  $dlc = 8$ ;  $canMsg.data[0] = sicklik;$  $canMsg.data[1] = nem$ :  $canMsg.data[2] = ruzgarYonDeger;$ canMsg.data[3] = R\_hiz\_gercek; canMsg.data[4] = yagmurbilgi;

```
canMsg.data[5] = Idrdeger;canMsg.data[6] = 0x00;canMsg.data[7] = 0x00; mcp2515.sendMessage(&canMsg); 
   delay(2000);}
}
```
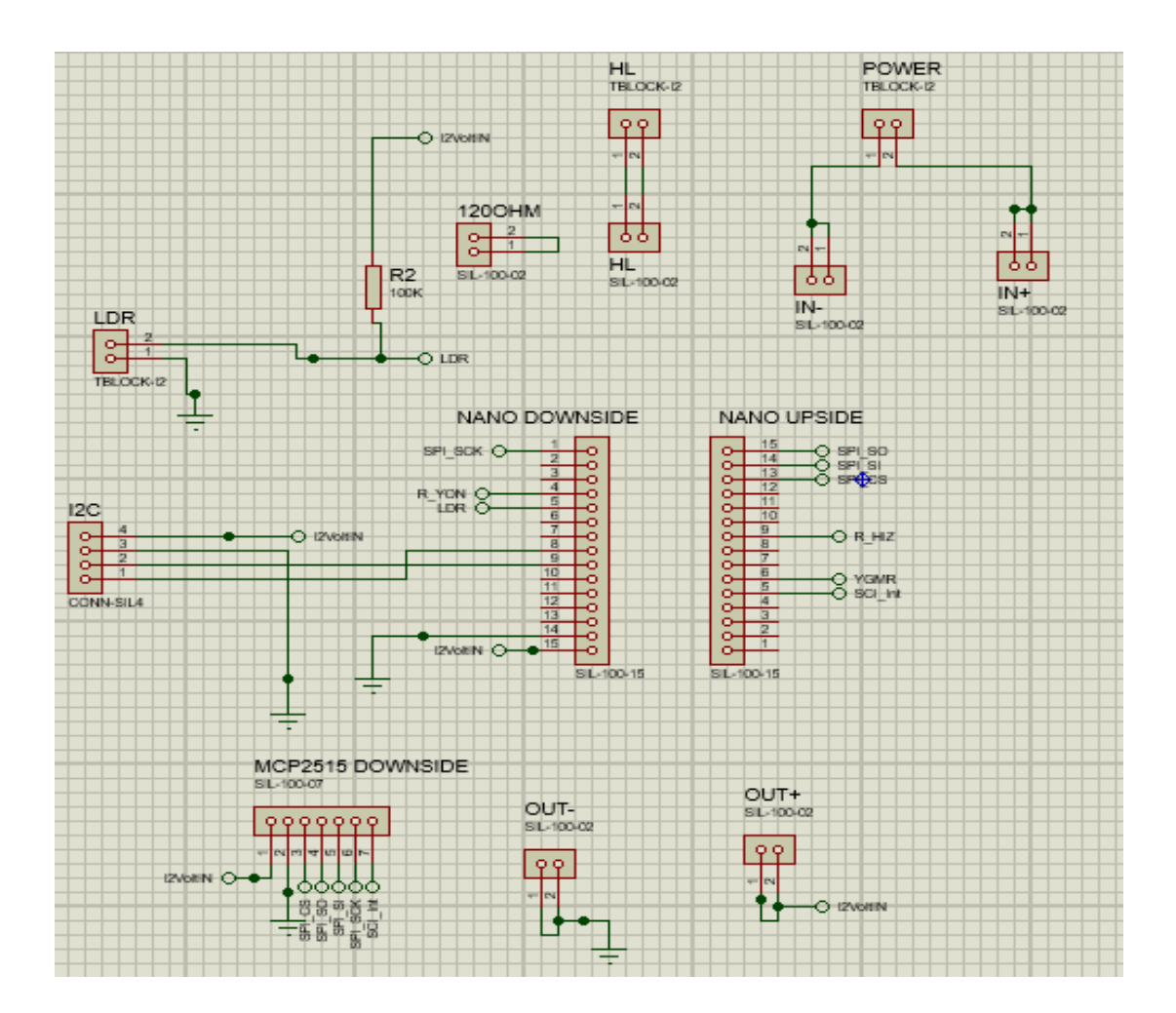

# **EK G İç ve Dış Sensör Kartlarının Proteus ve Ares Deve Şemaları**

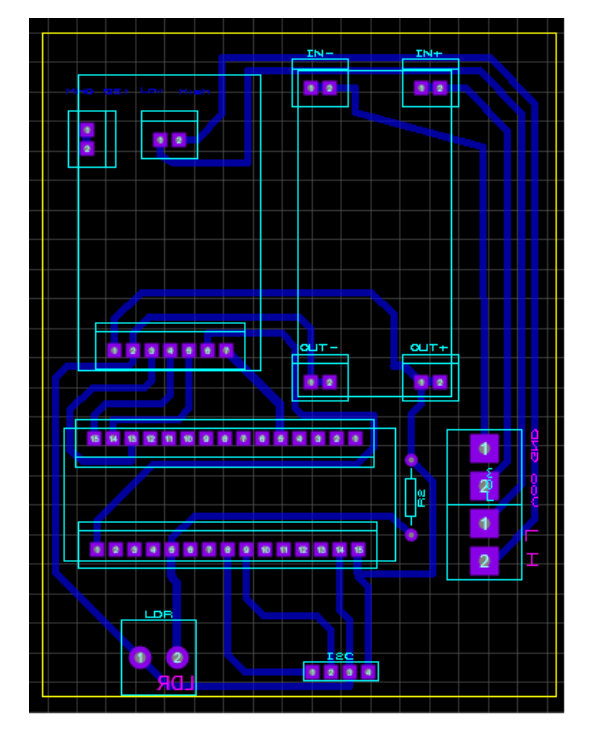

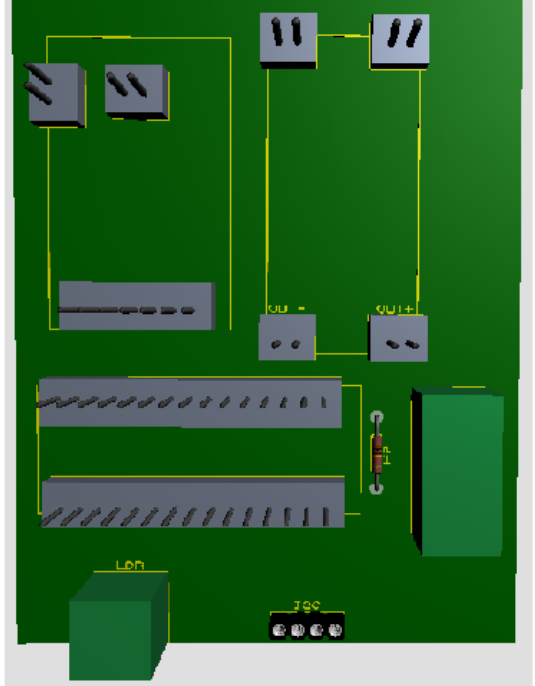

**EK H Denetim Kartının Proteus ve Ares Deve Şeması** 

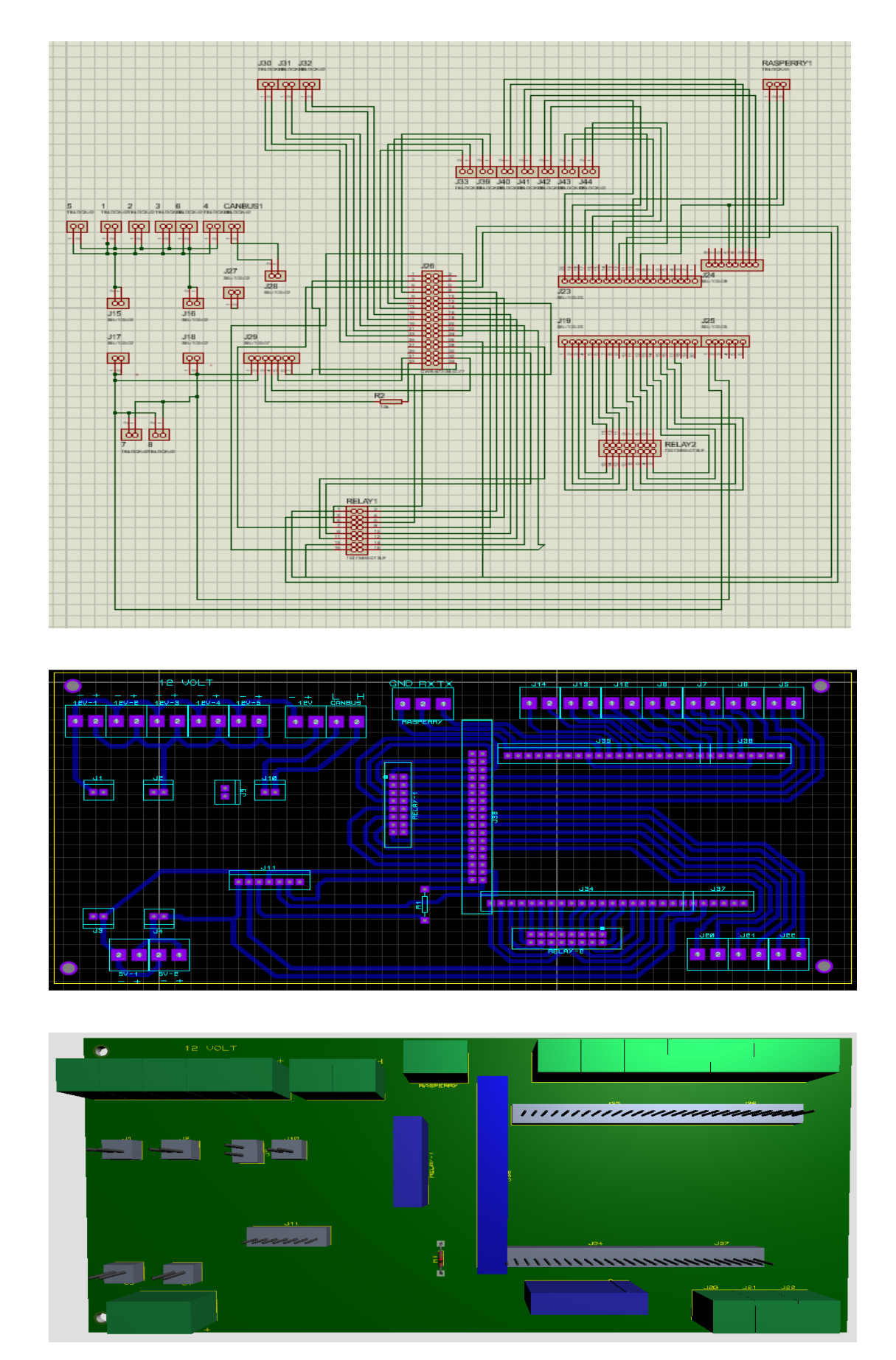